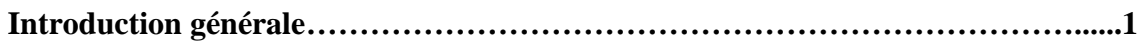

# **Chapitre 1**

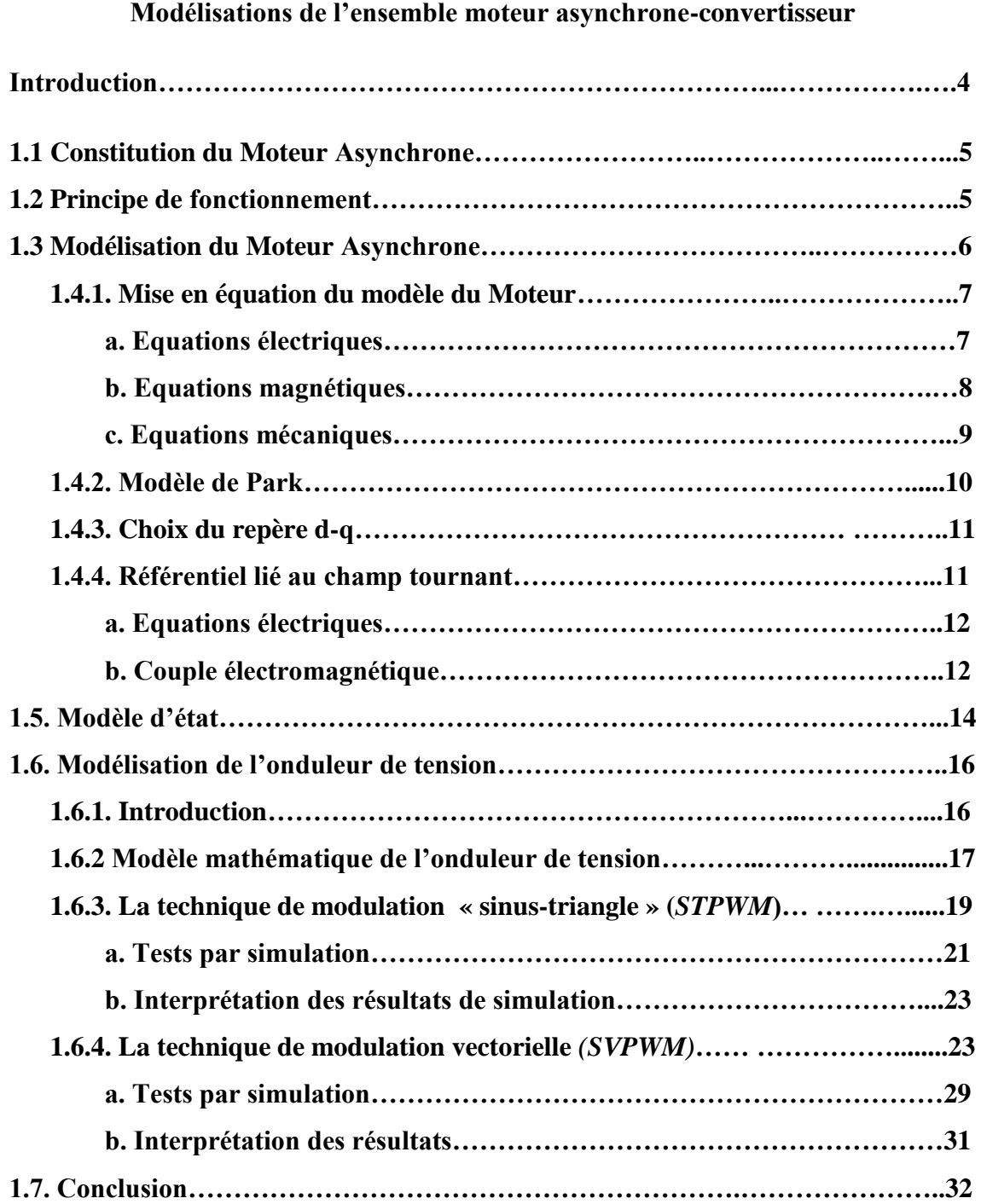

# **Table des matières**

# **Chapitre 2**

# **Commande vectorielle classique et à mode glissant**

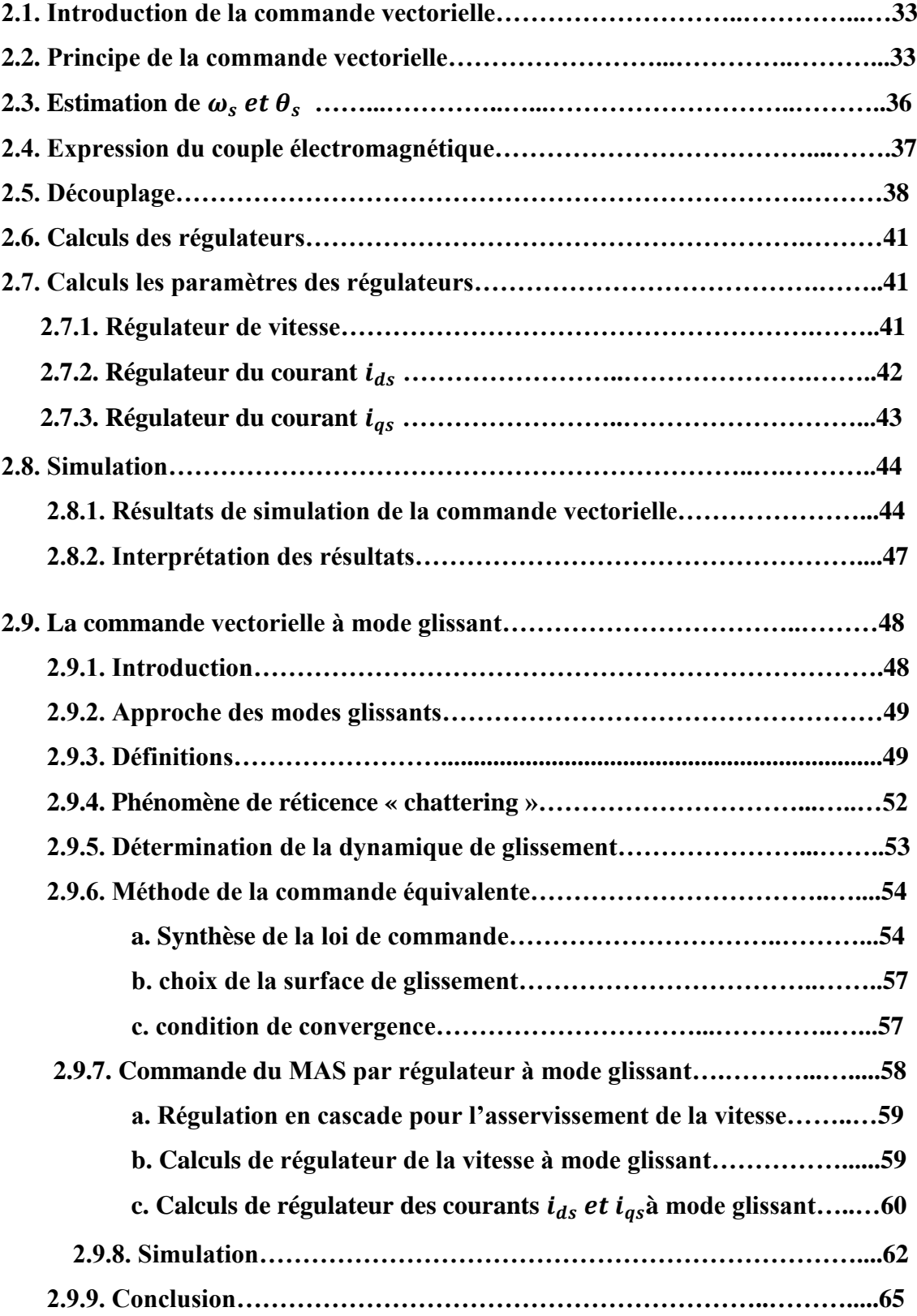

# **Chapitre 3**

# **Etude de la Robustesse de la commandes Vectorielle classique et à Mode glissant**

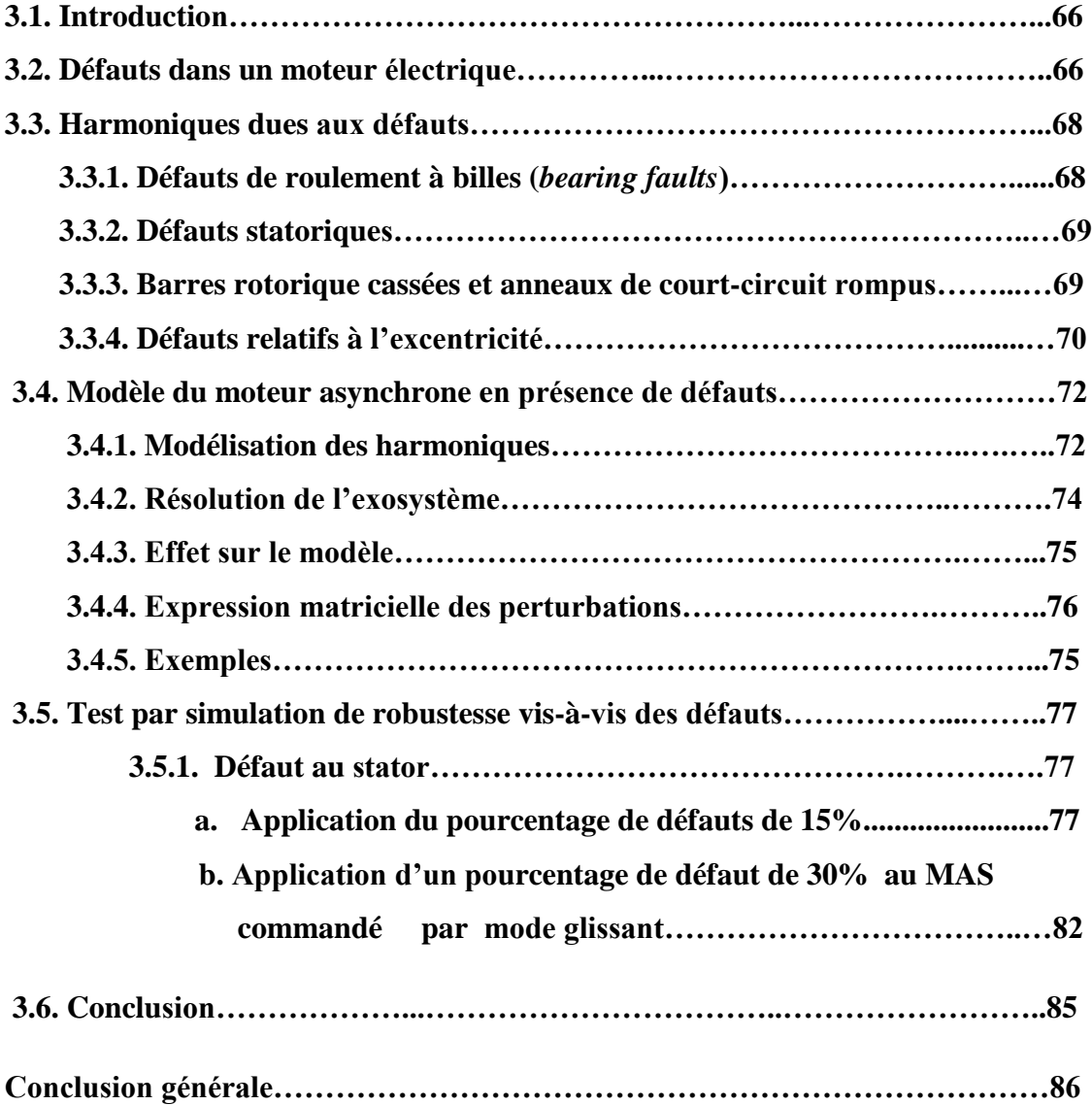

**الجـمهورية الجزائرية الديمقراطية الشعبية République Algérienne démocratique et populaire** 

**وزارة التعليم الــعــالي و البحــث العــلمــي Ministère de l'enseignement supérieur et de la recherche scientifique**

> **جــامعة سعد دحلب البليدة Université SAAD DAHLAB de BLIDA**

> > **كلية التكنولوجيا Faculté de Technologie**

**قسم اإللكترونيـك Département d'Électronique**

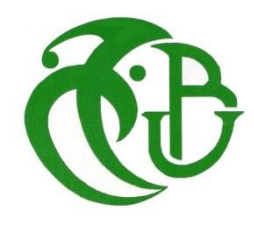

# **Mémoire de Projet de Fin d'Études**

présenté par

#### **BOUGUERRA Abdelkrim**

#### &

#### **BAAMARA Mohammed**

pour l'obtention du diplôme de Master en Électrotechnique option Machines Électriques

Thème

# **Commande par Mode Glissant d'un Moteur Asynchrone Triphasé**

**Proposé par : Mr KOUCHIH Djilali**

Année Universitaire 2011-2012

*Nous remercions tout d'abord, notre vénéré Allah, Le tout puissant, à qui nous devons le tout.*

Nous remercions monsieur *KOUCHIH Djilali* pour avoir accepté d'être notre promoteur et de nous avoir aidés dans l'élaboration de ce mémoire. Nous lui sommes très reconnaissants pour sa patience, son aide, sa disponibilité et ses nombreuses suggestions qui ont amélioré notre travail*.*

Je tiens à remercier *tous les membres de jury d'*avoir accepté l'examination de notre mémoire. Ainsi que pour avoir consacré une partie de leur temps précieux pour lire et corriger ce mémoire.

Nous ne saurons oublier de remercier nos chers parents, qui étaient toujours à nos cotés et nous avaient tant aidés et soutenus. Qu'ils trouvent ici l'expression de notre sincère gratitude et notre profonde reconnaissance.

Et nous remercions tous les enseignants qui nous ont donné tout leur savoir faire pendant tout notre cycle universitaire.

Nous remercions tous nos camarades avec qui nous avons passé un bon parcours d'étudiant.

Nous remercions tous ceux qui nous ont aidés de loin ou de près dans la réalisation de notre mémoire.

**مل خص :**

المحرّك اللاّتز امنى هو الأكثر إستعمالا في المصانع. التطوّرات التكنلوجية الحالية في مجال إلكترونيات الإستطاعة سمحت بتطوير أساليب التّحكّم الفائقة التّي تستجيب للمتطلّبات الصناعية. بما أنّ المحرّك هو مقرّ حدوث الأعطاب التّي تؤثر عليه سلبا و على متانة آليّات التّحكّم. إنّ التّحكّم الشعاعي الغير مباشر بواسطة المنظّمات الخطّية حساس للإختلال الوظيفي في المحرّك ما أدّى بنا إلى تركيب منظّمات غير خطّيّة مثل تلك ذات النمط الإنز لاقي. هذه الاخير ة تجعل التّحكّم يتحمّل نسبة مئوية محدّدة من الأعطاب.

**كلمات المفاتيح :** التّح ّكم الشعاعي الغير مباشر, التشخيص, النمط اإلنزاليي.

#### **Résumé :**

Le moteur asynchrone est le plus utilisé dans l'industrie. Les avancées technologiques récentes de l'électronique de puissance ont permis de développer des commandes performantes qui répondent aux exigences industrielles. Comme le moteur est le siège des défauts qui ont un effet indésirable sur celui-ci et sur la robustesse des commandes. La commande vectorielle indirecte avec des régulateurs linéaires est sensible au dysfonctionnement du moteur ce qui nous a conduits à synthétiser d'autres régulateurs non linéaires par exemple ceux à mode glissant. Ces derniers rendent la commande tolérante à un certain pourcentage de défauts.

**Mots clés :** Commande Vectorielle indirecte (*IRFOC*) ; Diagnostic ; Mode Glissant.

#### **Abstract :**

The induction motor is the most widly used in industry. The current technological developments in the field of power electronics allow to develop methods of high controls. Since the motor is the seat of defects which has un effect on performance of the motor and the robustess of the control. The indirect vectorial control with linear regulator is sensitive to faults of the motor which led us to synthatesize other non linear regulator as sliding mode. These last make the control tolerante of faults with certain degree.

**Keywords :** Diagnosis ; Indirect Vectorial Control (IRFOC) ; Sliding Mode Control

# **1.1. Introduction**

Le moteur asynchrone ou moteur à induction est actuellement le moteur électrique dont l'usage est le plus répandu dans l'industrie. Son principal avantage réside dans l'absence des contacts électriques glissants, ce qui conduit à une structure simple et robuste facile à construire. Relié directement au réseau industriel à tension et fréquence constante, il tourne à vitesse peu différente de la vitesse de synchronisme ; c'est lui qui est utilisé pour la réalisation de la quasi-totalité des entraînements à vitesse variable. Il permet aussi la réalisation d'entraînements à vitesse variable et la place qu'il occupe dans ce domaine ne cesse de croître.

Le modèle mathématique d'un Moteur nous facilite largement son étude et permet sa commande dans les différents régimes de fonctionnement transitoire ou permanent**.**

Les onduleurs à source de tension ont été habituellement considérés comme les convertisseurs de puissance les plus adaptés aux entraînements à courant alternatif. Principalement, parce que ces onduleurs peuvent être appliqués facilement pour les systèmes à modulation de largeur d'impulsions (*MLI*). De même, il assure une commande du moteur facile et effective puisque son circuit de puissance offre la possibilité de travailler sur une large gamme de fréquences et de tensions de charge.

C'est pourquoi l'étude de l'association onduleur-moteur asynchrone constitue un vaste thème de recherche dans les laboratoires d'électrotechnique.

La majorité de ces travaux ont conduit d'une part, à améliorer la conception des onduleurs et d'autre part à développer de nouvelles techniques de commande des onduleurs améliorant ainsi les performances de cette association.

Dans la première partie du présent chapitre, nous présentons la modélisation de l'ensemble moteur asynchrone convertisseur de type onduleur de tension contrôlé en tension/courant. Nous examinons tout particulièrement les techniques courantes soit à modulation de largeur d'impulsion (MLI\_ST/SVPWM) en raison de leur simplicité et de leur performance dans les entraînements nécessitant un contrôle fin du couple **[1].**

# **1.2. Constitution du moteur Asynchrone :**

Le moteur asynchrone, fréquemment appelé moteur à induction, comporte :

 Un enroulement polyphasé inducteur, réparti sur une armature cylindrique et parcouru par un système de courant polyphasé qui engendre un champ tournant.

Un second enroulement polyphasé, placé coaxialement de façon qu'il soit balayé par le champ tournant qui y induit un deuxième système de courant polyphasé.

 De l'action du champ tournant inducteur sur l'induit (qui crée à leur tour un champ inducteur) nait un couple électromagnétique dont la valeur moyenne n'est, en règle générale, pas nulle. Normalement l'enroulement inducteur est fixe (stator), l'enroulement induit est mobile (rotor), sauf dans quelques cas particuliers de fonctionnement ou ce dernier enroulement est fermé sur lui-même, les courants induits n'en sortent pas **[1].**

la composition du moteur asynchrone est donnée par la **figure (1.1)**

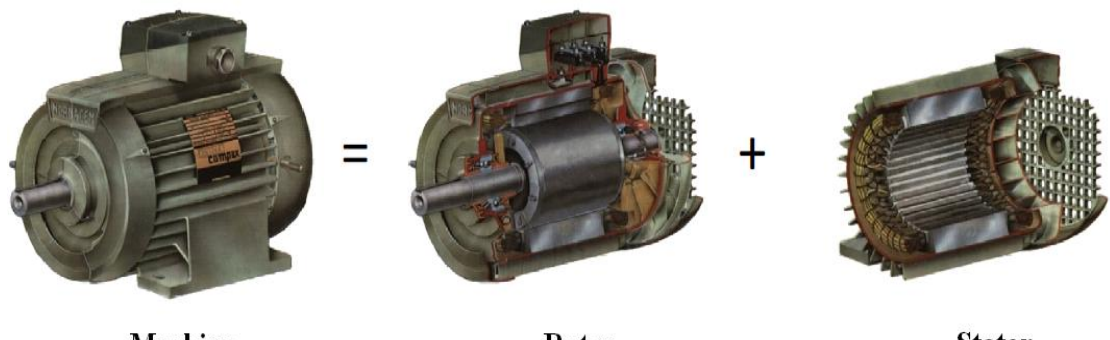

**Machine** 

Rotor

**Stator** 

**Figure 1.1 :** Composition du Moteur Asynchrone **[1].**

# **1.3. Principe de fonctionnement :**

Il résulte, du principe des moteurs asynchrones que le rotor soumis à son seul couple électromagnétique ne peut tourner à une vitesse angulaire égale à celle du champ tournant inducteur (dite vitesse de synchronisme) : si, par un artifice quelconque, on le portait à cette vitesse, il ne serait plus balayé par le champ statorique, donc ne serait plus le siège de courants induits, et par suite ne serait plus soumis au couple qui en résulte : il tendrait à ralentir, jusqu'à ce que les courants induits atteignent une amplitude suffisante pour créer un couple égal, et de signe contraire, au couple mécanique s'opposant à la rotation. Pour caractériser la vitesse du rotor, définir le glissement *g*, qui est l'écart relatif entre la vitesse de synchronisme *Ns* et sa vitesse réelle *N*.

Donc le principe de fonctionnement d'un moteur asynchrone est basé sur l'interaction électromagnétique du champ tournant, créé par le courant triphasé fourni à l'enroulement statorique par le réseau, et des courants induits dans l'enroulement rotorique lorsque les conducteurs du rotor sont coupés par le champ tournant. Cette interaction électromagnétique du stator et du rotor du moteur n'est possible que lorsque la vitesse du champ tournant diffère de celle du rotor. De cette façon, nous pouvant dire que, le fonctionnement d'un moteur asynchrone est comparable à celui d'un transformateur dont l'enroulement secondaire est tournant **[1].**

# **1.4. Modélisation du Moteur Asynchrone :**

La structure principale du moteur asynchrone est composée de six enroulements, portés sur leurs axes, les axes statoriques sont décalés entre eux d'un angle  $(\frac{2\pi}{3})$ , ainsi les axes rotoriques **[1].**

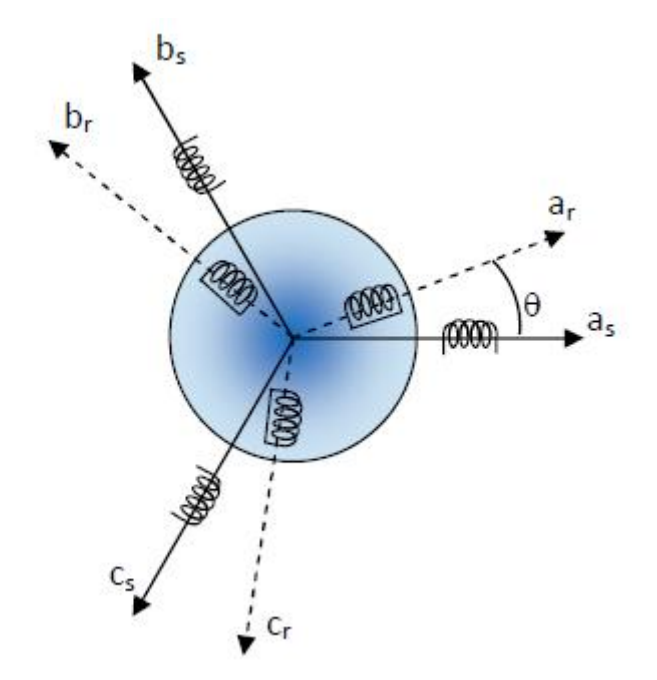

**Figure 1.2 :** Enroulement du moteur

Les flux sont comptés positifs selon le sens des axes des enroulements du moteur asynchrone, dont nous allons étudier la mise en équation correspondant à la structure de principe, présentée par la figure se trouvant si dessus :

Le moteur asynchrone comporte deux armatures, le stator portant un enroulement triphasé, ainsi que le rotor qui peut être bobiné ou à cage d'écureuil **[1].**

#### **1.4.1. Mise en équation du modèle du moteur :**

Afin de bien mener la modélisation du moteur, il faut adopter les hypothèses simplificatrices suivantes :

 Entrefer constant, qui permet d'exprimer les inductances propres comme constantes.

Les résistances des enroulements ne varient pas avec la température.

 $\triangleright$  Distribution spatiale sinusoïdale des forces magnétomotrices d'entrefer ;

 Le circuit magnétique du moteur n'est pas saturé, ce qui permet d'exprimer les flux comme fonctions linéaires des courants.

La densité de courant dans la section des conducteurs élémentaires est uniforme.

 L'influence de l'effet de peau, et de l'échauffement sur les caractéristiques n'est pas prise en compte.

Parmi les conséquences importantes des hypothèses on peut citer :

- Les flux propres du moteur comme des fonctions linéaires des courants.
- La constante des inductances propres.

 Une variation sinusoïdale des inductances mutuelles entre les enroulements statoriques et rotoriques en fonction de l'angle électrique de leurs axes magnétiques.

Le comportement du moteur est entièrement défini par trois types d'équations à savoir **[1]:**

- ÷ Les équations électriques.
- ÷ Les équations magnétiques.
- ÷ Les équations mécaniques.

Dans le cadre des hypothèses précédentes et pour un moteur équilibré, les équations électriques des tensions statoriques et rotoriques peuvent s'écrire sous forme matricielle en appliquant la loi d'*ohm* comme suit :

#### **a) Equations électriques : [1]**

$$
[v_{abc}]_s = R_s[i_{abc}]_s + \frac{d}{dt}[\phi_{abc}]_s = \begin{bmatrix} R_s & 0 & 0 \\ 0 & R_s & 0 \\ 0 & 0 & R_s \end{bmatrix} \begin{bmatrix} i_{as} \\ i_{bs} \\ i_{cs} \end{bmatrix} + \frac{d}{dt} \begin{bmatrix} \phi_{as} \\ \phi_{bs} \\ \phi_{cs} \end{bmatrix}
$$
(1.1)

$$
[v_{abc}]_r = R_r[i_{abc}]_r + \frac{d}{dt}[\phi_{abc}]_r = \begin{bmatrix} R_r & 0 & 0 \\ 0 & R_r & 0 \\ 0 & 0 & R_r \end{bmatrix} \begin{bmatrix} i_{ar} \\ i_{br} \\ i_{cr} \end{bmatrix} \frac{d}{dt} \begin{bmatrix} \phi_{ar} \\ \phi_{br} \\ \phi_{cr} \end{bmatrix}
$$
(1.2)

Avec :

 $R<sub>s</sub>$ : résistance propre d'une phase statorique.

 $R<sub>r</sub>$ : résistance propre d'une phase rotorique.

Les matrices suivantes représentent respectivement **[5]:**

$$
[v_{abc}]_s = \begin{bmatrix} v_{as} \\ v_{bs} \\ v_{cs} \end{bmatrix}
$$
le vector de tension statorique ;

$$
[\phi_{abc}]_s = \begin{bmatrix} \phi_{as} \\ \phi_{bs} \\ \phi_{cs} \end{bmatrix}
$$
le vecteur de flux statorique ;

$$
[i_{abc}]_s = \begin{bmatrix} i_{as} \\ i_{bs} \\ i_{cs} \end{bmatrix}
$$
le vecteur de courant statorique ;

On définit de même, par changement d'indices, les vecteurs rotoriques  $[v_{abc}]_r$ , et  $[i_{abc}]_r$  [5].

#### **b) Equations magnétiques : [1]**

Les flux totalisés couplés avec les phases statoriques et rotoriques s'expriment sous la forme :

$$
[\phi_{abc}]_s = [L_s] \cdot [i_{abc}]_s + [L_{sr}] \cdot [i_{abc}]_r \tag{1.3}
$$

$$
[\phi_{abc}]_r = [L_{sr}]^T \cdot [i_{abc}]_s + [L_r] \cdot [i_{abc}]_r \tag{1.4}
$$

Les matrices inductance  $[L_s]$ ,  $[L_r]et[L_{sr}]$ sont définies par :

$$
[L_s] = \begin{bmatrix} l_s & m_s & m_s \\ m_s & l_s & m_s \\ m_s & m_s & l_s \end{bmatrix} \qquad [L_r] = \begin{bmatrix} l_r & m_r & m_r \\ m_r & l_r & m_r \\ m_r & m_r & l_r \end{bmatrix}
$$

$$
[L_{sr}] = L_{sr} \begin{bmatrix} \cos \theta & \cos(\theta + \frac{2\pi}{3}) & \cos(\theta - \frac{2\pi}{3}) \\ \cos(\theta - \frac{2\pi}{3}) & \cos \theta & \cos(\theta + \frac{2\pi}{3}) \\ \cos(\theta + \frac{2\pi}{3}) & \cos(\theta - \frac{2\pi}{3}) & \cos \theta \end{bmatrix}
$$

 $[L_{rs}] = [L_{sr}]^T$  $\boldsymbol{\theta} = (a_s^{\Lambda}, a_r)$ 

Avec

$$
l_s = L_{ls} + L_{ms} \hspace{1cm} m_s = -\frac{L_{ms}}{2}
$$

On définit même, par changement d'indice, les inductances rotoriques  $l_r$ ,  $m_r$ .

 $[L_s]$ ,  $[L_r]$  représentent respectivement les matrices d'inductances statoriques et rotoriques, tandis que  $[L_{sr}]$  correspond à la matrice des inductances mutuelles stator\_rotor **[5].**

 $l_s$ : Inductance propre d'une phase statorique;

 $l_r$ : Inductance propre d'une phase rotorique;

 $m<sub>s</sub>$ : Inductance mutuelle entre phases statoriques;

 $m_r$ : Inductance mutuelle entre phases rotoriques;

 $L_{sr}(\theta)$ : Inductance mutuelle entre phases statoriques et rotoriques;

#### **c) Equations mécaniques : [1]**

$$
J\frac{d}{dt}(\Omega) = \mathcal{C}_e - \mathcal{C}_r - f_v \Omega
$$
 (1.5)

L'expression du couple électromagnétique est donnée par :

$$
C_e = P[i_{abc}]_s^T [L_{sr}] [i_{abc}]_r
$$
\n(1.6)

Avec :

- *J* : moment d'inertie du rotor.
- $f_v$ : Coefficient de frottement visqueux.

 $C_e$ : Couple électromagnétique.

 $C_r$ : Couple résistant.

P : nombre de paires de pôles.

#### **1.4.2. Modèle de Park :**

Les coefficients des équations du moteur étant fonctions des paramètres  $\theta$ , l'application de la transformation de Park s'avère nécessaire .Cette transformation appliquée aux courants, tensions et flux permet l'obtention d'équations différentielles à coefficients constants.

Cette transformation (**figure 1.3**) est un outil mathématique, qui permet de simplifier le modèle du moteur asynchrone en un modèle mathématique, cette simplification permet l'analyse et la synthèse de la commande des moteurs électriques, la transformation de Park est rapportée aux courants, tensions et flux.

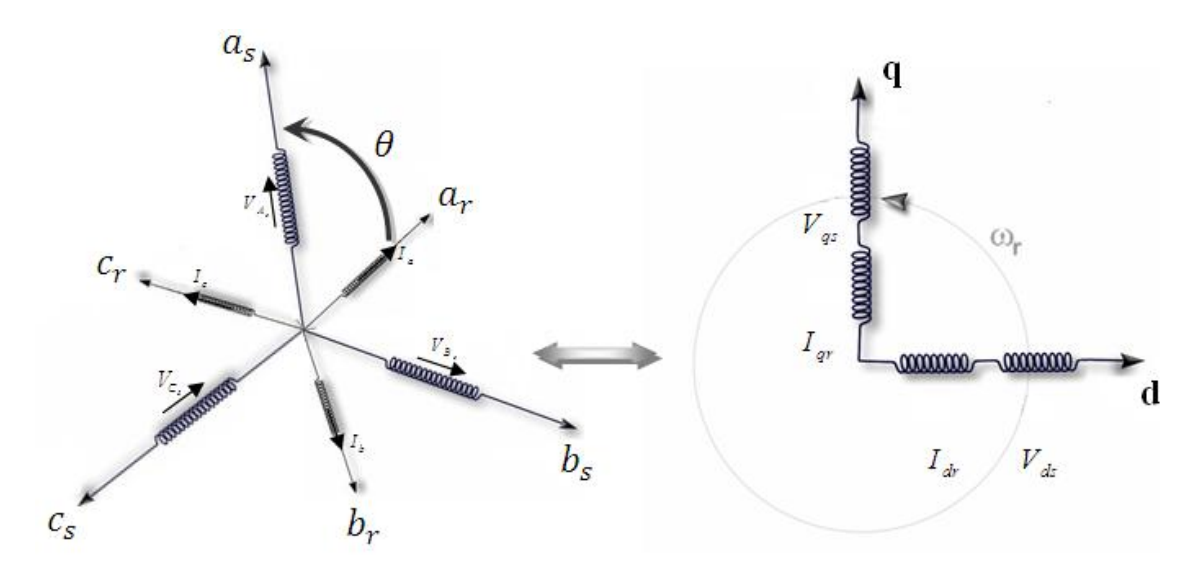

**Figure 1.3 :** Transformation triphasée-biphasée

Un changement de variable faisant intervenir l'angle entre l'axe des enroulements et l'axe **d** et **q**. Elle est définie par la matrice de transformation de Park **(voir annexe C.1)**

#### **1.4.3. Choix du repère d-q :**

Ce qui rend la transformation de Park attrayante, est que l'orientation du repère d-q peut être quelconque. Il existe trois choix importants, le repère d-q peut être fixé au stator, au rotor ou au champ tournant, Selon l'objectif de l'application **[2]:**

\* Repère d'axes d-q fixe lié au stator ou repère stationnaire ( $\theta$ s = 0). Les grandeurs électriques évoluent en régime permanent électrique à la pulsation statorique ωs.

\* Repère d'axes d-q lié au rotor  $(\theta \neq \theta)$ . Les grandeurs évoluent en régime permanent électrique à la pulsation des courants rotoriques ωsl.

\* Repère d'axes d-q lié au champ tournant  $\frac{d\sigma_s}{dt} = \omega_s$  $\int$  $\lambda$  $\mathcal{L}$  $\setminus$  $\int \frac{d\theta_s}{dt} = \omega_s$ *dt*  $\frac{d\theta_{s}}{d\theta_{s}} = \omega_{s}$  $\theta$ . Le modèle est simplifié par

l'utilisation d'équations plus simples. En régime permanent électrique les grandeurs du modèle sont continues. Cette méthode est souvent utilisée dans l'étude de la commande.

#### **1.4.4. Référentiel lié au champ tournant :**

Symbolisé par le vecteur flux statorique, le champ tournant est le champ créé par le bobinage statorique de pulsation  $\omega$ . Si on choisit de fixer le repère d-q au champ tournant alors on a:

$$
\frac{d\theta_s}{dt} = \omega_s = \omega_r + \omega
$$

Avec:

- $\omega$ <sub>s</sub>: Pulsation statorique;
- $\omega_r$ : Pulsation rotorique;
- $\omega = p\Omega$ : Pulsation mécanique.

#### **a) Equations électriques**

On peut vérifier que:

$$
\begin{aligned}\n\left[v_{dq0s}\right] &= \left[R_s\right]\left[i_{dq0s}\right] + \left[K_s\right]\frac{d}{dt}\left[K_s\right]^{-1}\left[\Phi_{dq0s}\right] \\
\left[v_{dq0r}\right] &= \left[R_r\right]\left[i_{dq0r}\right] + \left[K_r\right]\frac{d}{dt}\left[K_r\right]^{-1}\left[\Phi_{dq0r}\right]\n\end{aligned}
$$

Ce qui nous permet d'écrire : **(voir l'annexe C.3)**

$$
\begin{cases}\n v_{ds} = R_s i_{ds} + \frac{d}{dt} \phi_{ds} - \omega_s \phi_{qs} \\
 v_{qs} = R_s i_{qs} + \frac{d}{dt} \phi_{qs} + \omega_s \phi_{ds} \\
 v_{0s} = R_s i_{0s} + \frac{d}{dt} \phi_{0s} \\
 v_{dr} = R_r i_{dr} + \frac{d}{dt} \phi_{dr} - (\omega_s - \omega_m) \phi_{qr} \\
 v_{qr} = R_r i_{qr} + \frac{d}{dt} \phi_{qr} + (\omega_s - \omega_m) \phi_{dr} \\
 v_{0r} = R_r i_{0r} + \frac{d}{dt} \phi_{0r}\n\end{cases}
$$
\n(1.7)

#### **b) Couple électromagnétique**

Le modèle électrique doit être complété par les expressions du couple électromagnétique et de la vitesse, décrivant ainsi le mode mécanique.

La puissance électrique consommée par le moteur asynchrone est:

$$
p_e = \left[\nu_{abcs}\right]^t \left[i_{abcs}\right] = \left[\nu_{qd0s}\right]^t \left(\left[K_s\right]^{-1}\right)^t \left[K_s\right]^{-1} \left[i_{dq0s}\right]
$$

Avec:

$$
\left( [K_s]^{-1} \right)^t [K_s]^{-1} = \begin{bmatrix} 3/2 & 0 & 0 \\ 0 & 3/2 & 0 \\ 0 & 0 & 3 \end{bmatrix}
$$

D'où:

$$
p_e = \frac{3}{2} (v_{ds}.i_{ds} + v_{qs}.i_{qs}) + 3v_{0s}.i_{0s}
$$

Dans un repère d-q lié au champ tournant et dans un régime permanent équilibré, les grandeurs de Park sont constantes, nous pouvons donc écrire:

$$
p_e = \frac{3}{2} \left( \left( R_{s} i_{ds} - \omega_s \phi_{ds} \right) i_{ds} + \left( R_{s} i_{qs} + \omega_s \phi_{ds} \right) i_{qs} \right)
$$
  

$$
p_e = \frac{3}{2} R_s \left( i_{ds}^2 + i_{qs}^2 \right) + \frac{3}{2} \omega_s \left( \phi_{ds} i_{qs} - \phi_{qs} i_{ds} \right)
$$

Le premier terme représente les pertes par effet Joules dans les enroulements statoriques, le second terme représente la puissance électromagnétique. Nous écrivons donc:

$$
p_{em} = \frac{3}{2}\omega_s \big(\phi_{ds}.i_{qs} - \phi_{qs}.i_{ds}\big) = C_e.\Omega_s = P.\omega_s.C_e
$$

Le couple électromagnétique s'exprime par:

$$
C_e = \frac{3}{2} p \big( \phi_{ds} . i_{qs} - \phi_{qs} . i_{ds} \big)
$$

*p* : Nombre de paires de pôles du moteur.

Le couple électromagnétique peut se mettre sous plusieurs formes:

On a:

$$
\phi_{ds} = Ls\dot{t}_{ds} + L_{midr}
$$

$$
\phi_{qs} = Ls\dot{t}_{qs} + L_{miqr}
$$

Ce qui donne:

$$
C_e = \frac{3}{2} p L_m \left( i_{dr} . i_{qs} - i_{qr} . i_{ds} \right)
$$

D'autre part:

$$
i_{ds} = \frac{1}{L_m} (\phi_{dr} - L_r i_{dr})
$$
  

$$
i_{qs} = \frac{1}{L_m} (\phi_{qr} - L_r i_{qr})
$$

D'où:

$$
C_e = \frac{3}{2} p \big( \phi_{qr} . i_{dr} - \phi_{dr} . i_{qr} \big)
$$

De plus:

$$
i_{dr} = \frac{1}{L_r} (\phi_{dr} - L_{m} i_{ds})
$$
  

$$
i_{qr} = \frac{1}{L_r} (\phi_{qr} - L_{m} i_{qs})
$$

On obtient:

$$
C_e = \frac{3}{2} p \frac{L_m}{L_r} (\phi_{dr}. i_{qs} - \phi_{qr}. i_{ds})
$$

Finalement, le couple électromagnétique peut se mettre sous plusieurs formes:

$$
\begin{cases}\nC_e = \frac{3}{2}p(\phi_{ds}.i_{qs} - \phi_{qs}.i_{ds}) \\
C_e = \frac{3}{2}p.L_m(i_{dr}.i_{qs} - i_{qr}.i_{ds}) \\
C_e = \frac{3}{2}p(\phi_{qr}.i_{dr} - \phi_{dr}.i_{qr}) \\
C_e = \frac{3}{2}p\frac{L_m}{L_r}(\phi_{dr}.i_{qs} - \phi_{qr}.i_{ds})\n\end{cases}
$$
\n(1.8)

# **1.5. Modèle d'état :**

Pour pouvoir simuler le comportement du moteur, il est indispensable d'écrire son modèle d'état, sous la forme:

$$
\begin{cases}\n\dot{X} = f(X, U) \\
Y = h(X, U)\n\end{cases}
$$
\n(1.9)

14

 $X:$  Vecteur d'état;

*U* : Vecteur de commande;

*Y* : Vecteur de sortie;

*f* et *h* : Fonctions d'état;

Pour le choix des composantes des vecteurs d'état, nous avons la possibilité de choisir entre les flux et les courants ou de faire une combinaison. Dans ce travail, le vecteur d'état est défini comme suit:

$$
X = \begin{bmatrix} i_{ds} \\ i_{qs} \\ \phi_{dr} \\ \phi_{qr} \\ \Omega \end{bmatrix}
$$

D'abord remplaçons les courants rotoriques et les flux statoriques **: (voir annexe D)** Finalement, le modèle d'état représentatif du moteur asynchrone triphasé est le suivant:

X : Vector d'état;  
\nU : Vector de commande;  
\nY : Vector de sortie;  
\n
$$
\int
$$
 et h : Fontions d'état;  
\nPour le choix des composantes des vecteurs d'état, nous avons la possibilité de choisir  
\nenter les flux et les courants ou de faire une combination. Dans ce travail, le vecteur  
\nd'état est défini comme suit:  
\n
$$
X = \begin{bmatrix} i_{ds} \\ i_{qs} \\ \phi_{dr} \\ \phi_{dr} \\ \phi_{dr} \\ \phi_{dr} \end{bmatrix}
$$
\nD'abord remplaçons les courants rotoriques et les flux statoriques : (voir annex D)  
\nFinalement, le modèle d'état représentatif du moteur asynchronous triphasé est le suivant:  
\n
$$
\begin{bmatrix} \frac{di_{ds}}{dt} = -\frac{1}{\sigma L_0} \left( R_0 + R_0 \frac{L_0^2}{L_1^2} \right)_{ds} + \phi_{ds} + \frac{1}{\sigma L_0} \left( R_r \frac{L_0}{L_r} \right) \phi_{dr} + \frac{1}{\sigma L_0} \left( R_r \frac{L_m}{L_r} \right) \omega_{dr} + \frac{1}{\sigma L_0} \frac{L_m}{L_r} \omega_{ds}
$$
\n
$$
\frac{d\phi_{tr}}{dt} = -\omega_s i_{ds} - \frac{1}{\sigma L_0} \left( R_0 + R_0 \frac{L_0^2}{L_1^2} \right)_{ds} + \frac{1}{\sigma L_0} \left( R_r \frac{L_m}{L_r} \right) \omega_{dr} + \frac{1}{\sigma L_0} \left( R_r \frac{L_m}{L_r} \right) \omega_{dr} + \frac{1}{\sigma L_s} \frac{L_m}{L_s} \omega_{dr}
$$
\n(1.10)  
\n
$$
\frac{d\phi_{dr}}{dt} = R_r \frac{L_m}{L_r} i_{ds} - \frac{R_r}{L_r} \phi_{dr} + \omega_r \phi_{qr}
$$
\n
$$
\frac{1}{P} J \frac{d\omega}{dt} = C_c - C_r - f_s \frac{\omega}{p}
$$
\n
$$
D\hat{u} \sigma = \left( 1 - \frac{L_m^2}{L_r} \right) \text{est le Coefficient de dispersion de Blondel.}
$$

# **1.6. Modélisation de l'onduleur de tension :**

# **1.6.1. Introduction :**

L'onduleur de tension assure la conversion de l'énergie continue vers l'alternatif (*DC/AC*).Cette application est très répandue dans le monde de la conversion d'énergie électrique aujourd'hui.

L'onduleur de tension à *MLI* permet d'imposer au moteur des ondes de tensions à amplitudes et fréquences variables à partir du réseau standard *230/400V,* 50Hz.

La structure du convertisseur statique qui alimente le moteur est constituée essentiellement, d'un pont redresseur (*AC/DC*) connecté au réseau, contrôlé ou pas **[2].** Après redressement, la tension (étage continu) est filtrée par des composants passifs *C ou LC***,** pour être finalement appliquée à l'onduleur.

L'onduleur qui est connecté au moteur, est constitué de trois bras formés d'interrupteurs électroniques choisis essentiellement selon la puissance et la fréquence de travail, chaque bras compte deux composants de puissance complémentaires munis de diode montée en antiparallèle. Les diodes de roue libres qu'un temps de retard doit exister pratiquement entre les interrupteurs hauts et bas d'un même bras afin d'éviter le courtcircuit de la source continue.

L'onduleur est commandé par la technique de modulation de largeur d'impulsion(MLI), appelée en anglais (Pulse Width Modulation *PWM*). Il existe plusieurs techniques PWM, dont deux seront abrégées (*SVPWM*), devenues très sollicitées par les industriels et chercheurs en commande des moteurs électriques **[2],**

Avant d'entamer la modélisation de l'onduleur, on a jugé intéressant de faire un descriptif sur les interrupteurs statiques en semi-conducteurs utilisés en électronique de puissance qui existent actuellement, car l'élément clé de la conversion d'énergie est l'interrupteur statique qui va permettre, en interrompant ou non le transfert d'énergie entre les divers éléments du circuit, et de gérer les valeurs moyennes des courants et tensions.

#### **1.6.2. Modèle mathématique de l'onduleur de tension :**

L'état des interrupteurs, supposés parfaits peut être défini par trois grandeurs booléennes de commande **Si** (*i=a,b,c)* :

- **Si** = 1 le cas où l'interrupteur de haut est fermé et celui d'en bas ouvert.
- **Si** = 0 le cas où l'interrupteur de haut est ouvert et celui d'en bas fermé.

Dans ces conditions on peut écrire les tensions  $v_{i0}$  en fonction des signaux de commande **Si** et en tenant compte du point fictif « 0 » représenté sur la **figure (1.4)**

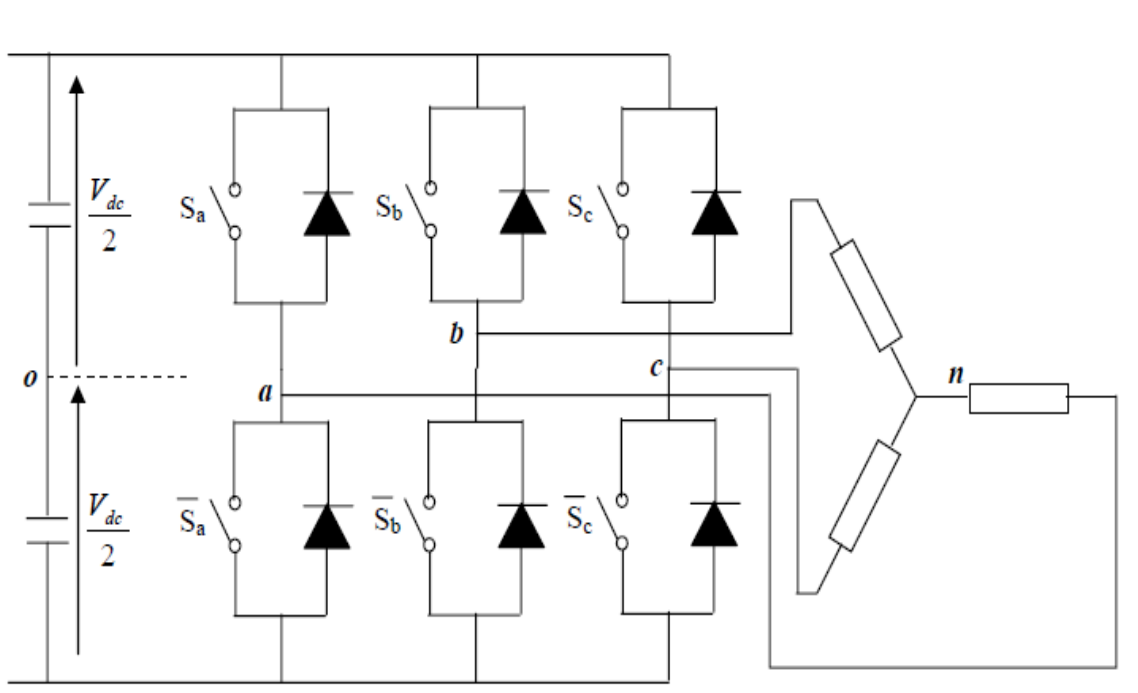

$$
v_{i0} = V_{dc}(S_i - \frac{1}{2})
$$
\n(1.11)

**Figure 1.4 :** l'onduleur de tension associé au Moteur

Soit '**n**' le point neutre du côté alternatif (*MAS*), alors les trois tensions composées :  $v_{ab}$   $v_{bc}$  et  $v_{ca}$  sont définies par les relations suivantes :

$$
\begin{cases}\n v_{ab} = v_{an} - v_{bn} \\
 v_{bc} = v_{bn} - v_{cn} \\
 v_{ca} = v_{cn} - v_{an}\n\end{cases}
$$
\n(1.12)

La charge constituée par le moteur est équilibrée  $(v_{an} + v_{bn} + v_{cn} = 0)$ , on aura donc :

$$
\begin{cases}\nv_{an} = \frac{1}{3}(v_{ab} - v_{ca}) \\
v_{bn} = \frac{1}{3}(v_{bc} - v_{ab}) \\
v_{an} = \frac{1}{3}(v_{ca} - v_{bc})\n\end{cases}
$$
\n(1.13)

En faisant apparaître le point **« 0 »,** les tensions entre phases peuvent aussi s'écrire :

$$
\begin{cases}\n v_{ab} = v_{a0} - v_{b0} \\
 v_{bc} = v_{b0} - v_{c0} \\
 v_{ca} = v_{c0} - v_{a0}\n\end{cases}
$$
\n(1.14)

En remplaçant **(1.14)** dans **(1.13)** on obtient :

$$
\begin{bmatrix} v_{an} \\ v_{bn} \\ v_{cn} \end{bmatrix} = \frac{1}{3} \begin{bmatrix} 2 & -1 & -1 \\ -1 & 2 & -1 \\ -1 & -1 & 2 \end{bmatrix} \begin{bmatrix} v_{a0} \\ v_{b0} \\ v_{c0} \end{bmatrix}
$$
 (1.15)

Des relations suivantes :

$$
\begin{cases}\n v_{a0} = v_{an} + v_{n0} \\
 v_{b0} = v_{bn} + v_{n0} \\
 v_{c0} = v_{cn} + v_{n0}\n\end{cases}
$$
\n(1.16)

On peut déduire le potentiel entre les points **n** et **0** :

$$
v_{n0} = \frac{1}{3} (v_{a0} + v_{b0} + v_{c0})
$$
 (1.17)

L'utilisation de l'expression **(1.11)** permet d'établir les équations instantanées des tensions simples en fonction des grandeurs de commande :

$$
\begin{bmatrix} v_{an} \\ v_{bn} \\ v_{cn} \end{bmatrix} = \frac{v_{dc}}{3} \begin{bmatrix} 2 & -1 & -1 \\ -1 & 2 & -1 \\ -1 & -1 & 2 \end{bmatrix} \begin{bmatrix} S_a \\ S_b \\ S_c \end{bmatrix}
$$
 (1.18)

Les techniques de *MLI* ou (*PWM*) ont été l'objet de recherches intensives, un nombre important de méthodes, différentes de par leurs concepts et leurs performances ont été

# *Chapitre1 : Modélisation de l'ensemble Moteur AS-convertisseur*

développées. Le choix d'une technique dépend du type du moteur à commander, de la gamme de puissance, des semi-conducteurs utilisés pour l'onduleur et la simplicité d'implantation de l'algorithme. Ce sont finalement des critères de coût et de performance qui vont déterminer ce choix. Les critères de performances permettent d'évaluer et de comparer les qualités des différentes techniques *PWM*. Ils se résument en :

L'indice de modulation, le facteur de distorsion harmonique et le spectre harmonique de courant (ou analyse *FFT* : Fast Fourier Transformation), l'harmonique de couple, et les pertes à la commutation **[2].**

Parmi les nombreuses techniques *PWM*, deux d'entre elles sont considérées dans notre travail, la *STPWM* et la *SVPWM.*

#### **1.6.3 La technique de modulation «Sinus-triangle» (***STPWM***) :**

La *STPWM* est considérée classique : il s'agit d'une modulante sinusoïdale d'amplitude  $A<sub>m</sub>$ et de fréquence  $f<sub>m</sub>$ combinée à une porteuse triangulaire d'amplitude  $A<sub>p</sub>$ de haute fréquence  $f_p$ , les angles de commutation de la tension d'entrée d'un pont sont situés aux intersections de la porteuse et da la modulante **(figure 1.5)**

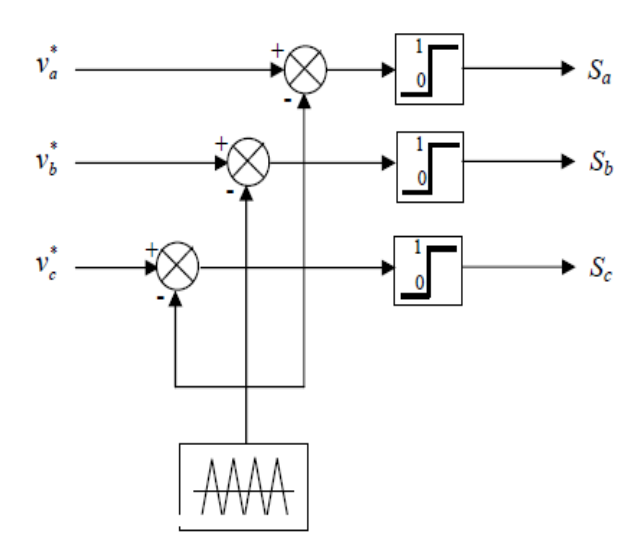

**Figure 1.5 :** principe de la *STPWM*

L'indice de modulation maximal  $m_{MAX}$  d'une *PWM* est un critère important puisqu'il montre la capacité d'une méthode à utiliser au maximum la tension du bus-continu.

Pour la *STPWM* le maximum de l'indice de modulation est **(voir annexe B.1)**

$$
m_{\text{max\_stpwm}} = 21 \tag{1.19}
$$

Les **figures 1.6** montrent le principe de la méthode STPWM

La **figure 1.6 (a)** représente les signaux de référence issus de la commande  $v_{ref1}, v_{ref2}, v_{ref3}$  et le signal de la porteuse  $v_p$ , chaque intersection génère les signaux de commande qui seront appliqués aux interrupteurs statiques.

Les **figures 1.6 (b)** montrent les tensions qui seront aux bornes du moteur.

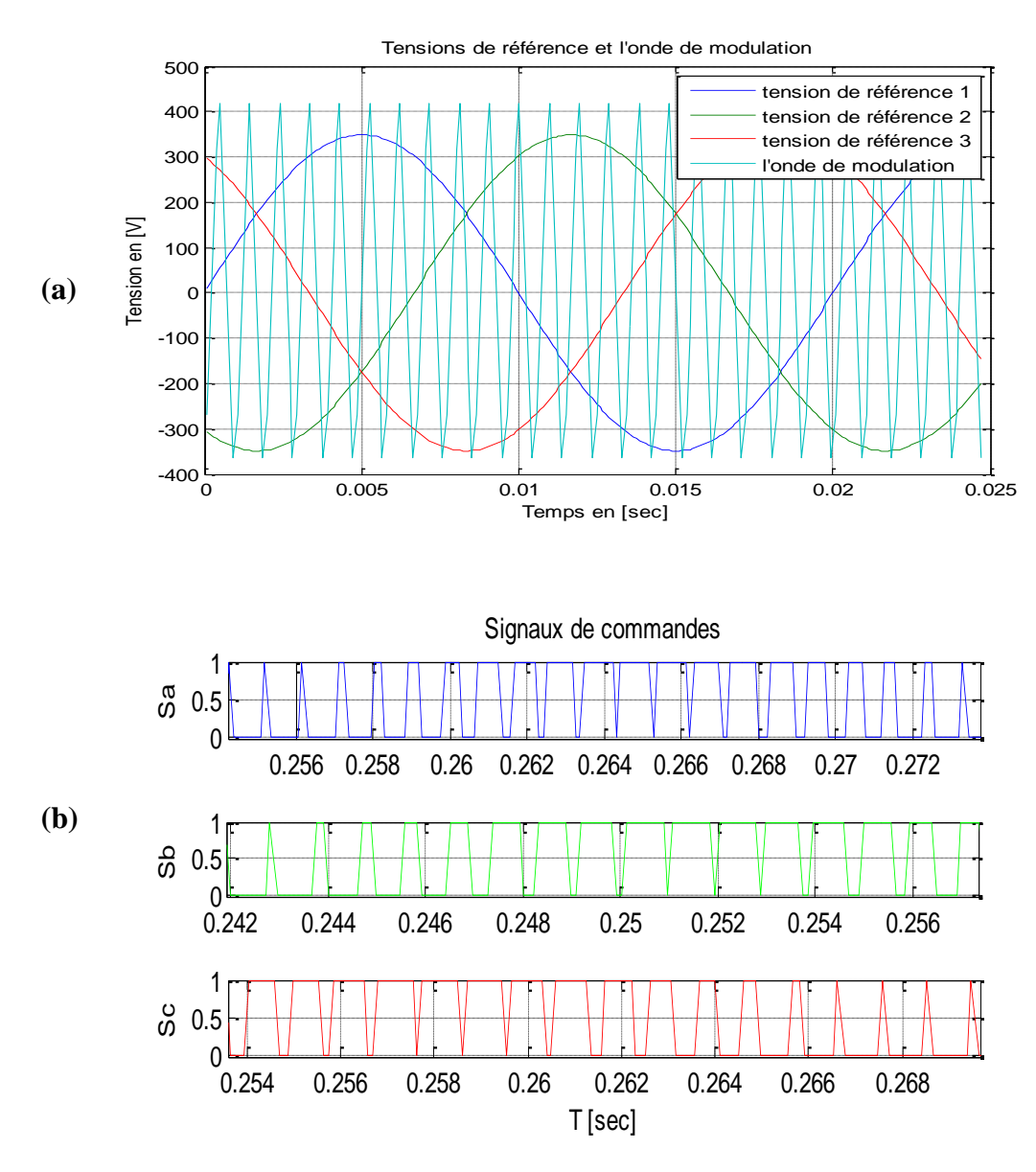

**Figure 1.6 :** principe de la *STPWM*

#### **a) Tests par simulation :**

Dans cette partie d'étude nous avons associé au moteur asynchrone un onduleur de tension sous une commande *MLI*

Avec une application du couple de charge à t=0.7s de valeur égale au couple nominale,

 $Cr = 20.21Nm$ 

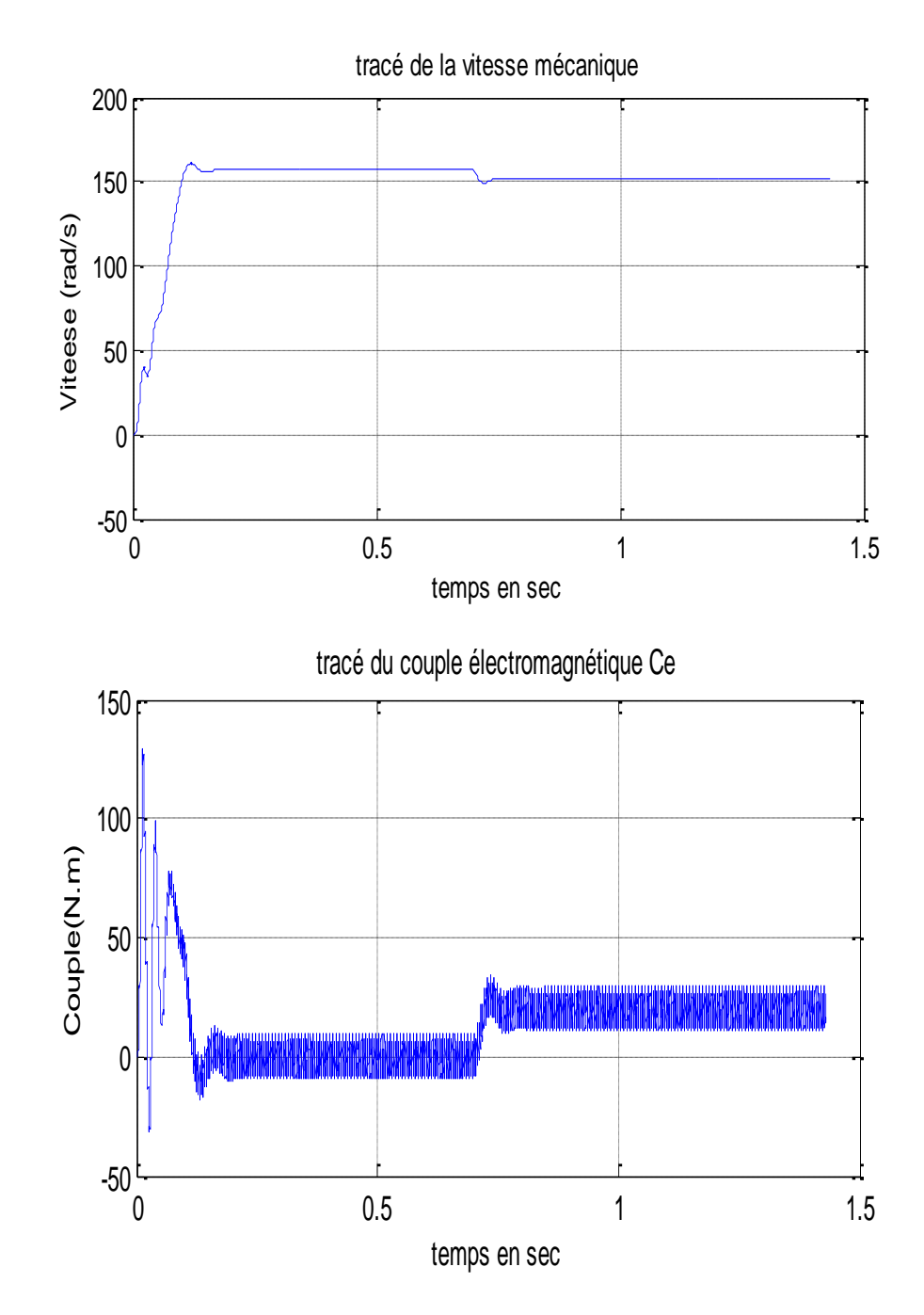

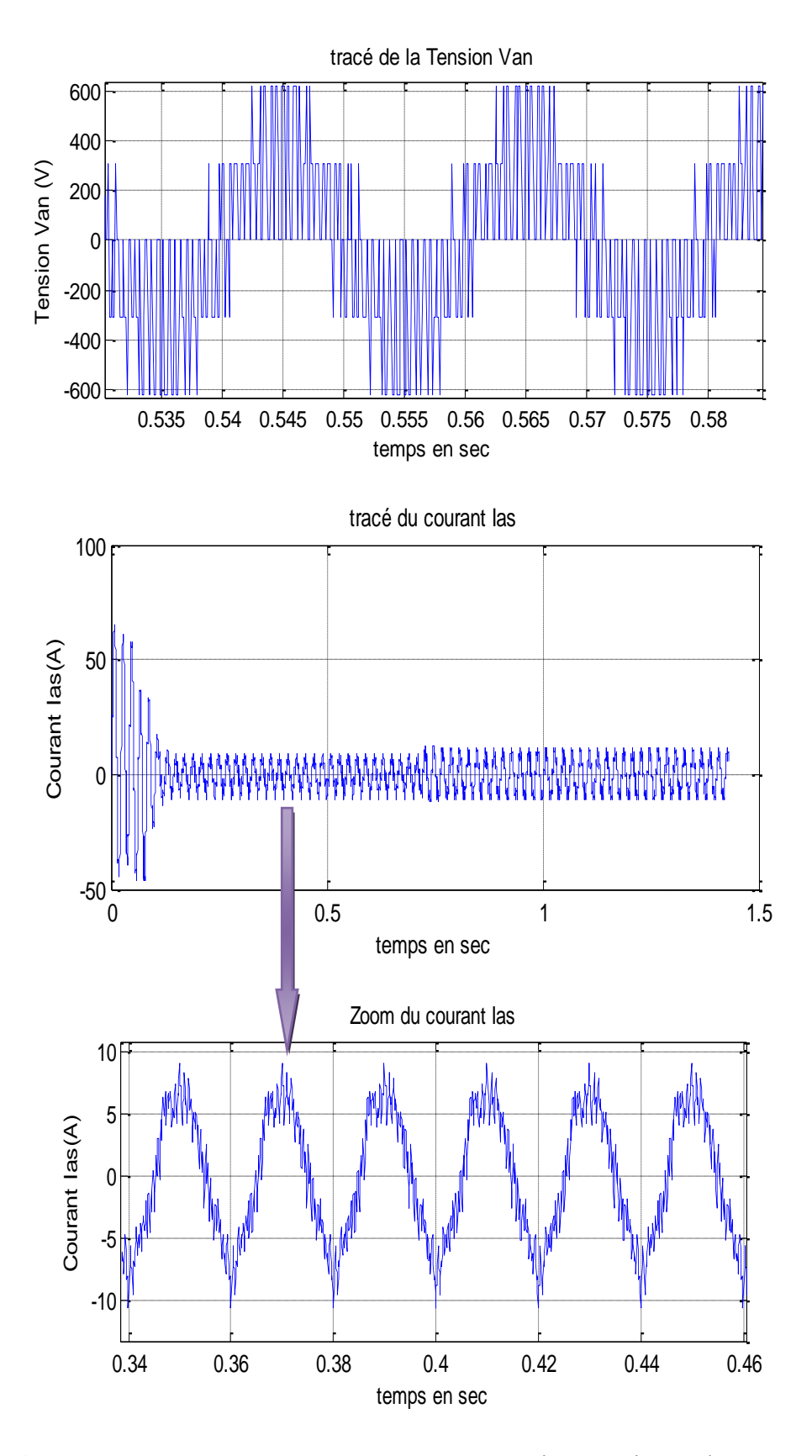

**Figure 1.7 :** Evolution du Couple, Courant Statorique et vitesse d'un Moteur Asynchrone Alimenté par un onduleur de tension

#### **b) Interprétation des résultats de simulation :**

Les premières remarques est que l'absence de régulation de la vitesse (test en boucle ouverte) provoque une diminution importante de la vitesse lors d'application d'une charge pour l'ensemble *Moteur Asynchrone+OND*.

Les oscillations au niveau du couple et la vitesse sont dues essentiellement au convertisseur statique car la conversion continue alternative fait apparaître des harmoniques au niveau des tensions de sortie et des courants qui influent directement sur la forme du couple et de la vitesse.

#### **1.6.4 La technique de modulation vectorielle (***SVPWM***) :**

Cette technique est beaucoup sollicitée dans le domaine de la commande, ses effets sur les ondulations du courant et couple sont remarquables, c'est pourquoi elle est plus utilisée par les chercheurs et industriels, elle permet de déterminer les séquences des allumages et extinctions des composants du convertisseur et de minimiser ainsi les harmoniques des tensions appliquées au moteur [**2**].

La technique de modulation vectorielle *SVPWM* se diffère de celle *STPWM* par le fait qu'au lieu d'employer un modulateur séparé pour chacune des trois phases, les tensions de référence sont données par un vecteur de contrôle global approximé sur une période de modulation  $T_z$ .

Elle est basée sur la représentation spatiale du vecteur de tension dans le repère fixe  $\alpha\beta$ . Les huit états de commutation peuvent s'exprimer dans le plan  $\alpha\beta$ , par huit vecteurs de tension  $\overrightarrow{(V_0}, \overrightarrow{V_1}, \overrightarrow{V_2}, \overrightarrow{V_3}, \overrightarrow{V_4}, \overrightarrow{V_5}, \overrightarrow{V_6}, \overrightarrow{V_7})$  parmi eux deux sont nuls  $\overrightarrow{V_0}$  et  $\overrightarrow{V_7}$  qui correspondent respectivement à *S (0 0 0) et S (1 1 1),* les autres sont appelés états actifs.

La représentation dans le plan  $\alpha\beta$  de ces vecteurs equi-répartis tout les 60°, permet de déterminer un hexagone **(figure 1.8)** à l'intérieur duquel le vecteur tension de référence  $\overrightarrow{V_{ref}}$  doit s'y trouver pour éviter la saturation de la grandeur de commande.

$$
\vec{V}_{ref} = V_{\alpha} + jV_{\beta} = \frac{2}{3}(v_{a0} + av_{b0} + a^2v_{c0}) = \frac{2}{3}V_{dc}(S_a + aS_b + a^2S_c)
$$
 (1.20)  
Avec :  $a = e^{j\frac{2\pi}{3}} = -\frac{1}{2} + j\frac{\sqrt{3}}{2}$ 

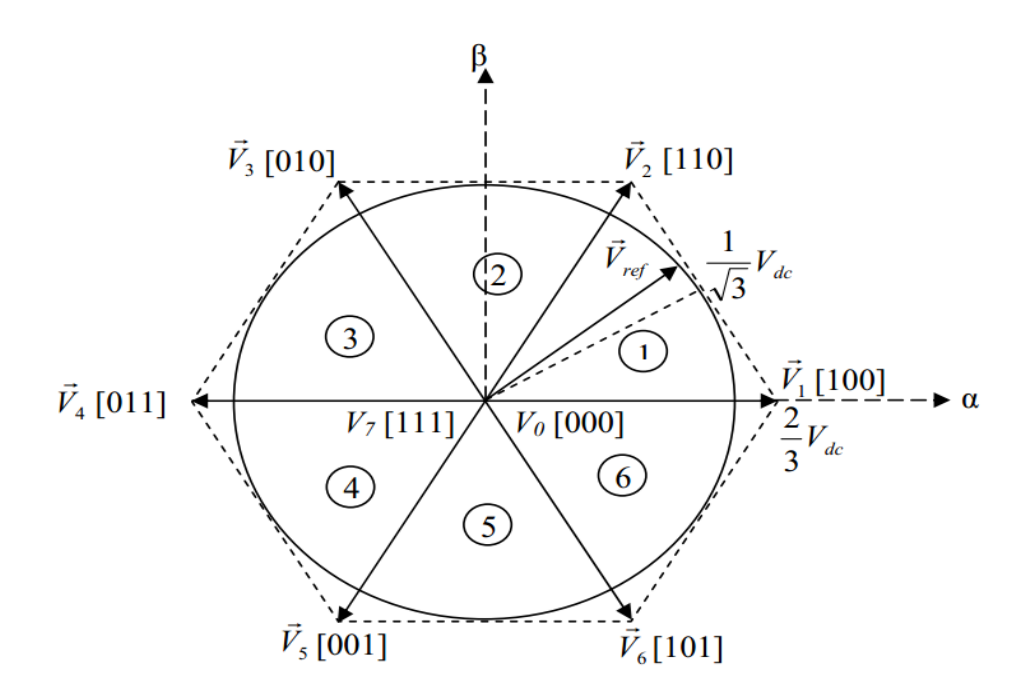

**Figure 1.8 :** Représentation des états de l'onduleur dans le repère  $\alpha\beta$ , et les différents secteurs

Les vecteurs tensions des six états actifs, peuvent s'écrire en fonction des portions de l'hexagone appelés secteur k , où  $k = 1,...6$ :

$$
\vec{V}_k = \frac{2}{3} V_{dc} e^{j(k-1)\frac{\pi}{3}}
$$
 (1.21)

Chaque vecteur de référence  $V_{ref}$ dans l'hexagone peut être exprimé comme combinaison de deux vecteurs tensions actifs adjacents et de vecteurs tensions d'états nuls. En se reportant à la **figure 1.8** si le vecteur de référence est dans le secteur k, les vecteurs actifs adjacents sont  $V_k$  *et*  $V_{k+1}$  (avec k+1 =1 pour k=6).

De la **figure 1.8** on voit bien que la tension de référence atteint les limites de l'hexagone, d'où l'indice de modulation qui vaut **(voir annexe B.3)**

$$
m_{\text{max\_svpwm}} = 63 \tag{1.22}
$$

**Le tableau. 1.1** résume les définitions suscitées :

Notons que toutes les valeurs des tensions doivent être multipliées par  $V_{dc}$ 

| <b>Vecteurs</b><br>d'état | Valeur<br>en $\alpha\beta$ | <b>Tensions</b> simples |          |          | Tensions composées |          |              |
|---------------------------|----------------------------|-------------------------|----------|----------|--------------------|----------|--------------|
| $\vec{V}_i(S_aS_bS_c)$    | $V_i$                      | $V_{an}$                | $V_{bn}$ | $V_{cn}$ | $V_{ab}$           | $V_{bc}$ | $V_{ca}$     |
| $\vec{V}_{0} (000)$       | $\bf{0}$                   | $\bf{0}$                | $\bf{0}$ | $\bf{0}$ | 0                  | $\bf{0}$ | 0            |
| $\vec{V}_1(100)$          | $e^{j0}$                   | 2/3                     | $-1/3$   | $-1/3$   | 1                  | $\bf{0}$ | $-1$         |
| $\vec{V}_2(110)$          | $e^{j\frac{2\pi}{3}}$      | 1/3                     | 1/3      | 1/3      | $\bf{0}$           | 1        | $-1$         |
| $\vec{V}_3(010)$          | $e^{j\frac{\pi}{3}}$       | $-1/3$                  | 2/3      | $-1/3$   | $-1$               | 1        | $\bf{0}$     |
| $\vec{V}_4(011)$          | $e^{j\frac{4\pi}{3}}$      | $-2/3$                  | 1/3      | 1/3      | $-1$               | $\bf{0}$ | $\mathbf{1}$ |
| $\vec{V}_{s}(001)$        | $e^{j\frac{5\pi}{3}}$      | $-1/3$                  | $-1/3$   | 2/3      | $\bf{0}$           | $-1$     | 1            |
| $\vec{V}_s(101)$          | $e^{j\pi}$                 | 1/3                     | $-2/3$   | 1/3      | $\mathbf{1}$       | $-1$     | $\bf{0}$     |
| $\vec{v}_7(111)$          | 0                          | $\bf{0}$                | $\bf{0}$ | 0        | $\bf{0}$           | $\bf{0}$ | $\bf{0}$     |

**Tableau 1.1 :** Valeurs des tensions correspondantes

La méthode *SVPWM* peut être implémentée par les étapes suivantes :

- Déterminer  $V_{\alpha}$ ,  $V_{\beta}$ , et par conséquent  $V_{ref}$ , et l'angle  $\alpha$ .
- Déterminer les temps d'application des états de l'onduleur.
- Déterminer les séquences d'impulsions pour chaque bras de l'onduleur.
- $\bullet$  Détermination de  $V_{\alpha}$ ,  $V_{\beta}$ ,  $V_{ref}$ , et l'angle  $(\alpha)$

Les tensions  $V_{\alpha}$ ,  $V_{\beta}$ , sont issues directement de la transformation de **Clarcke** comme suit :

$$
\begin{bmatrix} V_{\alpha} \\ V_{\beta} \end{bmatrix} = \frac{2}{3} \begin{bmatrix} 1 & -\frac{1}{2} & -\frac{1}{2} \\ 0 & \frac{\sqrt{3}}{2} & -\frac{\sqrt{3}}{2} \end{bmatrix} \begin{bmatrix} V_{an} \\ V_{bn} \\ V_{cn} \end{bmatrix}
$$
(1.23)

$$
\Rightarrow V_{ref} = \sqrt{V_{\alpha}^2 + V_{\beta}^2}
$$
 (1.24)

$$
\alpha = \tan^{-1}\left(\frac{v_{\alpha}}{v_{\beta}}\right) \tag{1.25}
$$

25

Où :  $V_{ref}$ , est le module du vecteur tension de référence, et  $\alpha$  son argument.

#### **Calcul des temps d'application des états de l'onduleur.**

La partie centrale de la stratégie *SVPWM* est la détermination des temps qui doivent être attribués à chaque vecteur de tension durant chaque cycle de modulation ou période d'échantillonnage  $T_z$ . À chaque période de commutation de l'onduleur le vecteur  $V_{ref}$ , projeté sur ses deux vecteurs adjacents assure le calcul des temps de commutation **(figure 1.9).**

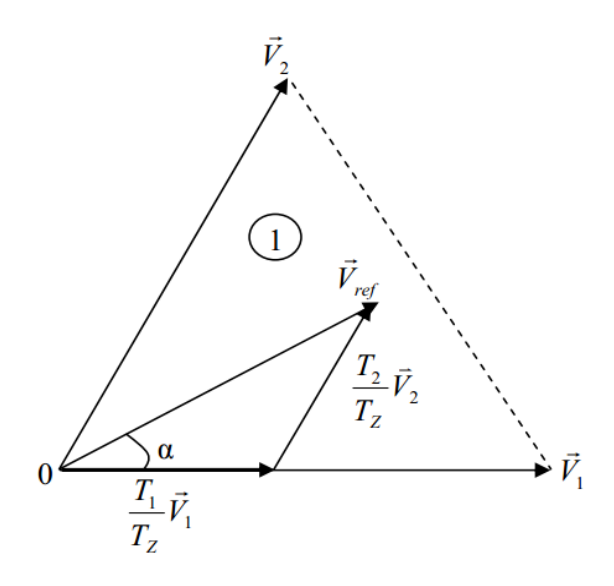

**Figure 1.9 :** La tension de référence comme combinaison de deux vecteurs adjacents dans le secteur 1

Dans ce qui suit  $T_k$  dénote la demi période de l'application de  $V_k$  (l'état *on*),  $T_0$  est le demi-temps de l'état nul, la somme des temps de conduction  $T_0, T_k, T_{k+1}$ , doit être égale à la demi-période de commutation de l'onduleur  $T_z$ , on aura alors :

$$
T_0 + T_k + T_{k+1} = \frac{T_z}{2}
$$
 (1.26)

$$
\int_{0}^{\frac{T_Z}{2}} \vec{V}_{ref} T_z = \int_{0}^{\frac{T_0}{2}} \vec{V}_0 dt + \int_{\frac{T_0}{2}}^{\frac{T_0}{2} + T_k} \vec{V}_k dt + \int_{\frac{T_0}{2} + T_k}^{\frac{T_0}{2} + T_k + T_{k+1}} \vec{V}_{k+1} dt + \int_{\frac{T_0}{2} + T_k + T_{k+1}}^{\frac{T_Z}{2}} \vec{V}_7 dt \quad (1.27)
$$

En tenant compte que $\vec{V}_0 = \vec{V}_7 = \vec{0}$ , et que  $\vec{V}_{ref}$  est constant pendant la période de commutation, et du fait que  $V_k$  et  $V_{k+1}$  sont aussi constants, la relation (1.27) est réduite à ceci :

$$
\vec{V}_{ref} \frac{T_z}{2} = \vec{V}_k T_k + \vec{V}_{k+1} T_{k+1}
$$
\n(1.28)

En exprimant le vecteur tension  $V_{ref}$  par ses composantes en  $\alpha\beta$  nous aurons :

$$
\begin{bmatrix} V_{\alpha} \\ V_{\beta} \end{bmatrix} \frac{T_z}{2} = \frac{3}{2} V_{dc} \left( T_k \begin{bmatrix} \cos\left(\frac{(k-1)\pi}{3}\right) \\ \sin\left(\frac{(k-1)\pi}{3}\right) \end{bmatrix} \right) + T_{k+1} \begin{bmatrix} \cos\left(\frac{k\pi}{3}\right) \\ \sin\left(\frac{k\pi}{3}\right) \end{bmatrix}
$$

$$
= \frac{3}{2} V_{dc} \begin{bmatrix} \cos\left(\frac{(k-1)\pi}{3}\right) & \cos\left(\frac{k\pi}{3}\right) \\ \sin\left(\frac{(k-1)\pi}{3}\right) & \sin\left(\frac{k\pi}{3}\right) \end{bmatrix} \begin{bmatrix} T_k \\ T_{k+1} \end{bmatrix}
$$
(1.29)

 $O\hat{u}$  : *k* est déterminé à partir de la relation  $\alpha$ .

Sachant que :

$$
\frac{(k-1)\pi}{3} \le \alpha \le \frac{k\pi}{3}
$$
 (1.30)

La solution du système **(1.29)** conduit au résultat suivant :

$$
\begin{bmatrix} T_k \\ T_{k+1} \end{bmatrix} = \frac{\sqrt{3}}{2} \frac{r_z}{V_{dc}} \begin{bmatrix} \sin\left(\frac{k\pi}{3}\right) & -\cos\left(\frac{k\pi}{3}\right) \\ -\sin\left(\frac{(k-1)\pi}{3}\right) & \cos\left(\frac{(k-1)\pi}{3}\right) \end{bmatrix} \begin{bmatrix} V_\alpha \\ V_\beta \end{bmatrix}
$$
(1.31)

Le temps  $T_0$  est défini à partir de la relation  $(1.26)$ :

$$
T_0 = \frac{T_z}{2} - (T_k + T_{k+1})
$$
\n(1.32)

Sachant que,  $\vec{V}_{ref} = V_{ref} e^{j\alpha} = V_{ref} (\cos(\alpha) + j \sin(\alpha))$ , le système (**1.31**) devient :

$$
\begin{bmatrix}\nT_k \\
T_{k+1}\n\end{bmatrix} = \frac{\sqrt{3} V_{ref}}{2 V_{dc}} T_z\n\begin{bmatrix}\n\sin(\frac{k\pi}{3}) & -\cos(\frac{k\pi}{3}) \\
-\sin(\frac{(k-1)\pi}{3}) & \cos(\frac{(k-1)\pi}{3})\n\end{bmatrix}\n\begin{bmatrix}\n\cos(\alpha) \\
\sin(\alpha)\n\end{bmatrix}
$$
\n(1.33)

# *Chapitre1 : Modélisation de l'ensemble Moteur AS-convertisseur*

Avec la définition de l'indice de modulation *m*, le calcul des temps d'application  $T_k, T_{k+1}$ , n'exige pas la connaissance de la tension adoptée du bus-continu, mais dépend seulement de l'indice de modulation désiré. La substitution de cette définition dans

**(1.33)** mène à :

$$
\begin{bmatrix} T_k \\ T_{k+1} \end{bmatrix} = m \frac{\sqrt{3}}{\pi} T_z \begin{bmatrix} \sin(\frac{k\pi}{3}) & -\cos(\frac{k\pi}{3}) \\ -\sin(\frac{(k-1)\pi}{3}) & \cos(\frac{(k-1)\pi}{3}) \end{bmatrix} \begin{bmatrix} \cos(\alpha) \\ \sin(\alpha) \end{bmatrix}
$$
(1.34)

Si par exemple,  $0 \le \alpha \le \frac{\pi}{2}$  $\frac{\pi}{3}$ , alors le vecteur  $V_{ref}$  se situe au secteur **1**, donc (**1.34**) donne :

$$
\begin{cases}\nT_1 = m \frac{\sqrt{3}}{\pi} T_z \sin(\frac{\pi}{3} - \alpha) \\
T_2 = m \frac{\sqrt{3}}{\pi} T_z \sin(\alpha) \\
T_0 = \frac{T_z}{2} - (T_1 + T_2)\n\end{cases}
$$
\n(1.35)

#### **Détermination des séries d'impulsions pour chaque bras de l'onduleur**

Afin d'obtenir de performance optimum en harmonique (moins d'harmonique en sortie), et une fréquence de commutation minimum pour chaque composant de puissance, l'ordre des états est arrangé tel que la transition d'un état au prochain est exécuté en commutant seulement un bras de l'onduleur.

Pour cela, le modèle d'impulsion symétrique ou méthode à états-nuls symétriques, est utilisée, ainsi pour les secteurs impairs (*k=1,3,5*), la séquence est la suivante : $\vec{v}_0 \vec{v}_k \vec{v}_{k+1} \vec{v}_7 \vec{v}_{k+1} \vec{v}_k \vec{v}_0$ , et pour les secteurs pairs (*k*=2,4,6), la séquence est :  $\vec{V}_0 \overrightarrow{V}_{k+1} \overrightarrow{V}_k \overrightarrow{V}_7 \overrightarrow{V}_k \overrightarrow{V}_{k+1} \overrightarrow{V}_0$  , (**figure 1.10**) [**2].** 

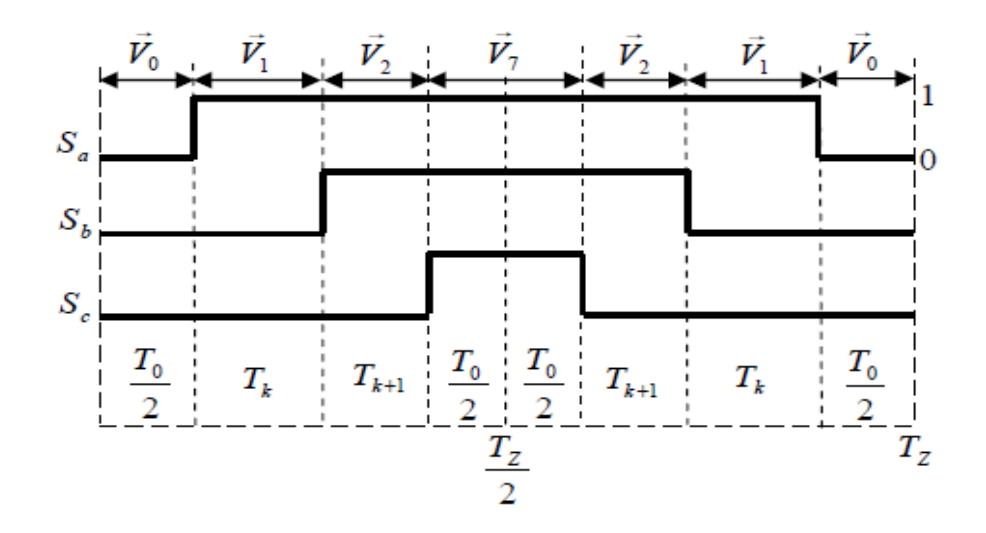

**Figure 1.10 :** signaux de commande dans le cas ou  $V_{ref}$  est au secteur 1 Cette technique de modulation est beaucoup plus efficace que la précédente puisqu'elle permet d'obtenir des vecteurs tensions inscrits dans le polygone de la **figure (I.8)**, **[1]**

# **a) Tests par simulation :**

Dans cette partie d'étude nous avons associé au moteur asynchrone un onduleur de tension sous une commande à modulation vectorielle avec une application du couple de charge à  $t = 0.4s$  de valeur égale au couple nominale,  $Cr = 20.21$ Nm

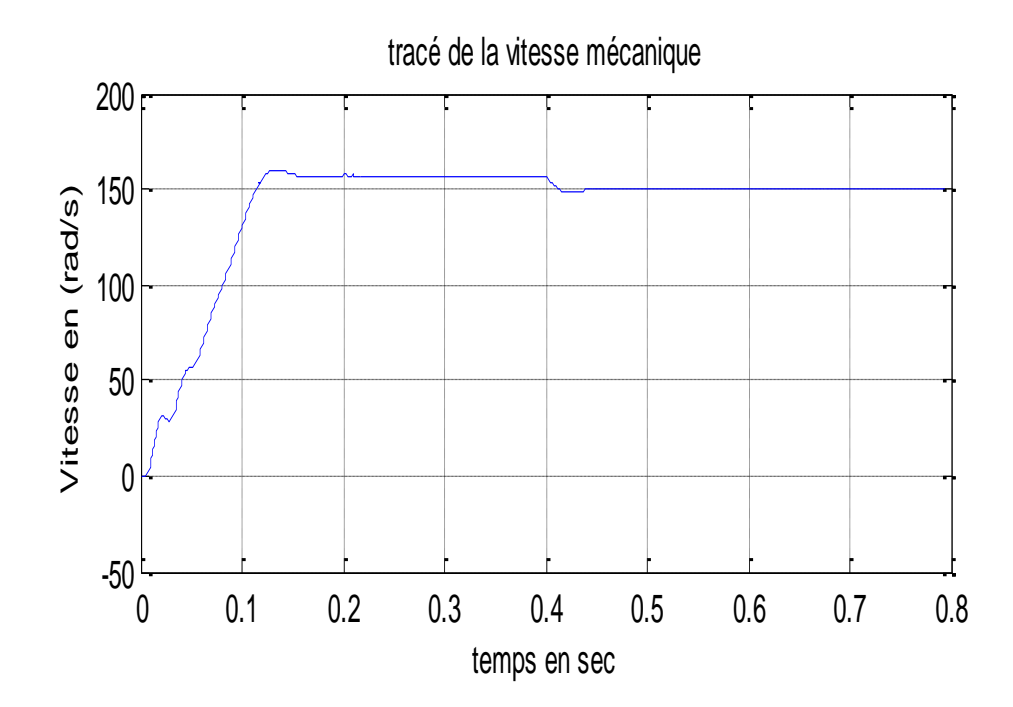

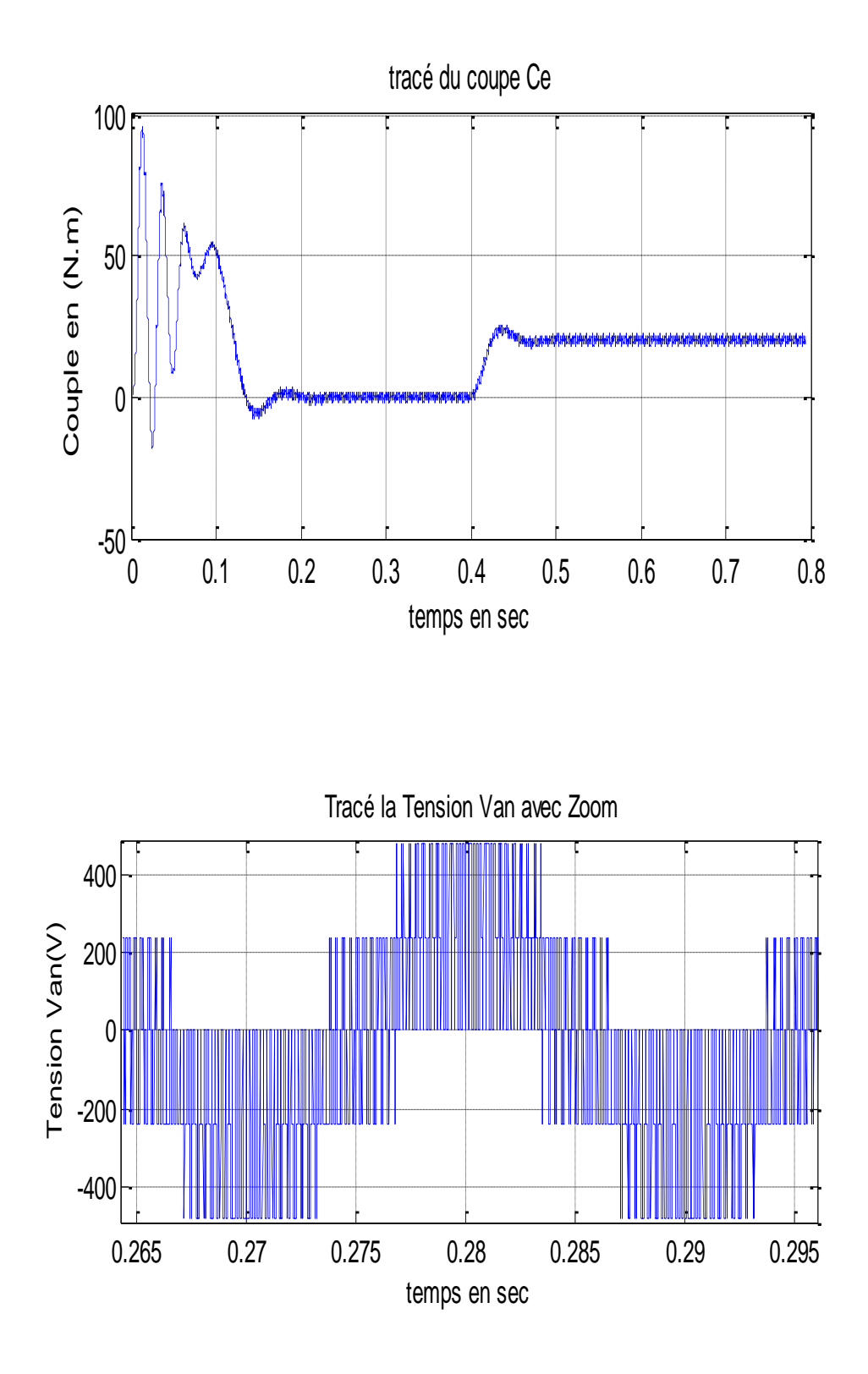

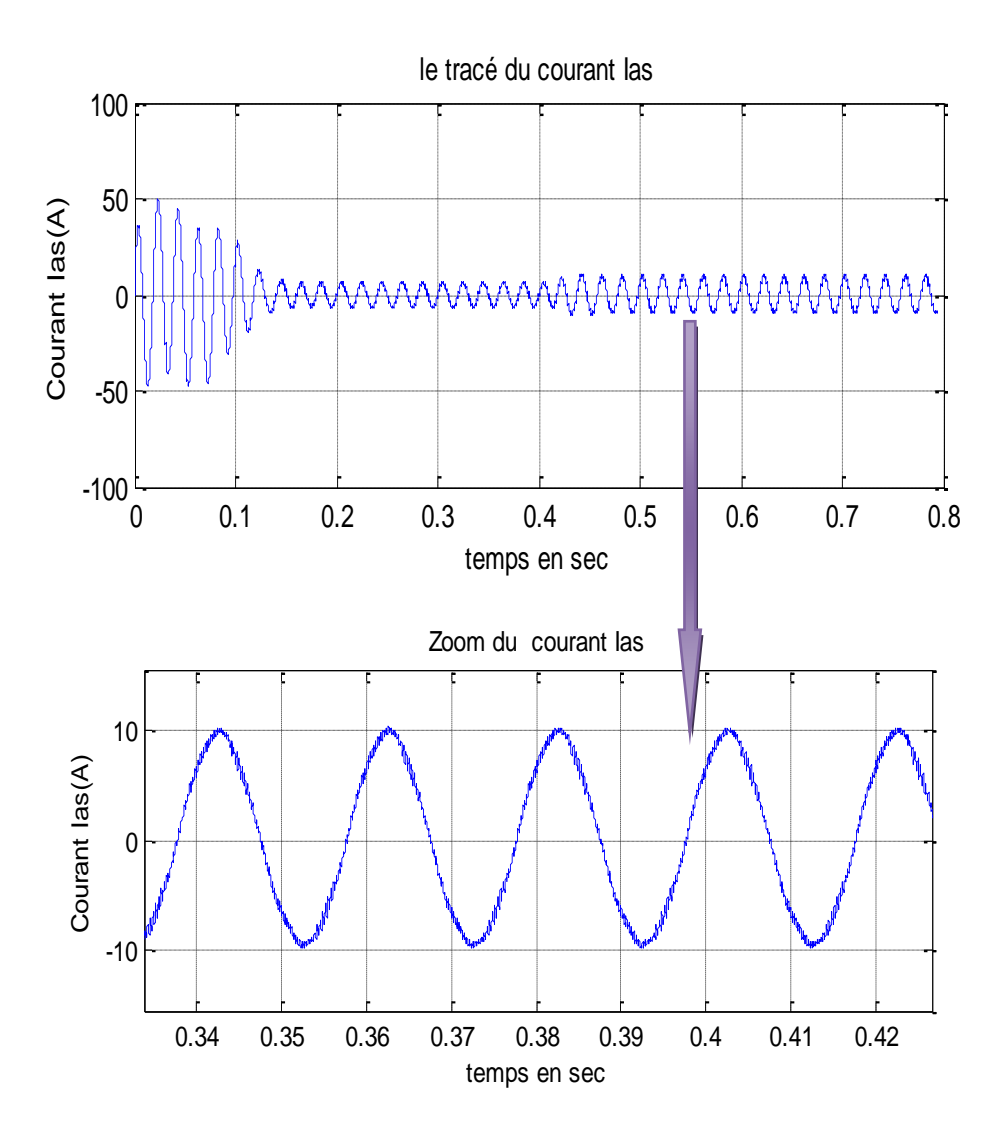

**Figure 1.11 :** Evolution du Couple, Courant Statorique, Vitesse d'un Moteur Asynchrone Alimenté par un onduleur de tension sous une commande *SVPWM*

#### **b) Interprétation des résultats**

Les premières remarques qu'on peut faire est que les oscillations au niveau du couple ont été réduites avec une amélioration de la forme d'ondes des courants statoriques surtout lorsqu'on charge le Moteur Asynchrone*.* Cette amélioration est due essentiellement aux principes de *SVPWM* qui permet de commander les interrupteurs de puissance de façon symétrique, cette symétrie permet la minimisation du nombre de commutations sur une période d'échantillonnage.

En ce qui concerne la vitesse, on remarque que le temps de réponse est plus rapide que celui obtenu par la technique précédente lors de chargement du moteur, vu que la technique *SVPWM* permet de profiter au maximum de la tension continue fournie par le

redresseur triphasé (augmentation de la valeur efficace de la tension absorbée par le moteur par rapport à celle obtenue par onduleur *MLI*).

# **1.7. Conclusion :**

L'onduleur produit des pulsations de couple indésirables dues à la présence des harmoniques dans la forme d'onde du courant d'ordres inférieurs, représentant ainsi les inconvénients des convertisseurs statiques. Ces ondulations du couple, produites par un tel onduleur alimentant le moteur à induction, peuvent causer des pertes, des échauffements, des surtensions dans l'inductance du stator et des torsions dans les organes mécaniques qui peuvent influencer ainsi la durée de vie de ces composants d'entraînement.

Dans cette partie nous nous sommes intéressés tout d'abord aux principales techniques de *MLI* triphasées, et aux critères de performance permettant de les comparer. Nous avons ensuite examiné l'emploi de la *MLI* Sinus-Triangle, et la *SVPWMI* pour contrôler le moteur asynchrone*.* Il ressort de cette étude que pour garantir un fonctionnement sain du moteur asynchrone alimenté par un onduleur de tension, il est préférable d'utiliser la technique *SVPWM* qui permet d'avoir un faible taux d'ondulation de couple et permet aussi de réduire les pertes joules grâce à la minimisation du nombre de commutation sur une période d'échantillonnage.

# Introduction Générale
# Conclusion Générale

## **2.1. Introduction de la commande vectorielle :**

Les moteurs à courant continu ont été auparavant l'élément clé de la majorité des systèmes d'entraînements à vitesse variable. En effet, ce moteur présente l'avantage d'un contrôle séparé du flux et du couple. Le flux est produit uniquement par le courant d'excitation (en négligeant les effets de la réaction magnétique d'induit) et si le flux est fixé, le couple devient proportionnel au courant d'induit. Actuellement les systèmes d'entraînement sont beaucoup plus pilotés par des moteurs à induction, très disponibles et ayant beaucoup d'avantages. L'idée étant d'utiliser la stratégie de commande vectorielle permettant de rendre son comportement identique à celui du moteur à courant continu. Cette méthodologie permet de linéariser et de découpler les dynamiques du flux par rapport aux dynamiques du couple. Ces dynamiques seront contrôlées par de simples régulateurs proportionnels intégraux.

Le développement de calculateurs numériques a permis l'implémentation de lois de commandes plus avancées qui jadis étaient implémentées en analogique. Toutefois, un régulateur analogique peut toujours être discrétisé et implémenté en numérique. Une partie de ce chapitre étudiera la commande vectorielle indirecte à flux rotorique orienté *(IRFOC)*. Celle-ci a pour but de remédier au problème du couplage entre le flux et le couple rendant la machine difficilement commandable.la synthèse des différents régulateurs sera effectuée en temps continu (PI et anti-emballement).

## **2.2. Principe de la commande vectorielle :**

Le principe de la commande vectorielle est basé sur le choix d'un repère de référence lié au flux qu'on désire orienter.

Trois choix d'orientation du flux sont possibles :

- Orientation du Flux rotorique :  $\phi_{dr} = \phi_r$  et  $\phi_{ar} = 0$
- $\phi_{ds} = \phi_s$  et  $\phi_{as} = 0$ Orientation du Flux statorique :
- Orientation du Flux d'entrefer :  $\phi_{dm} = \phi_m$  et  $\phi_{am} = 0$

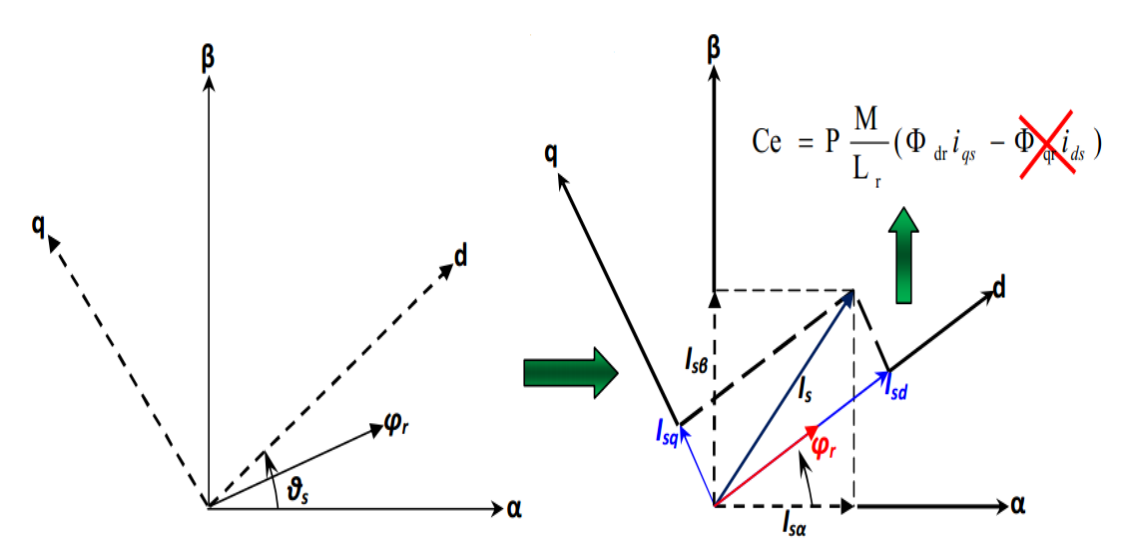

**Figure 2.1** orientation du flux rotorique sur l'axe d

On se place dans la référence (d,q) liée au champ tournant avec orientation du flux rotorique sur l'axe (d) comme est illustré sur la **figure 2.1** Alors on aboutit à :

$$
\begin{cases}\n\phi_{dr} = \phi_t \\
\phi_{dr} = 0\n\end{cases}
$$

Ce choix est expliqué par les avantages de son algorithme en termes de simplicité et de performance,

Le choix du flux rotorique permet un découplage naturel caractérisé par une indépendance du flux par rapport à la composante en quadrature du courant

Il existe deux méthodes de commande vectorielle: **directe et indirecte**. Dans la commande indirecte, l'angle de Park  $\theta$  est calculé à partir de la pulsation statorique, elle-même reconstituée à l'aide de la vitesse du moteur et de la pulsation rotorique  $\omega$ . En ce qui concerne la commande directe, l'angle de Park est calculé directement à l'aide des grandeurs mesurées ou estimées.

Dans cette partie du chapitre 2 on étudie la commande vectorielle indirecte*(IRFOC).*

$$
\begin{cases}\n\mathbf{v}_{ds} = R_s i_{ds} + \frac{d\phi_{ds}}{dt} - \omega_s \phi_{qs} \\
\mathbf{v}_{qs} = R_s i_{qs} + \frac{d\phi_{qs}}{dt} + \omega_s \phi_{ds} \\
\mathbf{v}_{dr} = 0 = R_r i_{dr} + \frac{d\phi_{dr}}{dt} - (\omega_s - \omega) \phi_{qr} \\
\mathbf{v}_{qr} = 0 = R_r i_{qr} + \frac{d\phi_{qr}}{dt} + (\omega_s - \omega) \phi_{dr}\n\end{cases}
$$
\n(2.1)

Les équations des tensions rotoriques deviennent :

$$
\begin{cases}\n0 = R_r i_{dr} + \frac{d\phi_{dr}}{dt} \\
0 = R_r i_{qr} + (\omega_s - \omega)\phi_{dr}\n\end{cases}
$$
\n(2.2)

Posons:

$$
\omega_r = \omega - \omega \tag{2.3}
$$

D'où :

$$
\begin{cases}\n0 = R_{\text{r}i_{\text{dr}}} + \frac{d\phi_{\text{dr}}}{dt} \\
0 = R_{\text{r}i_{\text{qr}}} + \omega_{\text{r}}\phi_{\text{dr}}\n\end{cases}
$$

Les flux statorique sont donnés par:

$$
\phi_{ds} = L_{sids} + L_{madr}
$$
\n
$$
\phi_{qs} = L_{sigs} + L_{migr}
$$
\n(2.4)

Avec:

$$
i_{qr} = \frac{1}{L_r} (\phi_{qr} - L_m i_{qs}) = -\frac{1}{L_r} L_m i_{qs}
$$
  
\n
$$
i_{dr} = \frac{1}{L_r} (\phi_{dr} - L_m i_{ds})
$$
\n(2.5)

D'où:

$$
\phi_{ds} = L_{sds} + L_{mix} = L_{sds} + \frac{L_m}{L_r} (\phi_{dr} - L_m i_{ds}) = L_s \left( 1 - \frac{L_m^2}{L_s L_r} \right) i_{ds} + \frac{L_m}{L_r} \phi_{dr} = L_s \sigma i_{ds} + \frac{L_m}{L_r} \phi_{dr} \qquad (2.6)
$$

$$
\phi_{qs}=Lsig_s+Lmi_{qr}=Lsig_s-\frac{L_m^2}{Lr}i_{qs}=L_s\sigma i_{qs}
$$

Finalement;

$$
\phi_{ds} = L_s \sigma \dot{i}_{ds} + \frac{L_m}{L_r} \phi_{dr}
$$
\n
$$
\phi_{qs} = L_s \sigma \dot{i}_{qs}
$$
\n(2.7)

Les tensions statoriques s'expriment par:

$$
\nu_{ds} = R_s i_{ds} + \frac{d\phi_{ds}}{dt} - \omega_s \phi_{qs}
$$
  

$$
\nu_{qs} = R_s i_{qs} + \frac{d\phi_{qs}}{dt} + \omega_s \phi_{ds}
$$
 (2.8)

Donc:

$$
v_{ds} = R_{s\dot{t}ds} + L_{s}\sigma \frac{di_{ds}}{dt} + \frac{L_{m}}{L_{r}} \frac{d\phi_{dr}}{dt} - \omega_{s}\sigma L_{s}\dot{t}_{qs}
$$
  

$$
v_{qs} = R_{s\dot{t}qs} + L_{s}\sigma \frac{di_{qs}}{dt} + \omega_{s} \frac{L_{m}}{L_{r}} \phi_{dr} + \omega_{s}\sigma L_{s}\dot{t}_{ds}
$$
 (2.9)

# **2.3.** Estimation de *a* et *e*<sub>[2]</sub>

Dans ce type de commande, la pulsation statorique est déterminée indirectement à partir de la pulsation mécanique et celle rotorique suivant la relation suivante:

 $\omega_r = \omega_s - \omega$ 

$$
A\text{vec:}\qquad \qquad \omega = p\Omega
$$

$$
\omega_r = -\frac{R_r}{\phi_{lr}} i_{qr} = \frac{Lm}{\tau_r} \frac{i^*_{qs}}{\phi^*_{r}}
$$

$$
\frac{d\phi_{dr}}{dt} = -Rridr = -\frac{R_r}{L_r}(\phi_{dr} - L_m i_{ds})
$$

C'est-à-dire :

$$
\frac{d\phi_{dr}}{dt} + \frac{1}{\tau_r} \phi_{dr} = \frac{L_m}{\tau_r} i_{ds}
$$

En régime permanent :

$$
\phi_t = L_{mids} \tag{2.10}
$$

Donc:

$$
\omega_r = \frac{1}{\tau_r} \frac{i^* \, ds}{i^* \, ds} \tag{2.11}
$$

$$
\omega s = p\Omega + \frac{1}{\tau_r} \frac{i^*_{qs}}{i^* ds} \tag{2.12}
$$

Et :

$$
-Rridr = -\frac{R_r}{L_r}(\phi_{dr} - L_m i_{ds})
$$
\n
$$
\frac{d\phi_{dr}}{dt} + \frac{1}{\tau_r} \phi_{dr} = \frac{L_m}{\tau_r} i_{ds}
$$
\n
$$
\phi = L_m i_{ds} \qquad (2.10)
$$
\n
$$
\omega = \frac{1}{\tau_i} \frac{i^*_{qs}}{i^* ds} \qquad (2.11)
$$
\n
$$
\omega_s = p\Omega + \frac{1}{\tau_i} \frac{i^*_{qs}}{i^* ds} \qquad (2.12)
$$
\n
$$
\theta_s = \int \left( p\Omega + \frac{1}{\tau_i} \frac{i^*_{qs}}{i^* ds} \right) dt \qquad (2.13)
$$
\n
$$
\text{le la constante de temps rotorique, qui est un paramètre}
$$
\n
$$
\text{es performances de cette commande.}
$$
\n
$$
\text{uple electromagnétique s'exprime par:}
$$
\n
$$
C_e = \frac{3}{2} p \frac{L_m}{L_r} \phi_{dr} i_{qs} \qquad (2.14)
$$

Nous remarquons l'apparition de la constante de temps rotorique, qui est un paramètre influent sur les performances de cette commande.

# **2.4. Expression du couple électromagnétique [7]**

Dans ces conditions, le couple électromagnétique s'exprime par:

$$
C_e = \frac{3}{2} p \frac{L_m}{L_r} \phi_{dr} . i_{qs}
$$
 (2.14)

## *Chapitre 2 : commande vectorielle classique et à mode glissant*

Il est tout à fait clair qu'en fixant le flux rotorique à une valeur de référence  $\phi^*_{dr}$ , le couple ne dépendra que du courant statorique i<sub>qs</sub> (comme dans le cas d'une MCC). Finalement l'écriture en équation d'état, (en posant  $\phi_{qr} = 0$ ), conduit au système suivant:

$$
\begin{cases}\n\frac{d i_{ds}}{dt} = -\frac{1}{\sigma L_s} \left( R_s + R_r \frac{L_m^2}{L_r^2} \right) i_{ds} + \omega_s i_{qs} + \frac{1}{\sigma L_s} \left( R_r \frac{L_m}{L_r^2} \right) \phi_{dr} + \frac{1}{\sigma L_s} v_{ds} \\
\frac{d i_{qs}}{dt} = -\omega_s i_{ds} - \frac{1}{\sigma L_s} \left( R_s + R_r \frac{L_m^2}{L_r^2} \right) i_{qs} - \frac{1}{\sigma L_s} \left( \frac{L_m}{L_r} \right) \omega \phi_{dr} + \frac{1}{\sigma L_s} v_{qs} \tag{2.15} \\
\frac{d \phi_{dr}}{dt} = R_r \frac{L_m}{L_r} i_{ds} - \frac{R_r}{L_r} \phi_{dr} \\
\frac{1}{p} J \frac{d \omega}{dt} = C_e - C_r - f_v \frac{\omega}{p}\n\end{cases}
$$

# **2.5. Découplage [7]**

La complexité de la commande des moteurs asynchrones réside dans la non linéarité du modèle du moteur et le couplage existant entre le flux et le couple électromagnétique.

Après application de la transformation de Laplace au système **(2.9)** on aboutit à :

$$
V_{ds} = (R_s + s\sigma L_s)i_{ds} + s\frac{L_m}{L_r}\phi_r - \omega_s \sigma L_s i_{qs}
$$
  

$$
V_{qs} = (R_s + s\sigma L_s)i_{qs} + \omega_s \frac{L_m}{L_r}\phi_r + \omega_s \sigma L_s i_{ds}
$$
 (2.16)

On suppose que le flux  $\phi_r$  varie lentement par rapport au courant statorique.

Alors :

$$
\nu_{ds} = (R_s + sL_s\sigma)\dot{t}_{ds} - \omega_s\sigma L_s\dot{t}_{qs}
$$
  
\n
$$
\nu_{qs} = (R_s + sL_s\sigma)\dot{t}_{qs} + \omega_s\frac{L_m}{L_r}\phi_r + \omega_s\sigma L_s\dot{t}_{ds}
$$
\n(2.17)

On remarque des termes de couplage sur les deux composants  $V_{ds}$  et  $V_{qs}$  puisque  $V_{ds}$ par exemple agit simultanément suri<sub>ds</sub> et i<sub>qs</sub>. Il faut alors définir ces termes et les compenser.

Soient les tensions de commande suivantes :

$$
\nu_{ds} + e_{ds} = (R_s + sL_s\sigma)\dot{t}_{ds}
$$
  

$$
\nu_{qs} - e_{qs} = (R_s + sL_s\sigma)\dot{t}_{qs}
$$
 (2.18)

Avec:

$$
e_{ds} = w_s L_s \sigma I_{qs} + \frac{L_m}{L_r^2} R_r \phi_r
$$
  
\n
$$
e_{qs} = -w_s L_s \sigma I_{ds} + \frac{L_m^2}{L_r T_r} I_{qs} - \frac{L_m}{L_r} w_s \phi_r
$$
\n(2.19)

Les termes  $e_{ds}$  et  $e_{qs}$  correspondent aux termes de couplage entre les deux axes d et q. Une solution consiste à ajouter des tensions identiques mais de signes opposés à la sortie des régulateurs de courants de manière à séparer les deux boucles de régulations comme le montre la figure suivante:

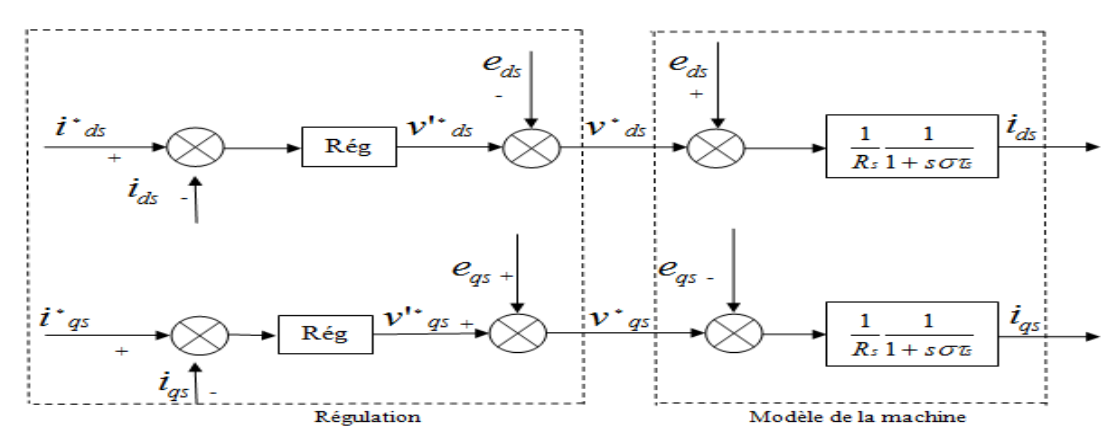

**Figure 2.2** : Reconstitution des tensions  $V_{ds}$  et  $V_{qs}$ 

On aboutit alors au schéma bloc simple et identique pour les deux axes :

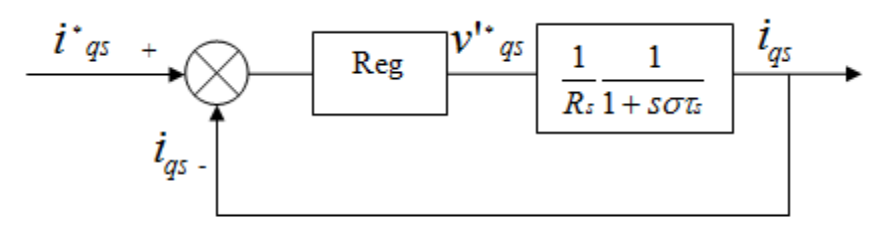

**Figure 2.3** : Boucle  $i_{qs}$  après découplage

La figure ci-dessous représente le schéma bloc d'une régulation de vitesse d'un moteur asynchrone commandé par orientation du flux rotorique .

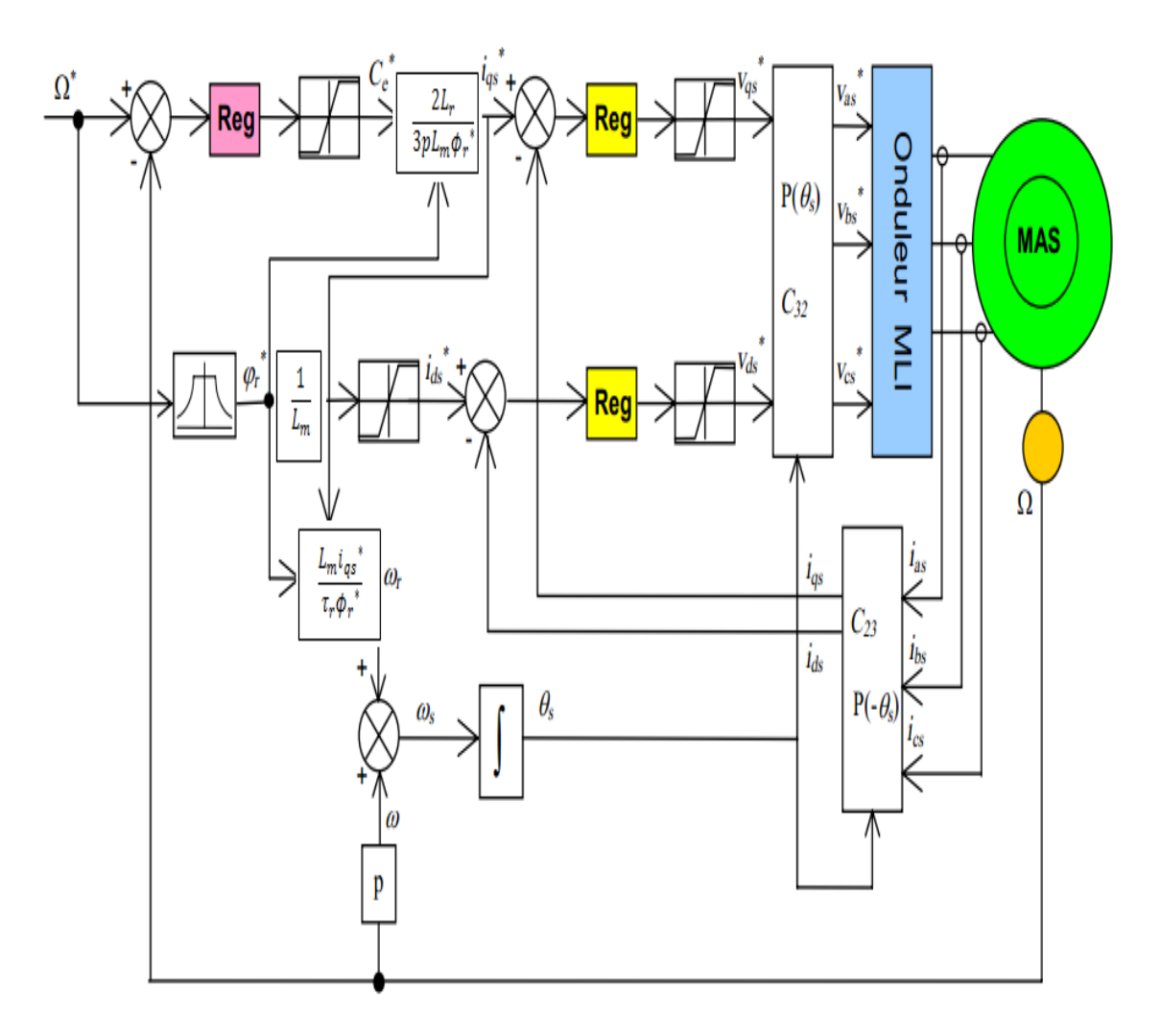

**Figure 2.**4 : schémas de principe de l'IRFOC

## **2.6. Calculs des Régulateurs [2]**

Les régulateurs à action proportionnelle-intégrale *PI* sont très répandus dans le domaine de la commande des moteurs électriques, l'action du régulateur proportionnelle *P* assure la rapidité de la réponse dynamique, et l'action du régulateur intégral élimine l'erreur statique en régime permanent.

Dans notre commande il y a trois régulateurs *PI*, un pour la régulation de la vitesse et deux pour les courants  $i_{ds}$  et  $i_{gs}$ .

# **2.7. Calculs des paramètres des régulateurs [2]**

## **2.7.1. Régulateur de vitesse :**

Les paramètres du régulateur *PI* sont définis à partir du schéma illustré dans la **Figure 2.4**

La fonction de transfert du régulateur *PI* de vitesse est donnée par :

$$
C_{\Omega}(s) = K_{p\Omega} + \frac{K_{i\Omega}}{s}
$$

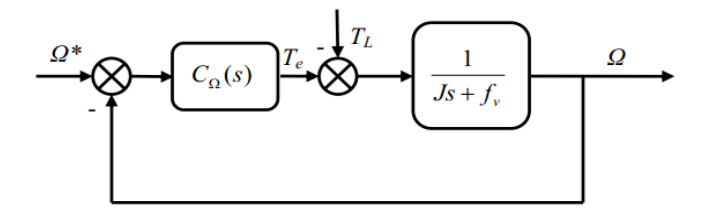

**Figure 2.5** : Boucle de régulateur de

Nous avons d'après **(1.5)**

$$
\Omega = \frac{1}{J_s + f_v} (C_e - C_r)
$$

Alors  $\Omega$  devient :

$$
\Omega = \frac{1}{J_s + f_v} \left( K_{P\Omega} + \frac{K_{i\Omega}}{s} \right) \left( \Omega^* - \Omega \right) - \frac{1}{J_s + f_v} C_r
$$

Soit :

$$
\Omega = \frac{K_{PQ}S + K_{i\Omega}}{Js^2 + (K_{PQ} + f_v)s + K_{i\Omega}} \Omega^* - \frac{S}{Js^2 + (K_{PQ} + f_v)s + K_{i\Omega}} C_r
$$

En considérant le couple de charge comme perturbation  $(C_r = 0)$ , cette relation devient :

$$
\Omega = \frac{\frac{K_{p0}}{K_{i0}}s + 1}{\left(\frac{J}{K_{i0}}\right)s^2 + \left(\frac{K_{p0} + f_v}{K_{i0}}s\right) + 1} \Omega^*
$$

Par identification membre à membre le dénominateur de l'équation précédente à la forme canonique :

$$
G(P) = \frac{1}{\frac{1}{\omega_n^2} s^2 + \frac{2\xi}{\omega_n} s + 1}
$$

On aura résoudre le système d'équation suivant :

$$
\begin{cases}\n\frac{J}{K_{i\Omega}} = \frac{1}{\omega_n^2} \\
\frac{K_{P\Omega} + f}{K_{i\Omega}} = \frac{2\xi}{\omega_n}\n\end{cases}
$$

Les gains sont déterminés pour un coefficient d'amortissement  $(\xi=0.7)$ , et un temps de réponse du système  $t_{rep} = 0.5$  s.

## **2.7.2. Régulateur du courant**

Le régulateur du courant  $i_{ds}$  fournit la tension  $V_{ds}$ <sup>\*</sup> de référence d'après l'équation **(2.18)**, la boucle de régulation est alors comme indiquée à la **figure 2.6**. La fonction de transfert du régulateur *PI* est donnée par :

$$
C_i(s) = K_{Pi} + \frac{K_{ii}}{s}
$$

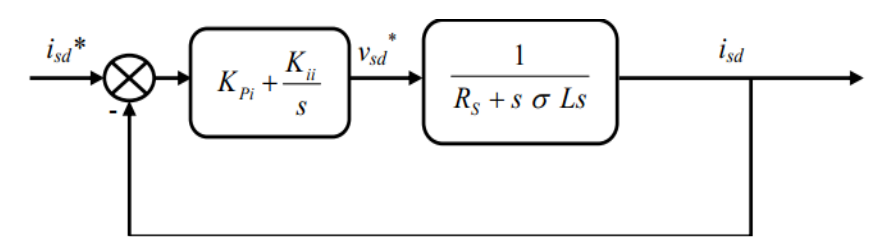

**Figure 2.6 :** Boucle de régulation de courant

La fonction de transfèrt en boucle ouverte du système est donc :

$$
G_{oi} = K_{Pi} \left( s + \frac{K_{ii}}{K_{Pi}} \right) \frac{1}{s} \frac{\frac{1}{\sigma L_s}}{\frac{R_s}{\sigma L_s} + s}
$$

Par compensation de pole :

$$
\frac{K_{ii}}{K_{Pi}} = \frac{R_S}{\sigma L_s}
$$

Alors :

$$
G_{oi} = \frac{K_{Pi}}{s} \frac{1}{\sigma L_s}
$$

Donc en boucle fermé :

$$
G_{Fi} = \frac{\frac{K_{Pi}}{\sigma L_s} \frac{1}{s}}{1 + \frac{K_{Pi}}{\sigma L_s s}} = \frac{1}{\frac{\sigma L_s}{K_{Pi}} s + 1} = \frac{1}{\tau s + 1}
$$

Avec :  $\tau = \frac{\sigma}{\nu}$ K

Les valeurs des régulateurs  $K_{pi}$  et  $K_{ii}$  sont déterminées pour un choix à  $\tau = 0.01$ 

## **2.7.3. Régulateur du courant**

En procédant de la même manière que pour le régulateur de  $i_{ds}$  on déterminera les coefficients du régulateur de courant  $i_{as}$  qui fournit la tension de référence  $V_{as}^*$ . Le schéma de régulation du courant  $i_{qs}$  est représenté sur la **figure** (2.7), on remarque bien que c'est la même que pour le courant  $i_{ds}$ .

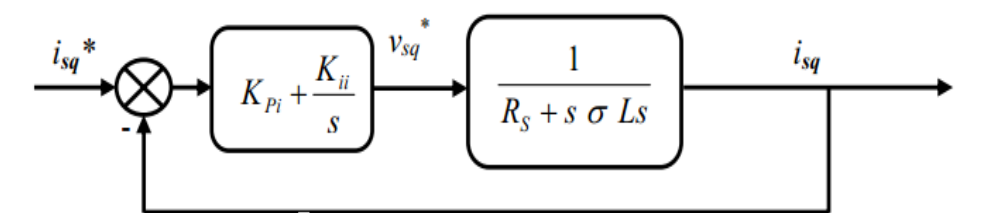

**Figure 2.7 :** Boucle de régulation du courant  $i_{qs}$ 

# **2.8. Simulation :**

## **2.8.1. Résultats de simulation de commande vectorielle** *:*

Le moteur commandé vectoriellement par orientation du flux rotorique, est mise en évidence par simulation numérique sous environnement *MATLAB*

La commande rapprochée est réalisée par la technique *MLI Vectorielle (STPWM)* avec des régulateurs classiques (**PI**).

Les figures suivantes montrent les performances de réglage lors d'un démarrage à vide suivi de l'application d'un couple de charge (*Cr=20.21 N.m*) à t=0.4s, puis à l'inversion de la consigne à t=0.8s (*vitesse mécanique = -148.1 rad/s*).

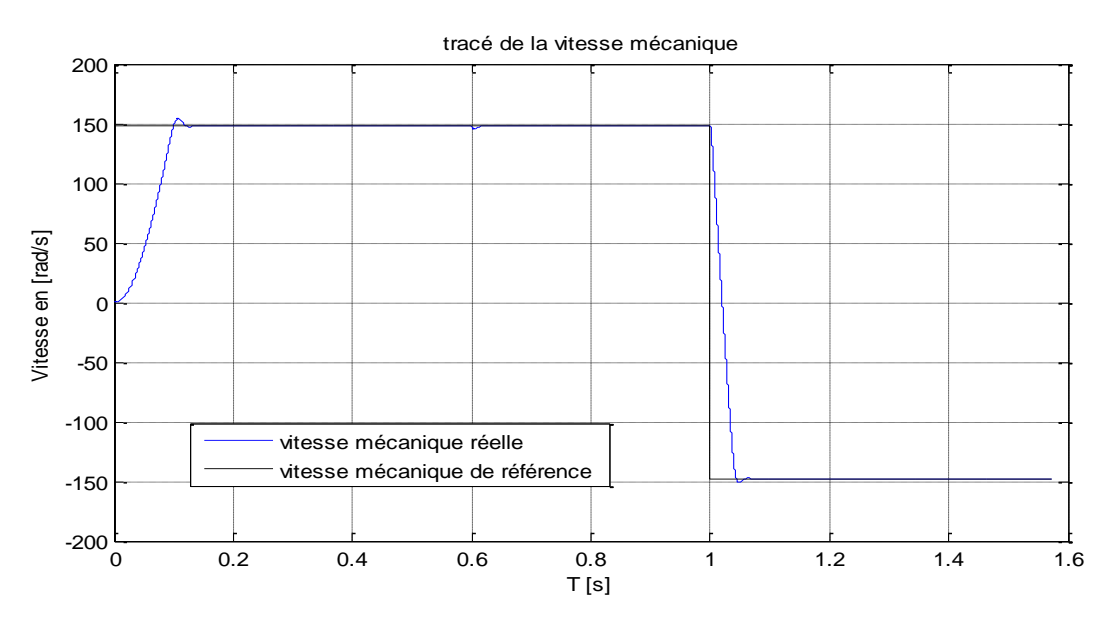

**Figure 2.8.a :** Vitesse de rotation à vide puis en charge à  $t=0.3s$  et inversion de vitesse à  $t=0.6s$ 

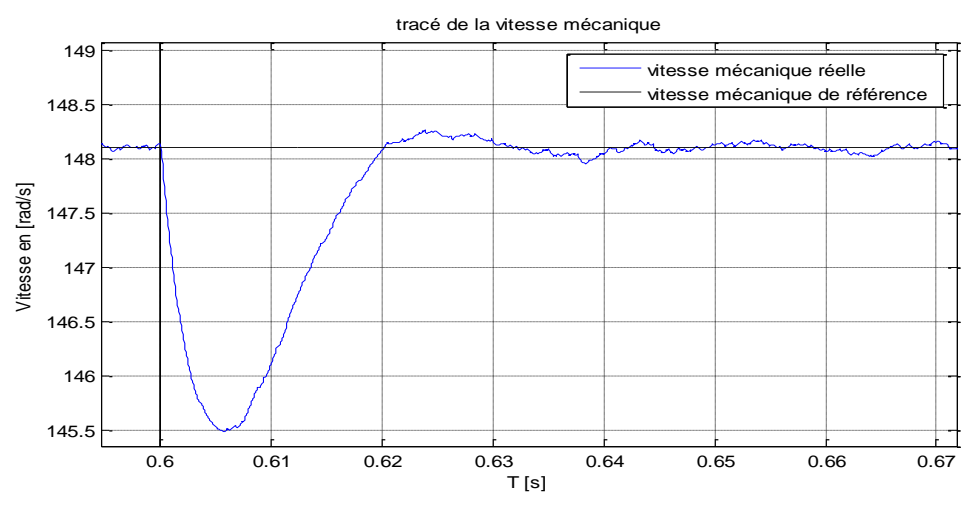

**Figure 2.8.b** : Zoom sur l'impact de la charge

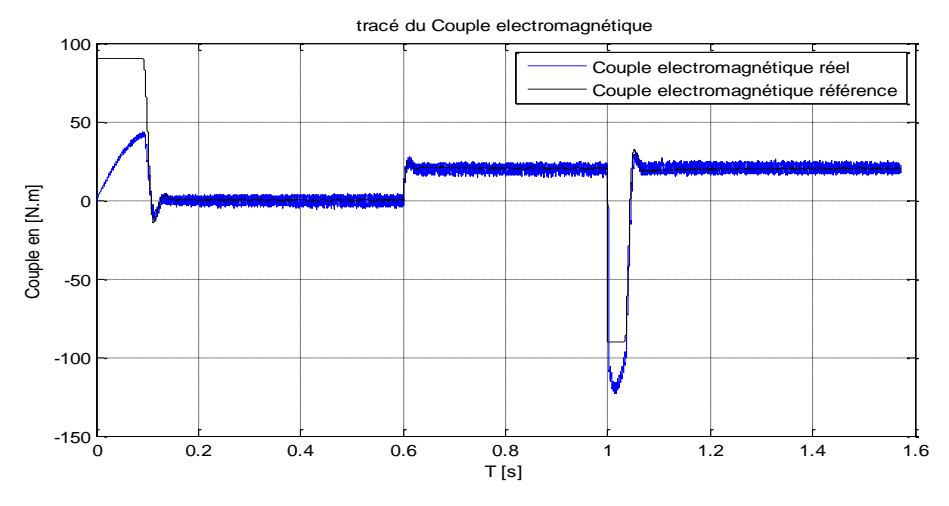

**Figure 2.8.c :** Réponse du couple électromagnétique

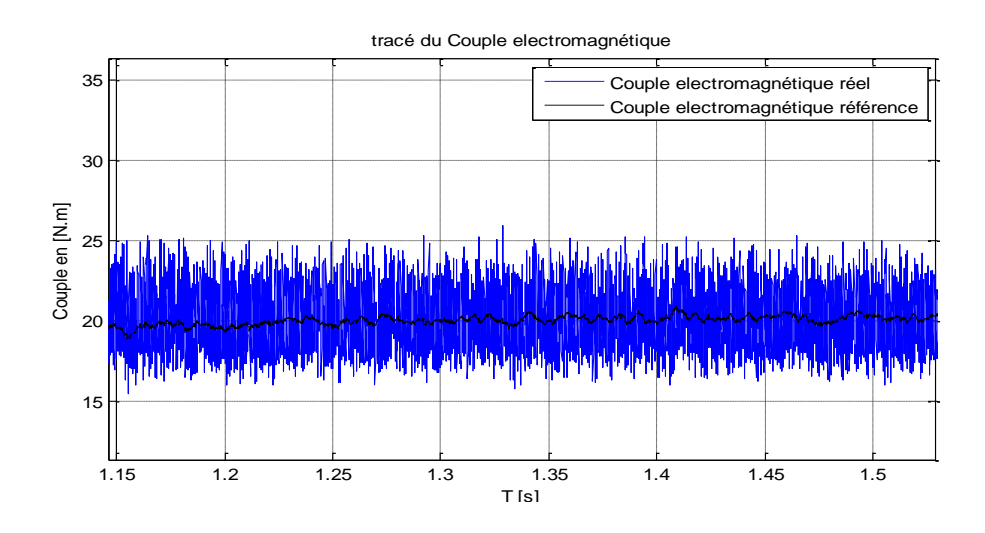

**Figure 2.8.d :** Ondulation du couple

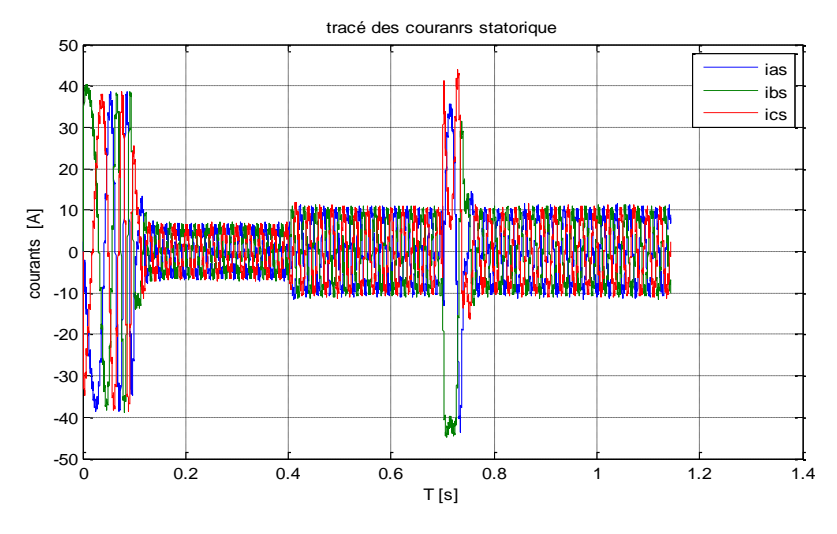

**Figure 2.8.e :** Les courants de phases statoriques

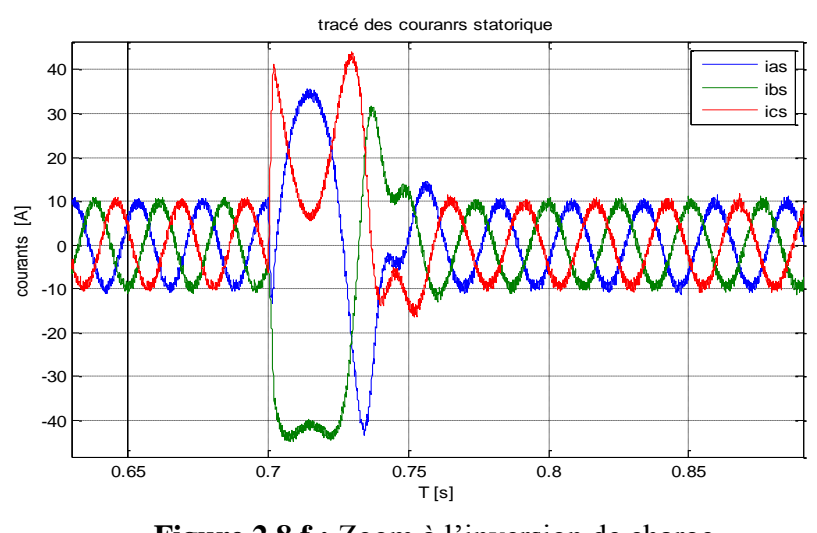

**Figure 2.8.f :** Zoom à l'inversion de charge

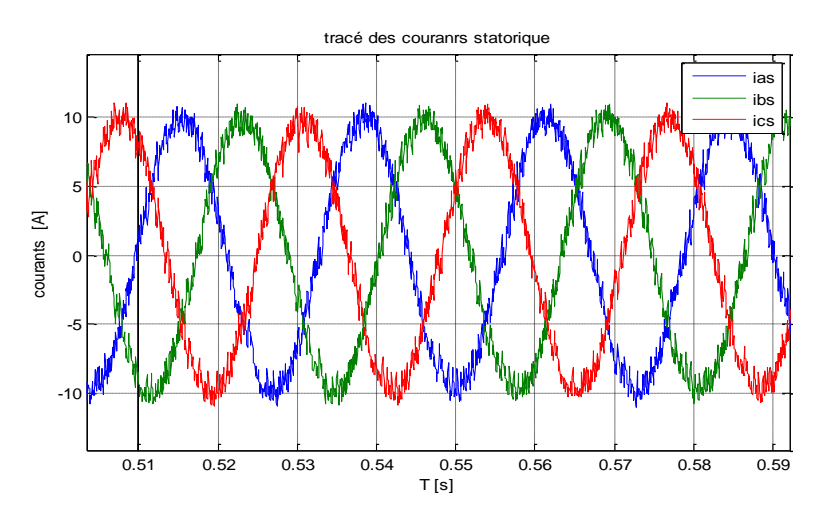

**Figure 2.8.g :** Forme d'onde des courants statoriques

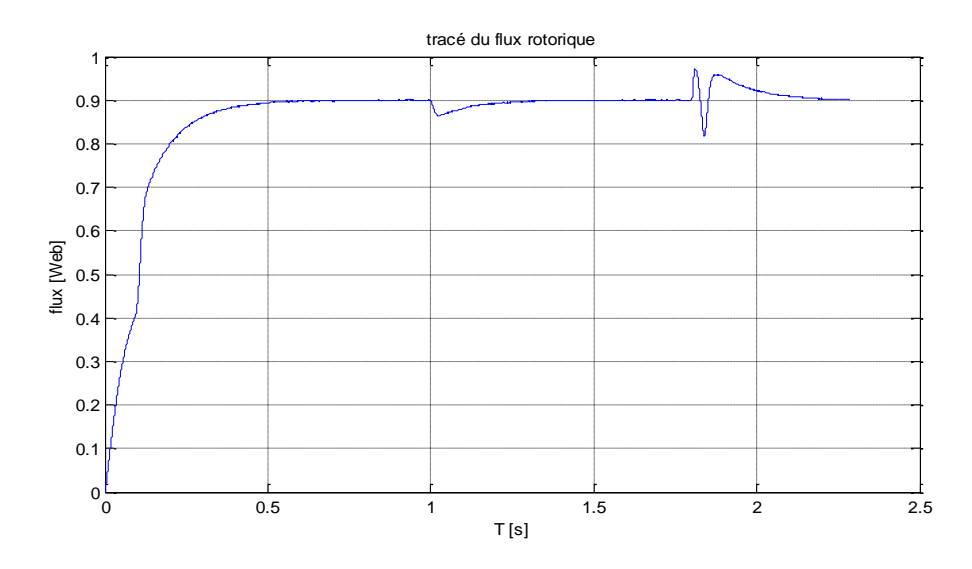

**Figure 2.8.h :** Flux rotorique selon l'axe d à vide puis en charge à  $t=0.6s$  et inversion de consigne à  $t=1s$ 

**Figure 2.8 :** évolution de la vitesse, couple, courants, flux et erreur de la vitesse d'un MAS avec commande par mode glissant

#### **2.8.2. Interprétation des résultats**

Nous remarquons que cette commande présente des résultats très satisfaisants avec une bonne dynamique de poursuite ainsi qu'un rejet acceptable de la perturbation.

D'autre part on remarque que la vitesse s'établit à sa valeur nominale avec une bonne dynamique et sans erreur statique, à l'instant où l'on applique le couple de charge, la vitesse est réduite **figure 2.8.b** néanmoins elle se rétablit à nouveau sans erreur statique.

A l'application d'une consigne de *(-148.1 rad/s***),** la vitesse suit sa commande avec une bonne réponse, et les mêmes performances précédentes.

On remarque dans les figures (**figure 2.8.c et figure 2.8.e**) l'apparition des perturbations (pics) dans le couple et dans les courants statoriques de phases, dues à l'application du couple de charge et surtout lors de l'inversion de la vitesse, puis il y a stabilisation en régime permanent.

On remarque dans la **figure 2.8.g** que la forme d'onde des courants statoriques présente des ondulations ce qui se répercute directement sur le couple, cependant l'atténuation des ondulations du couple est évidente, mais elles persistent toujours.

On remarque aussi le flux rotorique pour atteindre la valeur de référence il prend beaucoup de temps **figure 2.8.h** à cause de l'absence de régulateur du flux.

# **2.9. La commande vectorielle à mode glissant**

## **2.9.1. Introduction**

La théorie des systèmes à structure variable fait l'objet de multiples études depuis une cinquantaine d'années. Les premiers travaux sur ce type de systèmes sont ceux d'Anosov, de Tzypkin et d'Emelyanov dans l'ancienne URSS, ou ceux d'Hamel en France [3], sur la commande à relais. Ces recherches ont connu un nouvel essor à la fin des années soixante-dix lorsque Utkin introduit la théorie *des modes glissants.*  Actuellement, cette technique de commande connaît une large gamme d'applications dans des domaines très variés tels que l'électrotechnique, la robotique, et la mécanique.

L'algorithme de commande par mode de glissement est classifié dans les systèmes de contrôle à structure variable **VSS** (Varaible Struvture System dans la littérature anglosaxonne). Cette technique est basée sur le principe qu'il est plus facile de commander un système de  $1^{er}$  ordre que de commander un système du  $n^{i\text{ème}}$ ordre, qu'il soit linéaire ou non. Le principe de ce type de système à structure variable consiste à amener, quelles que soient les conditions initiales, le point représentatif de l'évolution du système sur une hyper surface de l'espace, entre les variables d'état). La surface considérée est alors désignée comme étant la surface de glissement ou de commutation. Le comportement dynamique résultant, appelé régime glissant idéal, est complètement déterminé par les paramètres et les équations définissant la surface. L'avantage d'obtenir un tel comportement est double : d'un côté, on a une réduction de l'ordre du système, et d'autre part, le régime glissant insensible aux perturbations intervenant dans les mêmes directions que les entrées (*matching perturbation).*

#### **2.9.2. Approche des modes glissants**

Un modèle mathématique constitue souvent une description approchée de la réalité physique, et la loi de commande ne pourrait être construite que sur ce dernier. Ainsi la commande choisir devra être robuste dans le sens où elle devra garantir une faible sensibilité aux erreurs et aux incertitudes sur les paramètres, à leurs variations et aux perturbations. Notre choix s'est porté sur la commande par mode glissement qui n'est autre qu'un cas particulier de la théorie des systèmes à structure variable et multifonctions. Basée essentiellement sur la résolution des équations différentielle à second membre discontinu, initiée par Filippov en 1960 **[9]**, elle sera utilisée dès la parution des livres d'Emelyanov, d'Itkis et d'Utkin. La communauté automaticienne s'est rapidement rendu compte de l'intérêt de cette technique qui allie simplicité de synthèse et robustesse.

#### **2.9.3. Définitions [9]**

Considérons le système non linéaire suivant :

$$
x = f(x, t, u)
$$
  
\n
$$
y = h(x)
$$
  
\n
$$
A \text{vec } x (t_0) = x_0
$$
 (2.20)

Et l'hypersurface :  $s(x) = 0$ 

F un champ de vecteur suffisamment différentiable.

$$
u(x,t) = \begin{cases} u^+ & si & s(x) > 0 \\ u^- & si & s(x) < 0 \end{cases}
$$
 (2.21)  

$$
u(x,t) \in [-1,1] \quad si & s(x) = 0.
$$

 $u \in \Omega \subset \mathbb{R}$  : est la commande du système.

Où **x** est l'état du système de dimension **n** évoluant dans variété  $\theta$  isomorphe à  $\mathbb{R}^n$ , caractérisant le domaine physique de fonctionnement du système. Le système **(2.20)**  avec la loi de commande **(2.21)** est intrinsèquement à structure variable. En revanche, le système rendu discontinu par le choix d'une commande, **u** est dit à discontinuité artificielle.

Le système variable **(2.20)** avec la loi de commande **(2.21)** peut se ramener à l'écriture suivante

$$
\dot{x} = f(x, t, u) = \begin{cases} f^+(x, t) & \text{si } s(x, t) > 0 \\ f^-(x, t) & \text{si } s(x, t) < 0 \end{cases}
$$
\n(2.22)

Où  $f^+(x,t)$  et  $f^-(x,t)$  sont des champs de vecteurs complets dans  $\mathbb{R}^n$ .

 $S(x, t)$ : est une surface dans  $\mathbb{R}^n$ qui divise l'espace en deux parties disjointes  $s(x, t) > 0$ et s(x, t) < 0 qu'on notera respectivement  $\varepsilon^+$  et  $\varepsilon^-$ .

**Remarque :** d'autres systèmes sont de conception naturellement discontinue, à titre d'exemple les circuits électroniques contenant des commutateurs et les systèmes mécaniques contenant un frottement sec. Qu'ils soient à discontinuité artificielle ou naturelle, les systèmes à structure variable de type **(2.20)** peuvent tous se ramener à la forme **(2.22).**

En dehors de la surface de discontinuité les valeurs vitesse  $f^+$  et  $f^-$  peuvent avoir différents comportements :

• Les vecteurs vitesse  $f^+$  et  $f^-$  traversent la surface d'un côté vers l'autre **(Figure 2.9.a, Figure 2.9.b)**

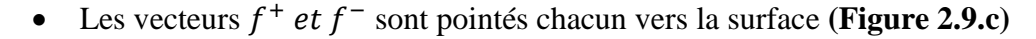

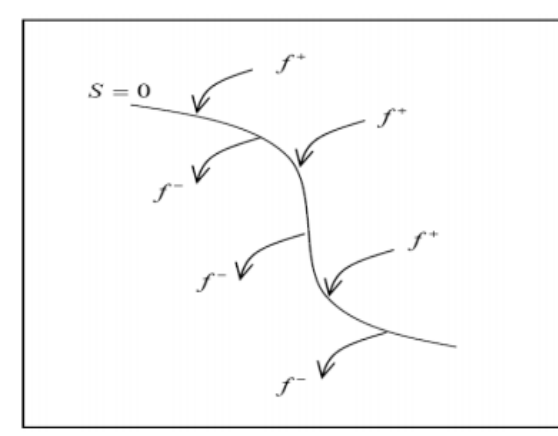

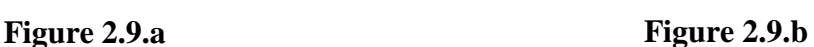

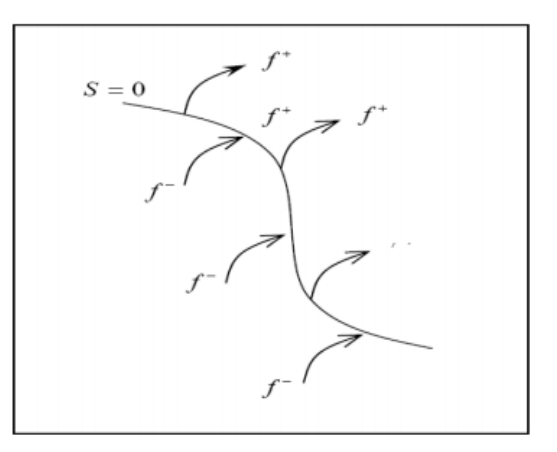

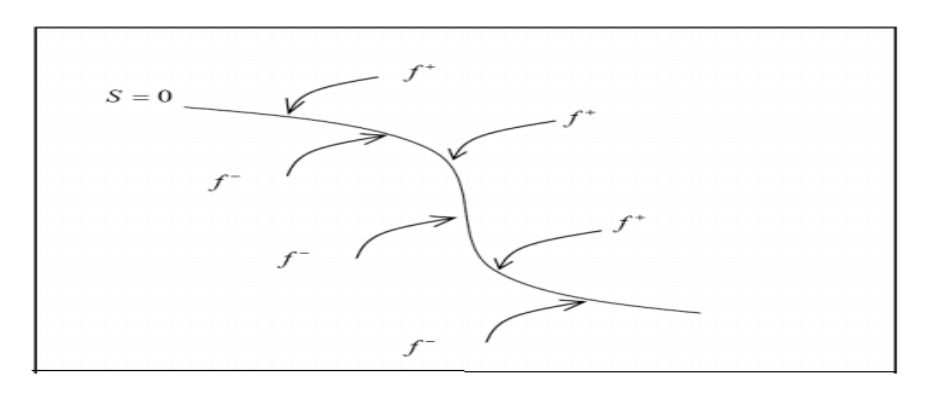

**Figure 2.9.c**

**Figure 2.9 :** différents comportements en dehors de la surface de discontinuité

Le cas qui nous intéresse est celui où les deux vecteurs vitesse  $f^+$  et  $f^-$  sont pointés chacun vers la surface, on dit alors que la surface est attractive **(figure 2.9.c).**

## **Définition .1 [9]**

Une surface *S*=0 est attractive pour un domaine de convergence donné si toute trajectoire évoluant dans le domaine d'attraction est dirigée vers cette surface.

# **Définition .2 [9]**

Une surface *S*=0 est invariante si toute trajectoire débutant dans cette surface ou atteignant cette surface, ne peut en sortir et évolue donc sur cette surface.

Si l'état du système est de côte  $\varepsilon^+$  de l'espace d'état (ou du côté  $\varepsilon^-$ ), il rejoint forcément la surface *S=0* **(figure 2.10).** Cette surface *S=0* est donc appelée surface glissante et le mouvement sur cette surface est en mode glissant dont l'équation détermine la dynamique désirée du système.

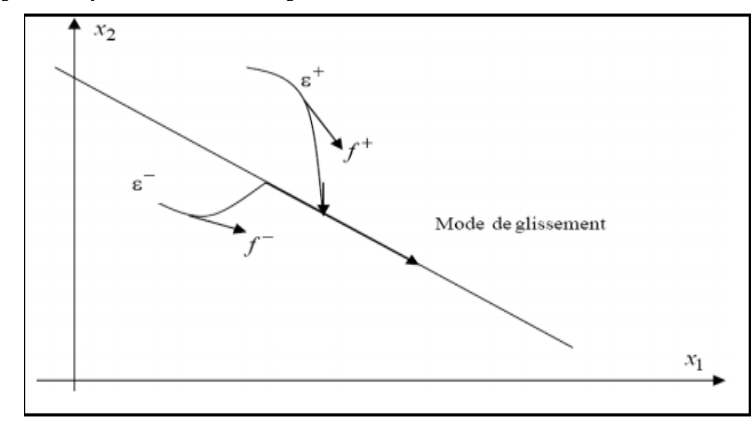

**Figure 2.10 :** Mode de glissement idéal

Une surface de discontinuité  $S=0$ , suivant que l'état du système est sur  $\varepsilon^+$  ou sur  $\varepsilon^-$ , il atteint la surface respectivement avec les vitesses  $f^+$  ou  $f^-$ .

L'équation du mouvement est alors donnée par les solutions des équations différentielles à second membre continu  $f^+(x,t)$  et  $f^-(x,t)$ , à savoir :

$$
\dot{x} = \begin{cases} f^+(x,t) & \text{si} \quad x \in \varepsilon^+ \\ f^-(x,t) & \text{si} \quad x \in \varepsilon^- \end{cases}
$$

Où les solutions à ces deux équations différentielles ordinaires existent par hypothèses.

En général l'étude théorique de ce type de systèmes comportant des discontinuités n'est pas classique. En effet, les équations différentielles ne satisfont pas les conditions d'existence et d'unicité de solution à cause des termes discontinus non définis sur les surfaces de discontinuités.

## **2.9.4. Phénomène de réticence "Chattering'' :**

En pratique, le terme discontinu à droite de l'équation peut exciter des dynamiques hautes fréquences non modélisées qui entraînent l'apparition de ce qu'on appelle

« réticence » ou « broutement » connu en anglais sous le nom de « chattering », et qui se caractérise par de fortes oscillations autour de la surface.

Du point de vue de la synthèse de commande, on procède généralement au choix de la surface de commutation  $S(X)=0$  en fixant le plus souvent la dynamique de glissement, puis on en déduit une commande discontinue *U(x, t)* du type **(2.21)** qui rend cette surface attractive et assure ainsi l'apparition du mode de glissement idéal correspondant à une commande qui commute à une fréquence infinie or il n'existe aucun organe de commande pouvant réaliser cette opération.

Malgré les différents avantages de la commande par mode de glissement, son utilisation a été entravée par un inconvénient majeur lié au phénomène de réticence (broutement ou encore chattering)

**(figure 2.11).** Ce phénomène est une conséquence naturelle du comportement dynamique réel de l'ensemble actionneur système à commander.

## *Chapitre 2 : commande vectorielle classique et à mode glissant*

La réticence peut provoquer une détérioration anticipée de l'organe de commande ou exister des dynamiques hautes fréquences non considérées dans la modélisation du système.

Ainsi, nous allons chercher par différentes méthodes à limiter ce phénomène. Une approche consiste à remplacer la fonction signe par une fonction plus lisse.

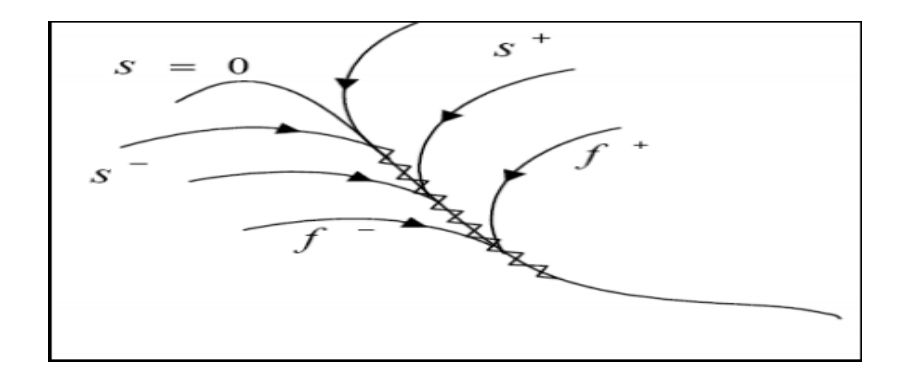

**Figure 2.11 :** Mode de glissement avec réticence

## **2.9.5. Détermination de la dynamique de glissement [9]**

Pour décrire le mouvement de glissement sur la surface *S(X)=0*, de nombreux travaux existent et s'inscrivent tous dans le cadre de la résolution des équations différentielles à second membre discontinu. On citera principalement les ouvrages d'Utkin, celui de Filippov et de Slotine et Li [3] qui traitent de manière détaillée le mode de glissement. Quand la surface de glissement est atteinte, la théorie des équations différentielles ordinaires n'est plus applicable car le système **(2.22)** ne vérifie plus les conditions classiques d'existence et d'unicité de solutions du théorème de Cauchy-Lipshitz.

En effet, la solution de l'équation **(2.22)** existe et unique si la condition de Lipsitchz est satisfaite :

$$
\forall t > 0, \exists L > 0 \ \forall x_1, x_2 \in \vartheta \ \| f(x_1, t) - f(x_2, t) \| \le L \| x_1 - x_2 \| \tag{2.23}
$$

Cette condition n'est évidement pas vérifiée au voisinage de la surface de commutation à cause de la discontinuité du champ **f.**

Il existe principalement trois méthodes pour la détermination du mode de glissement :

- La méthode de Filippov
- La méthode de la commande équivalente
- La méthode de régularisation

Dans notre cas en utilisant la méthode de la commande équivalente.

## **2.9.6. Méthode de la commande équivalente [9]**

La méthode proposée par Utkin , consiste à admettre qu'en mode de glissement, tout se passe comme si le système était piloté par une commande  $U_{eq}$ , dite commande équivalente qui permet de maintenir l'état du système sur la surface de discontinuité *S=0*.

## **a). Synthèse de la loi de commande [8]**

La commande équivalente est augmentée par un terme appelé action de la commande discontinue  $u_n$ , pour satisfaire les conditions d'atteinte de la surface  $S(x)$ .

Considérons le système linéaire en commande défini par :

$$
\dot{X} = A(x, t) + B(x, t)u
$$
\n(2.24)\n
$$
U_i = \begin{cases} U_i^+(x, t) & \text{si} \quad S_i(t) > 0 \\ U_i^-(x, t) & \text{si} \quad S_i(t) < 0 \end{cases} \quad \text{U} \in \mathbb{R}^m
$$

Dans ces conditions la commande est écrite comme suit :

$$
u = u_{eq} + u_n \tag{2.25}
$$

La première étape, est de définir une entrée  $u_{eq}$ , de telle façon que la trajectoire d'état sur la surface de commutation *S(x)=0.*

La dérivée de la surface *S(x)* est :

$$
S(x) = \frac{\partial s}{\partial t} = \frac{\partial s}{\partial x} \frac{\partial x}{\partial t}
$$
 (2.26)

En substituant **(2.24) et (2.25)** dans **(2.26),** on aura :

$$
S(x) = \frac{\partial s}{\partial x}A(x) + \frac{\partial s}{\partial x}B(x) u_{eq} + \frac{\partial s}{\partial s}B(x)u_n
$$
 (2.27)

La commande équivalente est déterminée durant la phase de glissement et la phase du régime permanent en identifiant que *S*(*x*)=0, et par conséquent  $\dot{S}(x) = 0$ , et  $u_n = 0$ .

Dans ces conditions la solution de l'équation (**2.27**) est alors :

$$
u_{eq} = -\left(\frac{\partial s}{\partial x}B(x)\right)^{-1}\frac{\partial s}{\partial x}A(x) \tag{2.28}
$$

Avec la condition que :  $\frac{\partial s}{\partial x} B(x) \neq 0$ .

Une fois défini, (**2.28**) est substituée dans le système (**2.27**)**,** pour avoir la nouvelle expression de la dérivée de la surface :

$$
\dot{S}(x,t) = \frac{\partial s}{\partial x} B(x,t) u_n \tag{2.29}
$$

La commande  $u_n$ , est définie durant le mode de convergence et doit satisfaire la condition  $S\dot{S} < 0$ .

Afin de satisfaire cette condition, le signe de  $u_n$  doit être opposé à celui de  $S(x, t)$ .  $\frac{\partial S}{\partial x}B(x, t)$ .

La commande  $u_n$ , est donnée par la forme de base qui est celle d'un relais représenté par la fonction « *sign » (figure 2.12)*

$$
u_n = K \, sign\left(S(x)\right) \qquad \text{avec } K > 0 \tag{2.30}
$$

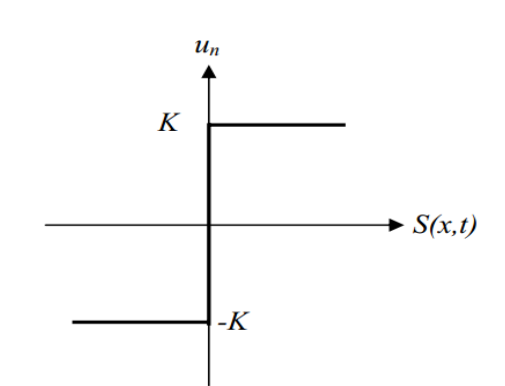

**Figure 2.12** : la fonction « sign » de  $u_n$ 

## *Chapitre 2 : commande vectorielle classique et à mode glissant*

La phase de glissement correspond à celui d'un relais commutant avec une fréquence infinie. Une fréquence d'oscillation infinie suppose des éléments idéaux de commutation (relais sans seuil, ni hystérésis, ni retard de commutation), ce qui n'est pas le cas en pratique. En présence de ces imperfections la fréquence de commutation devient alors finie, et se manifeste par des oscillations autour de la surface de glissement *S*, ces dernies auront une amplitude d'autant plus grande et une

Fréquence d'autant plus basse que les imperfections sont importantes.

Ce phénomène est appelé phénomène de broutement (*chattering en anglais)*. Pour remédier à ce problème qui peut aller jusqu'à détruire les équipements des systèmes, la fonction discontinue « *sign »,* est remplacée par des fonctions continues, en créant une bande autour de la surface de glissement *S* **[2].**

D'autres méthodes sont proposées pour limiter ce phénomène, par exemple on utilise pour la commande d'un MAS par régulateurs à mode glissant la commande dite douce à un seul seuil, elle est donnée par le système **(2.30)** et représentée sur la **figure 2.13**.

$$
\begin{cases}\n\frac{1}{\varepsilon} K S(x) & \text{si} \quad |S(x)| < \varepsilon \\
K \cdot sign(S(x)) & \text{si} \quad |S(x)| > \varepsilon\n\end{cases} \tag{2.31}
$$

Cette fonction est connue aussi par la fonction saturation « *sat ».*

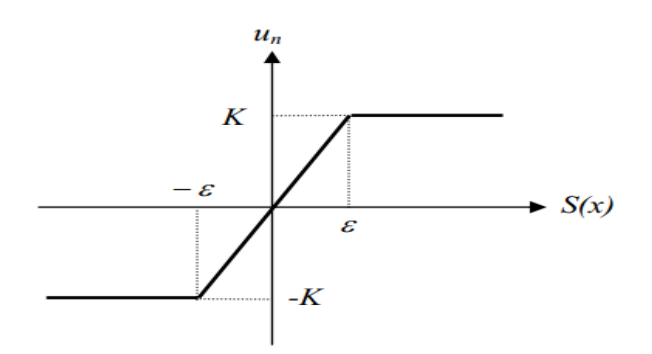

**Figure 2.13 :** commande  $u_n$  adoucie « *sat* »

Dans [2], il a utilisé une commande intégrale compensée par un terme  $\eta > 0$ , elle est définie comme suit :

$$
u_n = K \frac{S(x)}{|S(x)| + \delta} + \eta \tag{2.32}
$$

56

Avec :

$$
\delta = \begin{cases}\n\delta_0 & \text{si} \quad |S(x)| < \varepsilon \\
\delta_0 + \gamma \int S(x) \, dt & \text{si} \quad |S(x)| > \varepsilon\n\end{cases}\n\tag{2.33}
$$

$$
\eta = \begin{cases} 0 & \text{si} \quad |S(x)| < \varepsilon \\ \xi \int S(x) \, dt & \text{si} \quad |S(x)| > \varepsilon \end{cases} \tag{2.34}
$$

Où ,  $η$ , γ, ξ, ε sont des constantes positives.

La commande est illustrée à la Figure 2.14

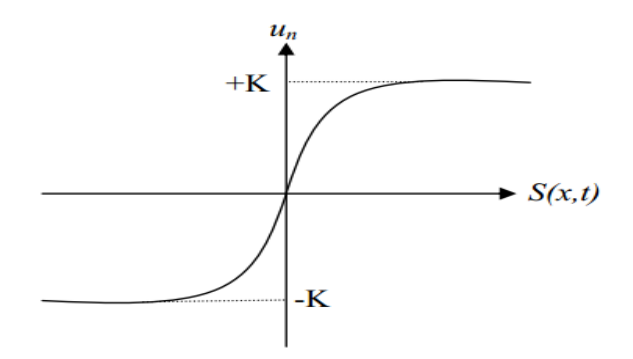

**Figure 2.14 :** commande  $u_n$  intégrale

#### **b). choix de la surface de glissement.**

La surface de glissement est une fonction scalaire telle que la variable à régler glisse sur cette surface. Nous trouvons dans la littérature des différentes formes de la surface de glissement, et chaque surface présente de meilleures performances pour une application donnée. Dans ce travail, nous nous intéressons à une surface non linéaire.

La forme non linéaire est une fonction de l'erreur sur la variable à régler x, elle est donnée par : **[8]**

$$
S(x) = \left(\frac{\partial}{\partial t} + \lambda_x\right)^{n-1} e(x)
$$
\n(2.35)

Avec :

 $e(x)$  est l'écart entre la variable à régler et sa référence :  $e(x) = x^*$ 

 $\lambda_x$  est une constante positive.

## *Chapitre 2 : commande vectorielle classique et à mode glissant*

*n* est un degré relatif, il représente le nombre de fois qu'il faut dériver la surface pour faire apparaître la commande.

L'objectif de la commande est de maintenir la surface à zéro. Cette dernière est une équation différentielle linéaire dont l'unique solution est *e (x) = 0.*

#### **c). Condition de convergence.**

La condition de convergence est le critère qui permet aux différentes dynamiques du système de convergence vers la surface de glissement et d'y rester indépendamment de la perturbation. Il existe deux considérations pour assurer le mode de convergence :

#### **La fonction discrète de commutation**

C'est la première condition de convergence, elle est proposée et étudiée par Emilyanov et Utkin. Il s'agit de donner à la surface une dynamique convergence vers zéro. Elle est donnée par :  $\overline{\phantom{a}}$  $S(x)$ ,  $S(x) < 0$  (2.36)

#### **La fonction de Lyapunov**

Nous définissons la fonction de Lyapunov comme suit :

$$
V(x) = \frac{1}{2} \cdot S^2(x) \tag{2.37}
$$

Avec  $V(x)$  est une fonction scalaire positive.

La dérivée de cette fonction est :

$$
\dot{V}(x) = S(x). \dot{S}(x) \tag{2.38}
$$

Pour que la fonction *V(x)* puisse décroître, il suffit d'assurer que sa dérivée est négative.

Ceci n'est vérifié que si la condition **(2.36)** est vérifiée.

## **2.9.7. Commande du MAS par régulateur à mode glissant.**

En se basant sur l'étude théorique des régulateurs à mode glissant vu précédemment, nous allons maintenant procéder à son application à la commande vectorielle à flux rotorique orienté dotée de

La technique *SVPWM.*

## *Chapitre 2 : commande vectorielle classique et à mode glissant*

En premier lieu, on va appliquer la commande à mode glissant pour une structure dite en cascade **(figure 2.15),** où tous les régulateurs sont à mode glissant, puis, une autre forme sera appliquée, qui associe régulateurs *PI* et mode glissant, selon les bases des articles.

#### **a). Régulation en cascade pour l'asservissement de la vitesse.**

La structure en cascade présentée est à trois surfaces, une pour la vitesse, et les deux autres pour les courants, le schéma de contrôle est montré sur la figure 2.15.

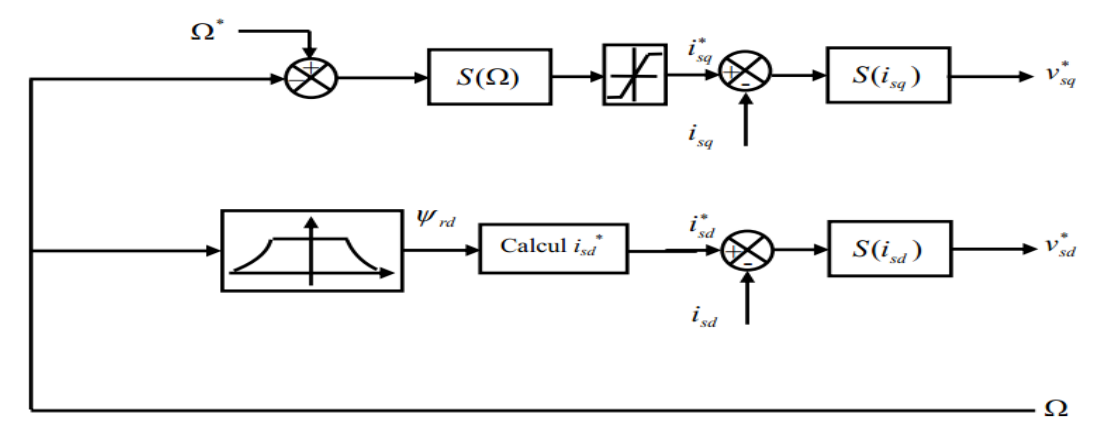

**Figure 2.15 :** schéma de contrôle de la structure en cascade

#### **b). Calcul de régulateur de la vitesse à mode glissant. [10]**

On suppose que le degré relatif *n* est égal à un dans le calcul de tous les régulateurs.

La surface de régulateur de la vitesse est donnée comme suit :

$$
S(\Omega) = \Omega^* - \Omega \tag{2.39}
$$

La dérivée de la surface est :

$$
\dot{S}(\Omega) = \dot{\Omega}^* - \dot{\Omega} \tag{2.40}
$$

En tenant compte de l'expression de  $\Omega$  (chapitre I)

$$
\dot{S}(\Omega) = \Omega^* - \left(\frac{L_m P}{J L_r} \phi_r^* i_{qS} - \frac{f_v}{J} \Omega - \frac{1}{J} C_r\right)
$$
\n(2.41)

Maintenant, nous remplaçons le courant  $I_{as}$  par le courant de commande  $I_{as}^*$  et nous constatons que la commande apparaît explicitement dans la dérivée de la surface. Et comme  $(i_{qs}^* = i_{qseq} + i_{qsn})$ ,

Alors :

$$
\dot{S}(\Omega) = \Omega^* - \left(\frac{L_m P}{J L_r} \phi_r^* i_{qseq} + \frac{L_m P}{J L_r} \phi_r^* i_{qsn} - \frac{f_v}{J} \cdot \Omega - \frac{1}{J} \cdot C_r\right)
$$
\n(2.42)

**•** Durant le mode de glissement et le régime permanent, nous avons  $S() = 0$ , donc  $\dot{S}(\Omega) = 0$  et  $i_{qsn} = 0$ , d'où nous tirons la formule de la commande équivalente  $I_{qseq}$ :

$$
i_{qseq} = \frac{J.L_r}{P.L_m.\phi_r^*} \left(\frac{f_v}{J} \cdot \Omega + \frac{1}{J} \cdot C_r\right)
$$
 (2.43)

• Durant le mode de convergence, la condition  $S(x)$ .  $S(x) < 0$  doit être vérifiée.  $\overline{\phantom{a}}$ En remplaçant la formule de  $I_{qseq}$  dans (2.42), nous trouvons :

$$
\dot{S}(\Omega) = -\left(\frac{L_m P}{J L_r} \phi_r^* i_{qsn}\right) \tag{2.44}
$$

En choisissant la forme de commande discontinue, nous posons donc :

$$
i_{qsn} = K_{\Omega}.Sign(S(\Omega))
$$
\n(2.45)

#### **c**). Calculs de régulateur des courants  $i_{ds}$  et  $i_{qs}$  à mode glissant

Nous avons :

$$
S(i_{ds}) = i_{ds}^* - i_{ds}
$$
\n
$$
S(i_{ds}) = i_{as}^* - i_{ds}
$$
\n(2.46)

La dérivée de ces surfaces est :

$$
\dot{S}(i_{ds}) = i_{ds}^* - i_{ds}
$$
\n
$$
\dot{S}(I_{qs}) = i_{qs}^* - i_{qs}
$$
\n(2.47)

En tenant compte de l'expression de  $i_{ds}$  et  $i_{qs}$  (chapitre 1),

$$
\dot{S}(i_{ds}) = i_{ds}^* + \frac{1}{\sigma L_s} \left( \left( R_s + \frac{R_r L_m^2}{L_r^2} \right) . i_{ds} - \omega_s . L_s . \sigma . i_{qs} - \frac{R_r L_m}{L_r^2} \phi_r - v_{ds} \right) \tag{2.48}
$$

$$
\dot{S}(i_{qs}) = i_{qs}^* - \frac{1}{\sigma L_s} \Big( -R_s \cdot i_{qs} - \omega_s \cdot L_s \cdot \sigma \cdot i_{ds} - \omega_s \cdot \frac{L_m}{L_r} \phi_r + \nu_{qs} \Big)
$$

En remplaçant les tensions  $v_{ds}$  et  $v_{gs}$  par les tensions de commande

$$
(v_{ds}^* = v_{dseq} + v_{dsn})
$$
 et  $(v_{qs}^* = v_{qseq} + v_{qsn})$  nous trouvons :

$$
\dot{S}(i_{ds}) = i_{ds}^* + \frac{1}{\sigma L_s} \left( \left( R_s + \frac{R_r L_m^2}{L_r^2} \right) . i_{ds} - \omega_s . L_s . \sigma . i_{qs} - \frac{R_r L_m}{L_r^2} \phi_r - \nu_{dseq} - \nu_{dsn} \right)
$$
\n(2.49)

$$
\dot{S}(i_{qs}) = i_{qs}^* - \frac{1}{\sigma L_s} \Big( -R_s \cdot i_{qs} - \omega_s \cdot L_s \cdot \sigma \cdot i_{ds} - \omega_s \cdot \frac{L_m}{L_r} \phi_r + v_{qseq} + v_{qsn} \Big)
$$

Durant de mode glissement et le régime permanent, nous avons S  $(i_{ds})=0$ , S  $(i_{qs})=0$  et par suite

 $\dot{S}$   $(i_{ds})=0$ ,  $\dot{S}$   $(i_{qs})=0$  et  $v_{dsn} = 0$  et  $v_{qsn} = 0$ , d'où nous tirons les formules des commandes équivalentes  $v_{dseq}$  et  $v_{qseq}$ :

$$
v_{dseq} = \left(R_s + \frac{R_r L_m^2}{L_r^2}\right) \cdot i_{ds} - \omega_s \cdot L_s \cdot \sigma \cdot i_{qs} - \frac{R_r L_m}{L_r^2} \cdot \phi_r
$$
  
\n
$$
v_{qseq} = R_s \cdot i_{qs} + \omega_s \cdot L_s \cdot \sigma \cdot i_{ds} + \omega_s \cdot \frac{L_m}{L_r} \phi_r
$$
\n(2.50)

Durant le mode de convergence, les conditions  $\dot{S}(i_{ds})$ .  $S(i_{ds})$  < 0

et  $\dot{S}(i_{qs})$ .  $S(i_{qs})$  < 0 vérifiées. En remplaçant les formules de  $v_{dseq}$  et  $v_{qeq}$  dans **(2.49)** nous trouvons :

$$
\dot{S}(i_{ds}) = -\frac{1}{L_s \cdot \sigma} \cdot v_{dsn}
$$

$$
\dot{S}(i_{qs}) = -\frac{1}{L_s \cdot \sigma} \cdot v_{qsn}
$$

Nous posons donc :

$$
v_{dsn} = K_{ids}.Sign(S(i_{ds}))
$$

$$
v_{qsn} = K_{iqs}.Sign(S(i_{qs}))
$$

## **2.9.8. Simulation**

Les figures suivantes montrent les performances de la commande à mode glissant, lors d'un démarrage à vide suivi de l'application d'un couple de charge (*Cr=20.21 N.m*) à t=0.6s, puis à l'inversion de la consigne à t=1s (*vitesse mécanique =148.1 rad/s*).

La commande rapprochée est réalisée par la technique *MLI Vectorielle (SVPWM)* avec des régulateurs classiques (**mode glissant**).

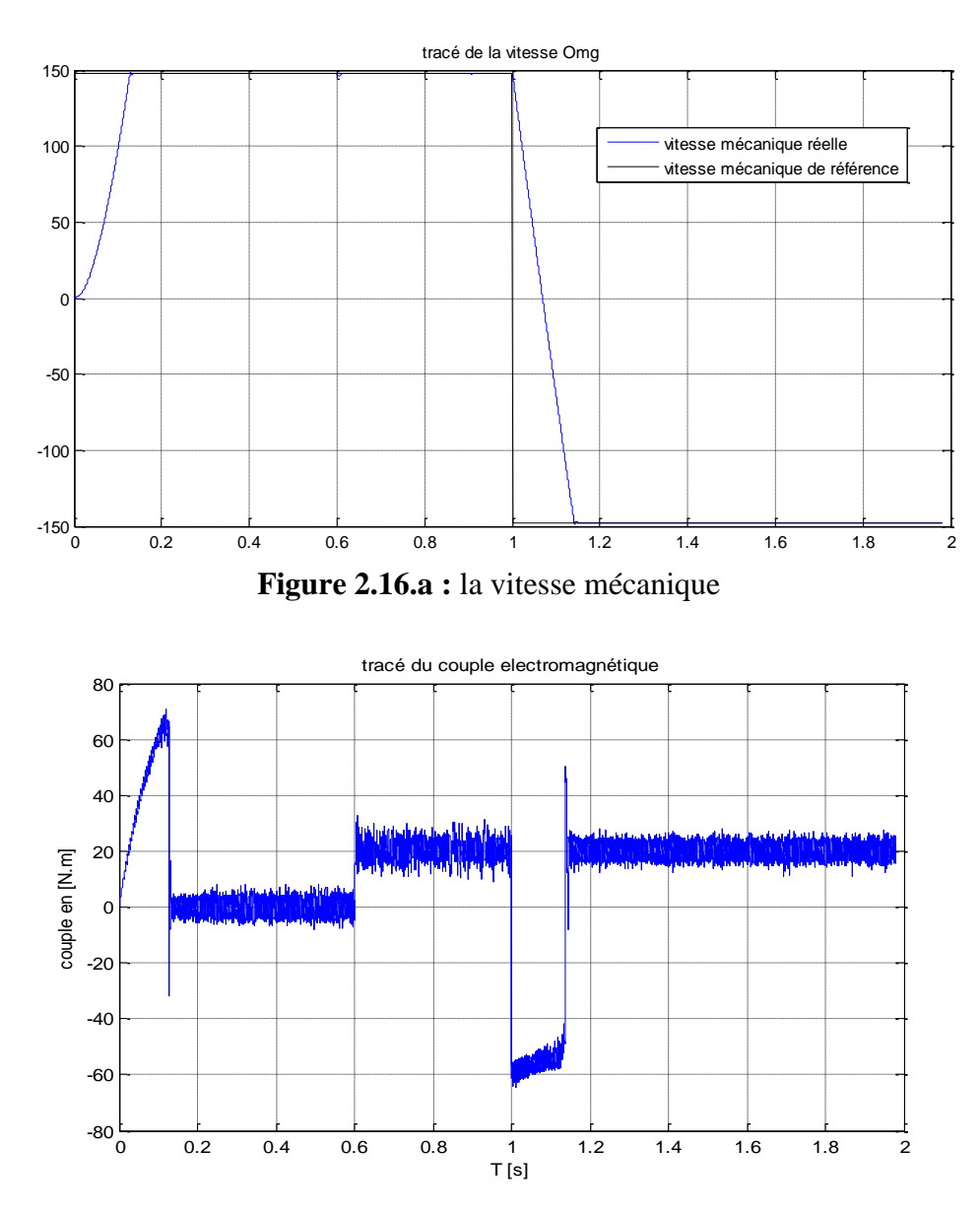

**Figure 2.16.b :** Couple électromagnétique

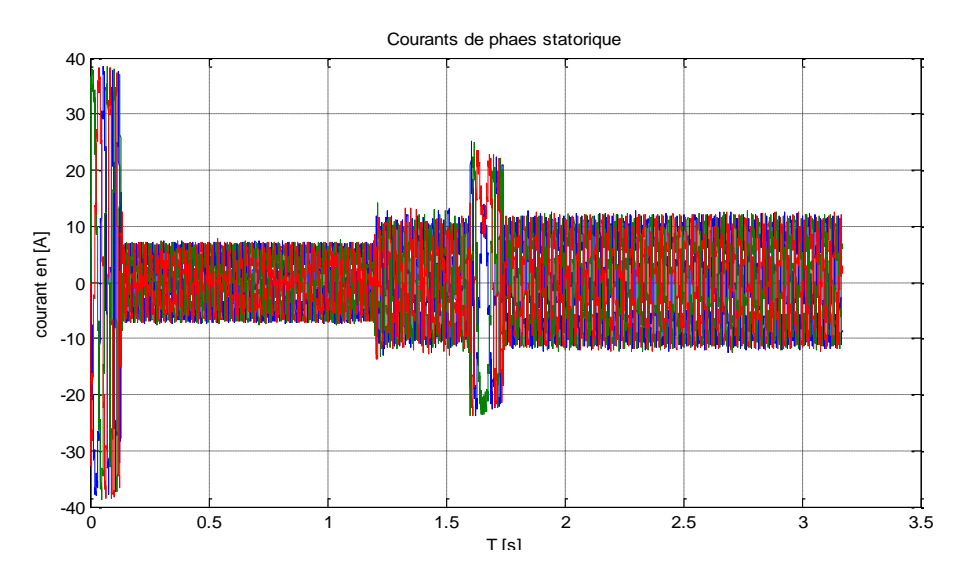

**Figure 2.16.c :** courants de phases statorique

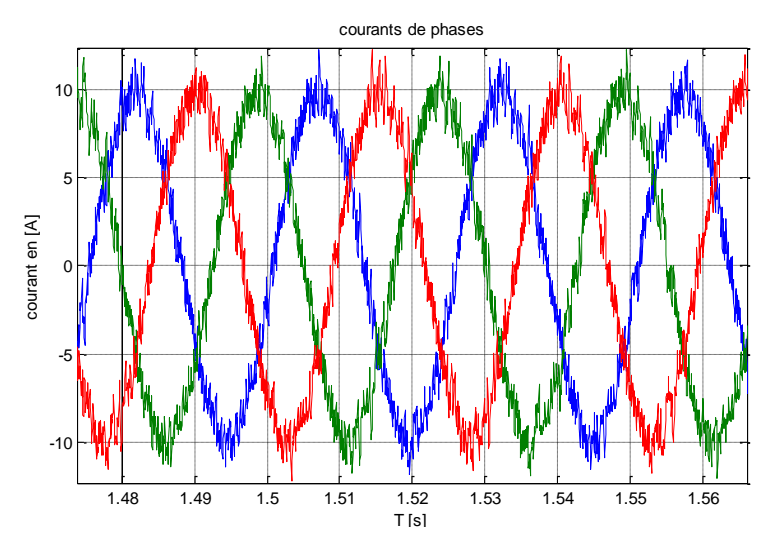

**Figure 2.16.d :** Zoom sur les courants statorique

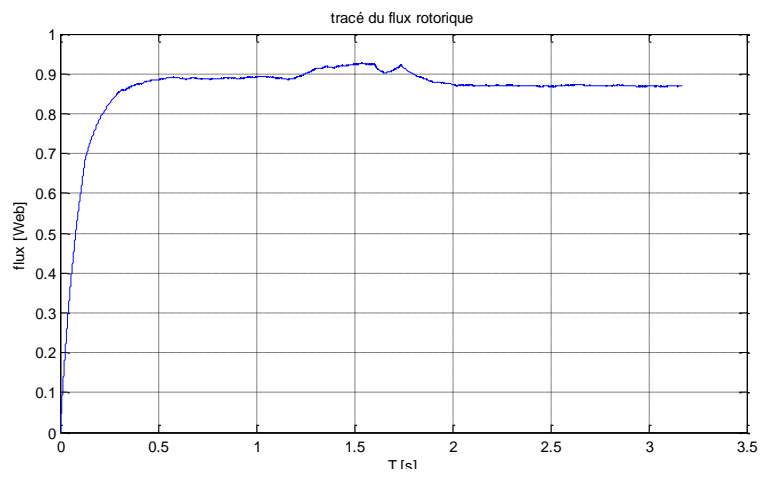

**Figure 2.16.e :** Flux rotorique

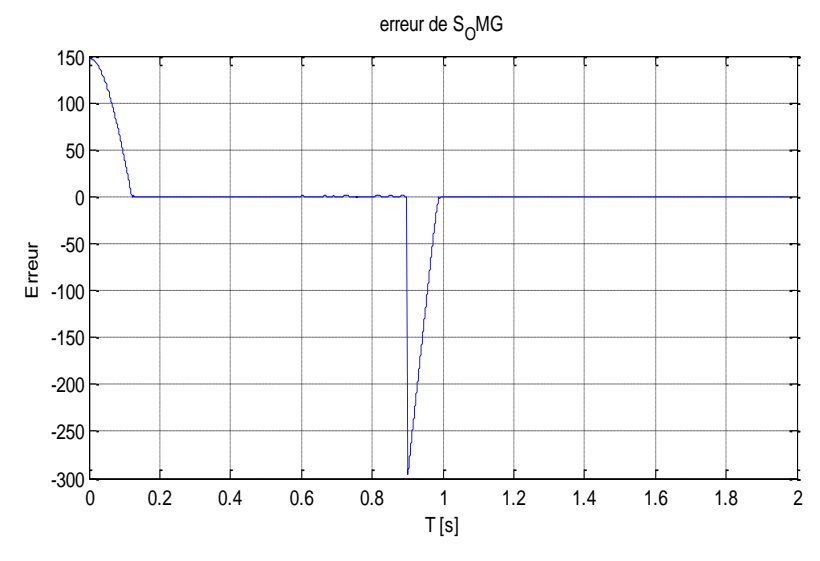

**Figure 2.16.f :** erreur de la vitesse

**Figure 2.16 :** évolution de la vitesse, couple, courants, flux et erreur de la vitesse d'un MAS avec commande par mode glissant

#### **-Interprétation des résultats**

Les résultats obtenus montrent bien l'efficacité de l'utilisation de la commande à mode glissant, la réponse en vitesse et la réponse en Flux pour un démarrage à vide sont très rapides (de l'ordre de *0.1s pour la vitesse*) et pour le Flux (l'ordre de *0.5s*). On observe que l'erreur de vitesse provoquée par la perturbation de la charge est très rapidement compensée **(Figure 2.16.f)**. Il y a des oscillations sur le couple et la vitesse à cause des harmoniques de l'onduleur **(Figure 2.16.b** et **Figure 2.16.d).**

On remarque néanmoins des oscillations résiduelles sur le couple au moment où il atteint les régimes permanents, qui correspondent à une oscillation autour de la surface de glissement, mais qui sont atténuées très rapidement car la commande passe de la commande discontinue à la commande continue et le système entre en régime glissant autour de *S(x)=0.*

On remarque que dans la **(Figure 2.16.c)** les pics de courants diminuent, il ne dépasse pas *40A* en régime permanent ou changement de vitesse.

## **2.9.9. Conclusion**

Dans ce travail, nous avons abordé la méthode de synthèse d'une loi de commande par mode de glissement en utilisant une surface de glissement non linéaire. En premier temps, nous avons présenté la classe de cette surface de glissement adoptée avec ses propriétés. En deuxième temps, une loi de commande par mode glissement, en utilisant la surface de glissement développée, a été élaborée. En effet, nous avons remarqué que malgré la non linéarité qui caractérise cette surface, la méthode de synthèse s'est faite aisément, et ceci, comme dans le cas des surfaces linéaires.

Chapitre 3 : Etude de la robustesse des défauts de court-circuit de la commande vectorielle classique et à mode glissant

## **3.1. Introduction :**

Le diagnostic du moteur asynchrone en régime stationnaire a été largement traité dans la littérature, un effort supplémentaire doit être accompli en régime dynamique. En effet, les signaux étant fortement non stationnaire, les approches classiques fondées sur l'analyse de fourier des courants de lignes, des tensions statoriques et du couple électromagnétique s'avèrent inadaptées. Un effort considérable a été entrepris cette dernière décennie en identification paramétrique des modèles continus. Ayant besoin d'une excitation riche des modes du moteur.

Dans ce chapitre nous définissons quatre types de défaut du moteur asynchrone : un défaut de court circuit de spire de stator et un défaut rotorique de type rupture de barre et deux autres défauts mécaniques, (un défaut relatif à l'excentricité et un défaut de roulement de billes), et notre étude a été basée sur le développement d'un modèle de défaut statorique traduisant le dysfonctionnement du moteur en présence de court circuit de spires au stator.

Puis on applique ce modèle de défaut aux commandes qu'on a étudiées dans le chapitre précédent et on teste la robustesse de ces commandes et la tolérance aux défauts de chacun **[6].**

## **3.2. Défauts dans un moteur électrique**

Les défauts majeurs des moteurs électriques peuvent être classés de la façon suivante **[4] :**

1. Défaut au stator résultant de l'ouverture ou court-circuit de l'enroulement d'une phase au stator.

- 2. Connexion anormale des enroulements statoriques.
- 3. Barres rotoriques cassées ou anneau de court-circuit rompu.
- 4. Irrégularités statiques et dynamiques de l'entrefer (excentricité).

5. Déséquilibre mécanique provoquée par l'usure des roulements, ce qui cause des dommages considérables entre les enroulements stator et rotor.

6. Stress et fatigue.

# Chapitre 3 : Etude de la robustesse des défauts de court-circuit de la commande vectorielle classique et à mode glissant

Tous ces défauts produisent un des symptômes plus que nous allons énumérer comme suit :

a. Les courants statoriques présentent des harmoniques (inexistants lors d'un fonctionnement normal sur moteur saine).

- b. Augmentation des pulsations de couple notamment au démarrage.
- c. Diminution du couple moyen.
- d. Augmentation des pertes provoquant une diminution du rendement.
- e. Echauffement excessif dans les enroulements et la carcasse du moteur.

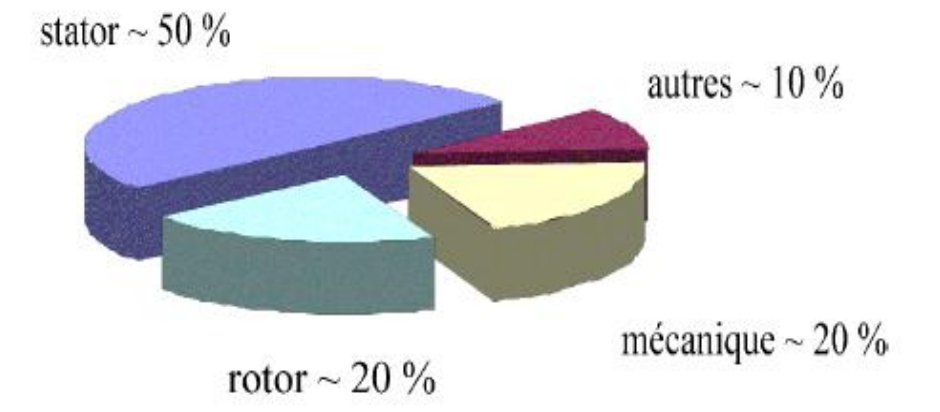

**Figure 3.1 :** Répartition des pannes du moteur asynchrone.

Pour identifier les défauts, les méthodes de diagnostic font appel aux différents types de champs des sciences et technologie. Elles peuvent être décrites comme suit :

- Les études basées sur le champ électromagnétique ;
- Les mesures en températures ;
- Le bruit et les vibrations ;
- L'analyse chimique ;
- Les mesures de bruits acoustiques ;
- L'analyse par la signature du courant moteur *MCSA* ;
- La modélisation, intelligence artificielle ;
- Les observateurs.
### **3.3. Harmoniques dues aux défauts**

### **3.3.1. Défauts de roulement à billes (***bearing faults***)**

Parce que les éléments roulants du roulement supportent le rotor, quels que soient les défauts dans les roulements, ils vont produire des mouvements radiales entre le rotor et le stator dans le moteur. Un défaut de roulement à billes se manifeste par la répartition continuelle du contact défectueux avec la cage de roulement extérieur comme intérieur.

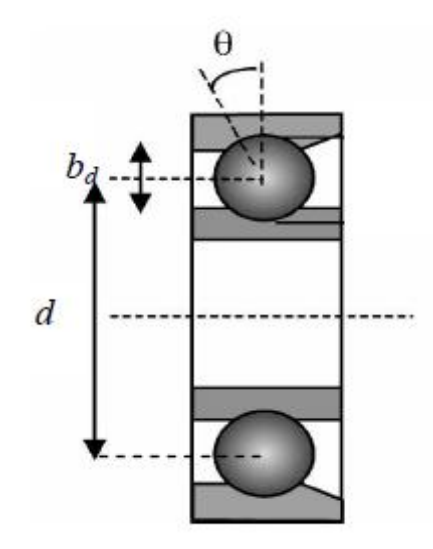

**Figure 3.2 :** Les roulements à billes

*S* : glissement ;  $\theta$  : angle de contact de la bille avec la cage ;

 $b_d$ : diamètre des billes ;  $d_p$ : distance du centre des billes ;

: nombre de billes.

Les fréquences de vibrations provoquées par un défaut de roulement varient selon le type de défaut comme suit **[11] :**

Défaut de la cage externe du roulement :

$$
f_{be}[H_z] = (N/2)f_r[1 - b_d \cos(\theta) / d_p]
$$
 (3.1)

Défaut de la cage interne du roulement :

$$
f_{bi}[H_z] = (N/2)f_r[1 + b_d \cos(\theta)/d_p]
$$
 (3.2)

Défaut de billes :

$$
f_b[H_z] = \left(\frac{d_p f_r}{b_d}\right) \cdot \left[1 - \left(\frac{b_d \cos(\theta)}{d_p}\right)^2\right] \tag{3.3}
$$

#### **3.3.2. Défauts statoriques**

Les défauts statoriques regroupent principalement les défauts de court-circuit d'une phase à la terre, court-circuit entre phases, ou court-circuit entre spires. Ils commencent généralement par un court-circuit entre spires, avant d'évaluer vers des défauts plus graves. Une des principales causes de ces défauts est la dégradation de l'isolation qui peut être une dégradation fonctionnelle (liée à la durée de vie de l'enroulement) ou bien due aux conditions d'exploitation et aux contraintes mécaniques, thermiques, électriques et environnementales.

Ce type de défauts entraine l'apparition d'une série d'harmonique dans le spectre du flux axial donnée par **[4] :**

$$
f_{st} = (k \pm \frac{n(1-s)}{p})f_s
$$
 (3.4)

 $f_{st}$ : fréquence des défauts au stator.

Avec *k =*1,3 et *n* = 1,2,3,……(*2p-1*)

### **3.3.3. Barres rotoriques cassées et anneaux de court-circuit rompus :**

On distingue deux principaux types de cages rotoriques, les cages coulées et les cages fabriquées. Les rotors fabriqués sont en général employés dans les gros moteurs ou les moteurs font à applications spéciales. Les rotors coulés, qui n'étaient destinés qu'aux petits moteurs, actuellement employés même pour des moteurs pouvant atteindre les 3 *Mw*, et cela grâce au développement remarquable des techniques de moulage. Cependant, ceux-ci présentent l'inconvénient de ne pas pouvoir être réparés suite à une cassure partielle ou bien totale de la barre.

Les contraintes qui peuvent favoriser l'apparition d'un problème de rupture de barres sont d'origine :

a. Environnementale, causées par l'humidité et la poussière.

b. Mécanique, dues aux pertes dans les tôles, la fatigue des parties du rotor et les défauts de roulement.

- c. Thermique.
- d. Electromagnétique.
- e. Dynamique engendrées par les couples de l'arbre et /ou les forces centrifuges.
- f. Contraintes résiduelles dues aux problèmes de construction.

 Le résultat de la dissymétrie due à un défaut de barre(s) cassée(s) réside dans la création d'un champ tournant de sens opposé à celui généré par le stator, et cela à la fréquence de glissement. Par conséquent, il y aura création des courants supplémentaires dans le bobinage statorique à des fréquences induites **[4] :**

$$
f_{bc} = [1 \pm 2ks] f_s \tag{3.5}
$$

 $f_{bc}$ : fréquence de barre cassée.

- Le signe (+) indique la conséquence des oscillations en vitesse.
- Le signe (-) indique la présence du défaut rotor (barres cassées).

D'autres composantes spectrales peuvent apparaître dans le spectre du courant statorique à des fréquences données par l'expression suivante **[11]:**

$$
f_{bc} = \left[ \left( \frac{k}{p} \right) (1 - s) \pm s \right] f \quad (Hz)
$$
 (3.6)

#### **3.3.4. Défauts relatifs à l'excentricité**

On parle d'excentricité dans un moteur lorsqu'on est en face d'une non uniformité de l'entrefer. Ce défaut peut survenir suite à la flexion de l'arbre, un mauvais positionnement du rotor par rapport au stator, l'usure des roulements, un déplacement du noyau statorique…..etc. Lorsque cette excentricité s'accentue, la résultante des forces magnétiques radiales déséquilibrées (connue aussi sous le nom de traction magnétique déséquilibrée) peut causer un frottement entre le stator et le rotor, celui-ci à

des conséquences néfastes sur le circuit magnétique et l'enroulement du stator et du rotor.

On distingue deux principaux types d'excentricité qui peuvent apparaître dans les m tournantes, l'excentricité statique et dynamique. On cite aussi dans la littérature l'excentricité axiale, ou plus généralement, une non uniformité axiale de l'entrefer. L'excentricité statique peut être causée par l'ovalité de la partie intérieure du stator, ou par un mauvais positionnement du rotor ou du stator durant la phase de construction. Si l'assemblage arbre-rotor est suffisamment rigide, le niveau d'excentricité statique ne change pas.

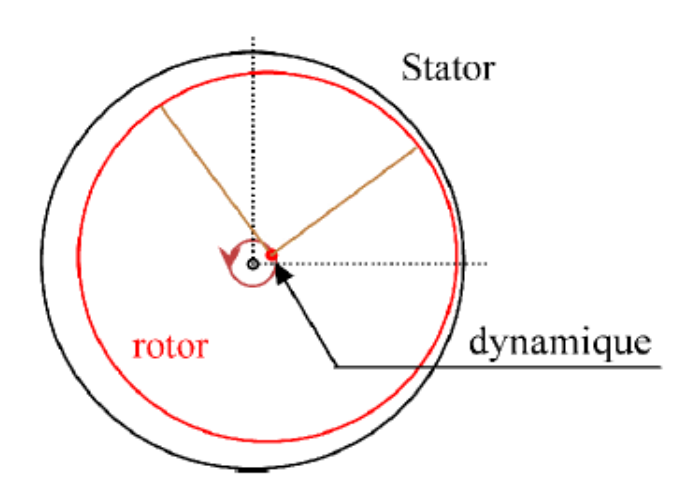

**Figure 3.3 :** L'excentricité statique et dynamique

Une excentricité dynamique est due à une déformation ou désalignement du rotor ou à un desserrage de barres rotoriques. Dans le cas de l'excentricité dynamique, le centre du rotor n'est pas confondu avec son centre de rotation. Et par conséquent, la position de l'entrefer minimale change avec la position du rotor. Ce qui fait que l'excentricité dynamique dépend du temps et de l'espace, alors que l'excentricité statique dépend seulement de l'espace.

L'excentricité dynamique peut être provoquée par la flexion de l'arbre, l'usure des roulements, les défauts d'alignement entre le rotor et la charge, la résonance mécanique à la vitesse critique,….etc.

En réalité les excentricités statiques et dynamiques ont tendance à coexister. Même à l'état sain, le moteur présente toujours un certain degré d'excentricité statique résiduelle

dû aux inévitables erreurs de fabrication. La présence de l'excentricité se manifeste par la création d'harmoniques dans le spectre du courant à des fréquences données par :

$$
f_{ex} = [(k. R \pm n_d) \frac{(1-s)}{p} \pm v] f_s
$$
 (3.7)

 $f_{ex}$ : fréquence d'excentricité.

 $n_d$ : connu comme un ordre d'excentricité ;

 $n_d = 0$ , dans le cas de l'excentricité statique.

 $n_d = 1,2,3,...$  dans le cas de l'excentricité dynamique.

: nombre d'encoches rotoriques.

 $v$ : ordre des harmoniques temporelles au stator ; ( $v = \pm 1, \pm 3, \pm 5, \dots$ .)

### **3.4. Modèle du moteur asynchrone en présence de défauts :**

Dans cette section nous mettons en évidence le changement du modèle du moteur asynchrone en présence de défauts. Un terme *V* s'ajoute dans le modèle **(1.10)** qui s'écrit alors sous la forme :

$$
\dot{x} = f(x) + B \cdot u + \sigma_f \cdot V \tag{3.8}
$$

En l'absence de défauts, *V* est identiquement nul et on a :

$$
\sigma_f = \begin{bmatrix} 1 & 0 \\ 0 & 1 \\ 0 & 0 \\ 0 & 0 \end{bmatrix}
$$
 (3.8')

$$
\text{Et} \quad V = \begin{bmatrix} V_d \\ V_q \end{bmatrix} \tag{3.8'}
$$

#### **3.4.1. Modélisation des harmoniques**

soit $I_a$  et  $I_b$  les courants des phases  $(a,b)$  du moteur, en cas de défaut, ils sont augmentés d'une sinusoïde de pulsation  $2\pi f_i(f_i)$  étant la fréquence caractéristique du défaut) et une amplitude et phase  $A_i$  et  $\varphi_i$  respectivement :

$$
A_i \sin(2\pi f_i \cdot t + \varphi_i) \tag{3.9}
$$

Notons que seule  $f_i$  est connue,  $A_i$  et  $\varphi_i$  sont inconnues à priori et reflètent l'état initial du défaut. Les courants  $I_a$  et  $I_b$  en cas de défauts prennent donc la forme suivante [4].

$$
\begin{cases}\nI_a \to I_a + A_i \sin(2\pi f_i \cdot t + \varphi_i) \\
I_b \to I_b + A_i \cos(2\pi f_i \cdot t + \varphi_i) \\
i = 1, \dots \dots, n_f\n\end{cases}
$$
\n(3.10)

 $n_f$  étant le nombre des harmoniques générées par les défauts.

De même pour les courants dans le repère de Park :

$$
\begin{cases}\nI_d \to I_d + A_i \sin(\omega_i \cdot t + \varphi_i) \\
I_q \to I_q + A_i \cos(\omega_i \cdot t + \varphi_i) \\
i = 1, \dots, n_f\n\end{cases}
$$
\n(3.11)

Notons aussi que nous avons gardé la même notation pour l'amplitude et la phase car celles-ci restent inconnues, la pulsation  $\omega_i$  n'est pas égale à  $2\pi f_i$  à cause de la transformation de Park mais elle est donnée par **[4] :**

$$
\omega_i = 2\pi f_i + 2\pi f_a = 2\pi. (f_i + f_a)
$$
\n(3.12)

Une façon d'introduire ces harmoniques dans le système d'état est d'utiliser un système différentiel stable représenté sous forme d'équations d'état **[4] :**

$$
\dot{z} = S. z \tag{3.13}
$$

Le système **(3.13)** n'est autre qu'une représentation d'état de toutes les harmoniques affectant les courants statoriques. La matrice dynamique *S* étant la seule caractéristique connue du système, elle est constituée des pulsations  $\omega_i$ :

$$
\begin{cases}\nS = diag(S_i) \\
S_i = \begin{bmatrix}\n0 & \omega_i \\
-\omega_i & 0\n\end{bmatrix} \\
i = 1, \dots, n_f\n\end{cases}
$$
\n(3.13')

Et on a :

$$
\begin{cases}\n\dim(S) = 2n_f \times 2n_f \\
\dim(z) = 2n_f \times 1\n\end{cases}
$$
\n(3.14)

## **3.4.2. Résolution de l'exosystème :**

L'état *z* du système exogène (3.13) se décompose en  $n_f$  sous état du second ordre :

$$
\begin{cases} \bar{z}_i = \begin{bmatrix} z_{2i-1} \\ z_{2i} \end{bmatrix} \\ i = 1, \dots, n_f \end{cases}
$$
 (3.15)

Et le sous état  $\bar{z}_i$  possède une dynamique similaire à  $(3.13)$  vue la forme diagonale de la matrice *S*.

$$
\dot{\overline{z}}_i = S_i. \overline{z}_i \tag{3.16}
$$

Ou encore,

$$
\dot{\overline{z}}_i = \begin{bmatrix} \dot{z}_{2i-1} \\ \dot{z}_{2i} \end{bmatrix} \begin{bmatrix} 0 & \omega_i \\ -\omega_i & 0 \end{bmatrix} \begin{bmatrix} z_{2i-1} \\ z_{2i} \end{bmatrix} = \begin{bmatrix} \omega_i \cdot z_{2i} \\ -\omega_i \cdot z_{2i-1} \end{bmatrix}
$$
(3.17)

En posant  $y=z_{2i-1}$  on obtient :

$$
\begin{cases}\n\ddot{y} = \ddot{z}_{2i-1} = \omega_i \cdot \dot{z}_{2i} = -\omega_i^2 z_{2i-1} = -\omega_i^2 \cdot y \\
\dot{y} + \omega_i^2 \cdot y = 0\n\end{cases}
$$
\n(3.18)

La solution de l'équation **(3.18)** est connue, c'est une sinusoïde de la forme

 $y = A_i \sin(2\pi f_i \cdot t + \varphi_i)$ , donc:

$$
\begin{cases}\ny = z_{2i-1} = A_i \sin(\omega_i \cdot t + \varphi_i) \Rightarrow z_{2i} = A_i \cos(\omega_i \cdot t + \varphi_i) \\
\bar{z}_i = \begin{bmatrix} z_{2i-1} \\ z_{2i} \end{bmatrix} = \begin{bmatrix} A_i \sin(\omega_i \cdot t + \varphi_i) \\ A_i \cos(\omega_i \cdot t + \varphi_i) \end{bmatrix}
$$
\n(3.19)

Ainsi, nous avons trouvé la valeur instantanée de  $\bar{z}_i$  et nous pouvons construire le vecteur *z* :

$$
\mathbf{z} = [\bar{z}_1 \ \bar{z}_2 \ \dots \ \bar{z}_{nf}]^T \tag{3.20}
$$

Les amplitudes  $A_i$  et les phases  $\varphi_i$  ne sont pas connues et reflètent l'aspect aléatoire des défauts ainsi que leur sévérité **[4].**

En considérant l'équation **(3.11)**, on peut écrire en vertu de **(3.19)**, la nouvelle forme des courants statoriques :

$$
\begin{cases}\ni_{d} \to i_{d} + z_{2i-1} \\
i_{q} \to i_{q} + z_{2i} \\
i = 1, \dots, n_{f} \\
ou \\
i_{d} \to i_{d} + \sum_{i=1}^{i=n_{f}} z_{2i-1} \\
i_{q} \to i_{q} + \sum_{i=1}^{i=n_{f}} z_{2i}\n\end{cases}
$$
\n(3.21)

Cette équation, peut être réécrite sous une forme matricielle plus compacte :

$$
\begin{cases}\ni_d \to i_d + Q_d. z \\
i_q \to i_q + Q_q. z\n\end{cases}
$$
\n(3.22)

Avec l'expression des matrices  $Q_d$  et  $Q_q$  telles que dim( $Q_d$ ) = dim( $Q_q$ ) = 1× $n_f$ :

$$
\begin{aligned}\n\{Q_d = [1 \ 0 \ 1 \ 0 \ \dots \ 1 \ 0] \\
Q_q = [0 \ 1 \ 0 \ 1 \ \dots \ 0 \ 1]\n\end{aligned}
$$
\n(3.23)

En utilisant **(3.22)**, les dérivées des courants statoriques prennent la forme :

$$
\begin{cases}\n\dot{i}_d \rightarrow \dot{i}_d + Q_d.S.z \\
\dot{i}_q \rightarrow \dot{i}_q + Q_q.S.z\n\end{cases}
$$
\n(3.24)

### **3.4.3. Effet sur le modèle :**

Pour obtenir le modèle du moteur à induction en présence de défauts, il suffit d'injecter les équations **(3.22)** et **(3.24)** dans **(1.10)**. Le résultat est un système de forme :

$$
\begin{cases}\n\dot{x}_1 = f_1(x) + b \cdot v_{ds} + V_d \\
\dot{x}_2 = f_2(x) + b \cdot v_{qs} + V_q \\
\dot{x}_3 = f_3(x) \\
\dot{x}_4 = f_4(x)\n\end{cases}
$$
\n(3.25)

Les calculs mènent vers la forme suivante de *V* :

$$
V = \begin{bmatrix} V_d \\ V_q \end{bmatrix} = \begin{bmatrix} -a_7 Q_d \cdot z - \omega_s \cdot Q_q \cdot z + Q_d \cdot S \cdot z \\ -\omega_s \cdot Q_d \cdot z + a_7 \cdot Q_q \cdot z - Q_q \cdot S \cdot z \end{bmatrix}
$$
(3.26)

### **3.4.4. Expression matricielle des perturbations :**

Se basant sur **(3.26)** on peut écrire la perturbation des défauts *V* sous la forme d'une multiplication matricielle :

$$
\begin{cases}\nV = \begin{bmatrix}\n-a_7 \cdot Q_d - \omega_s \cdot Q_q + Q_d \cdot S \\
-\omega_s \cdot Q_d + a_7 \cdot Q_q - Q_q \cdot S\n\end{bmatrix} \cdot z = -\Gamma \cdot z \\
\Gamma = \begin{bmatrix}\n\Gamma_d \\
\Gamma_q\n\end{bmatrix} = \begin{bmatrix}\n[a_7 \cdot Q_d + \omega_s \cdot Q_q - Q_d \cdot S] \\
[\omega_s \cdot Q_d - a_7 \cdot Q_q + Q_q \cdot S]\n\end{cases}
$$
\n(3.27)

Enfin, les défauts vus de cette manière, sont des perturbations qu'on introduit dans le système **(3.8)** et qui sont générées par le système **(3.13)** et qu'on peut récapituler comme suit :

$$
\begin{cases}\n\dot{z} = S. z \\
V = -\Gamma. z\n\end{cases}
$$
\n(3.28)

### **3.4.5. Exemples :**

#### *e1. Un seul défaut affecte le moteur au niveau du stator*

Dans ce cas une seule harmonique de pulsation  $\omega_1$  affecte les courants  $i_d$ ,  $i_g$  et nous avons :

 $dim(z) = 2$ ;  $dim(S) = 2 \times 2$ ;  $dim(Q_d) = dim(Q_g) = 1 \times 2$ ;  $dim(\Gamma) = 2 \times 2$ 

$$
S = \begin{bmatrix} 0 & \omega_1 \\ \omega_2 & 0 \end{bmatrix}
$$

$$
Q_d = [1 \ 0]; Q_q = [0 \ 1]
$$

#### *e2. Deux défauts affectent le moteur au niveau du stator et de rotor*

Dans ce cas, le défaut du stator génère une seule harmonique  $\omega_1$  et celui du rotor génère deux  $\omega_2$  et  $\omega_3$  [4].

Nous avons :

$$
\dim(z) = 6; \dim(S) = 6 \times 6; \dim(Q_d) = \dim(Q_q) = 1 \times 6; \dim(\Gamma) = 2 \times 6
$$

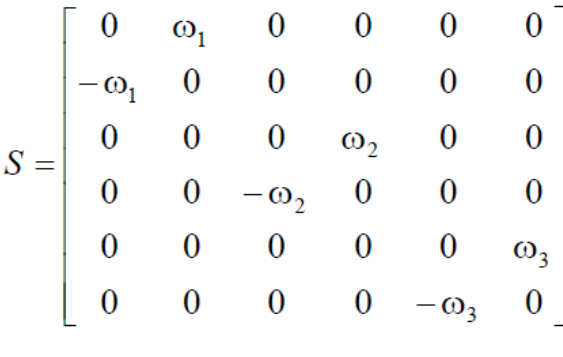

 $Q_d = [1 \ 0 \ 1 \ 0 \ 1 \ 0]; Q_q = [0 \ 1 \ 0 \ 1 \ 0 \ 1]$ 

### **3.5. Test par simulation de robustesse vis-à-vis des défauts**

Par souci d'évaluation des performances des deux commandes (commande vectorielle classique et à mode glissant) présentées précédemment, des simulations numériques sont effectuées pour tester l'effet des défauts au stator sur les performances de ces commandes.

### **3.5.1. Défaut au stator**

### **a) Application du pourcentage de défaut de 15%**

Démarrage à vide, application de la charge nominale à  $t= 0.6$  Sec., puis à  $t= 1$  Sec. Application d'un seul défaut au stator générant une harmonique de phase  $\pi/4$ , d'amplitude 15 et de fréquence égale a fréquence de défaut qui a été donnée son expression précédement.

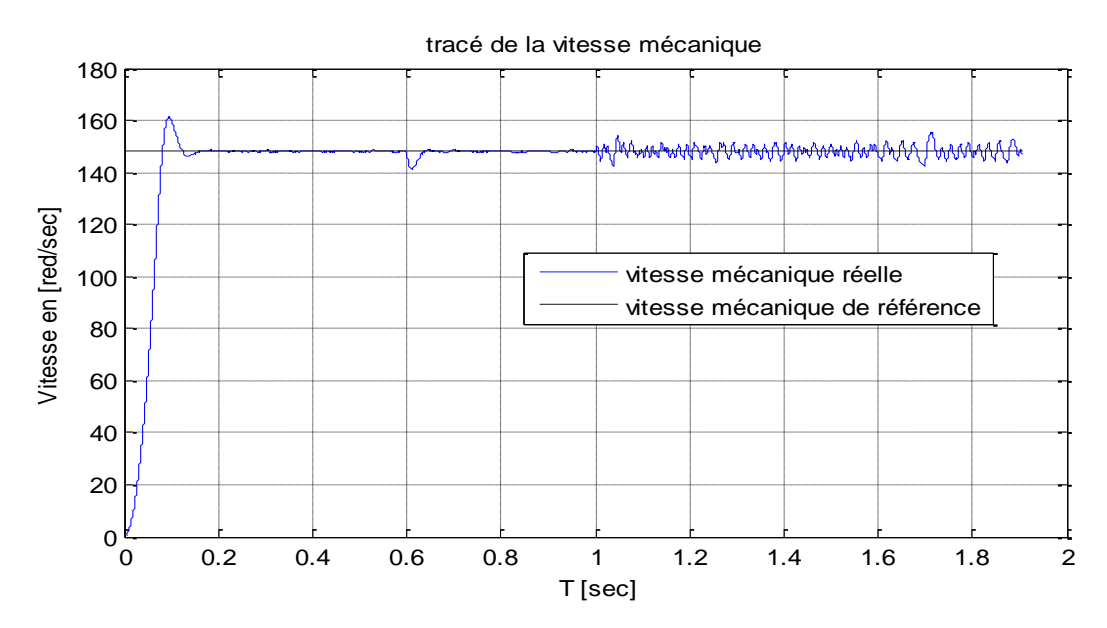

### **Commande Vectorielle**

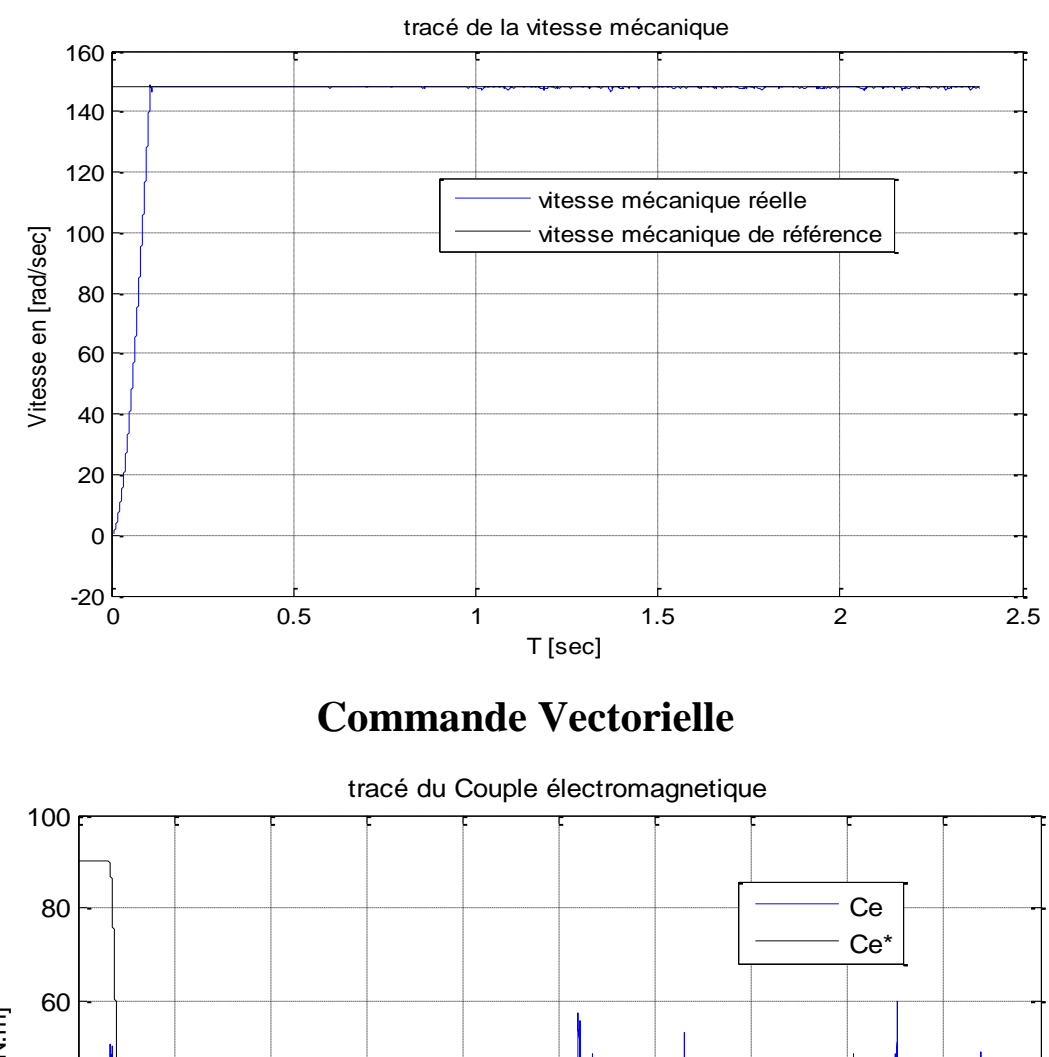

## **Mode glissant**

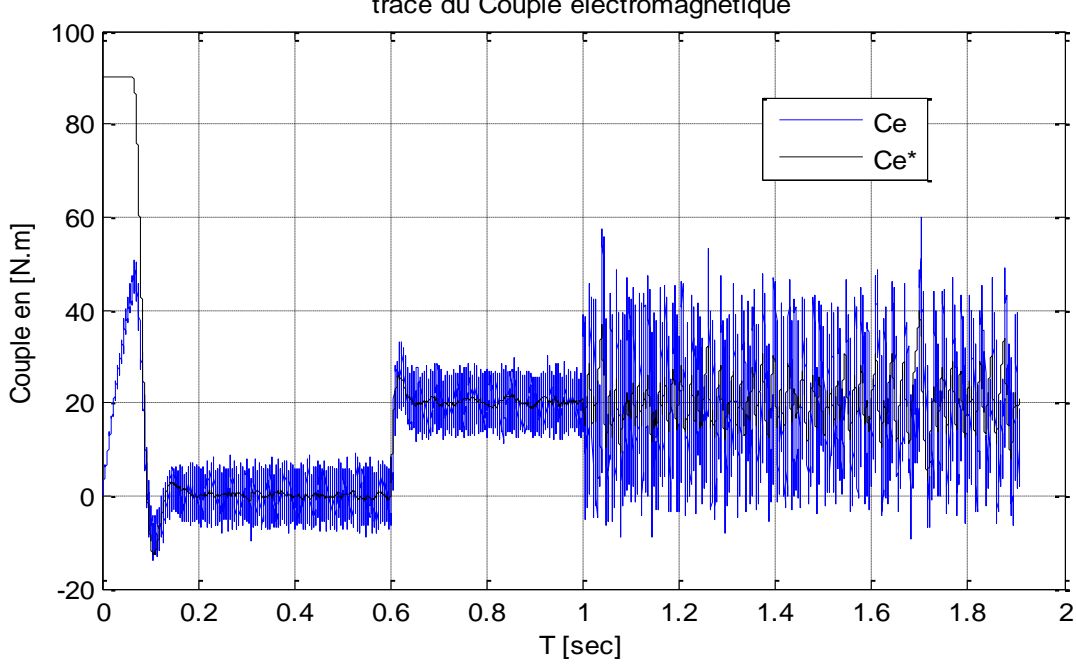

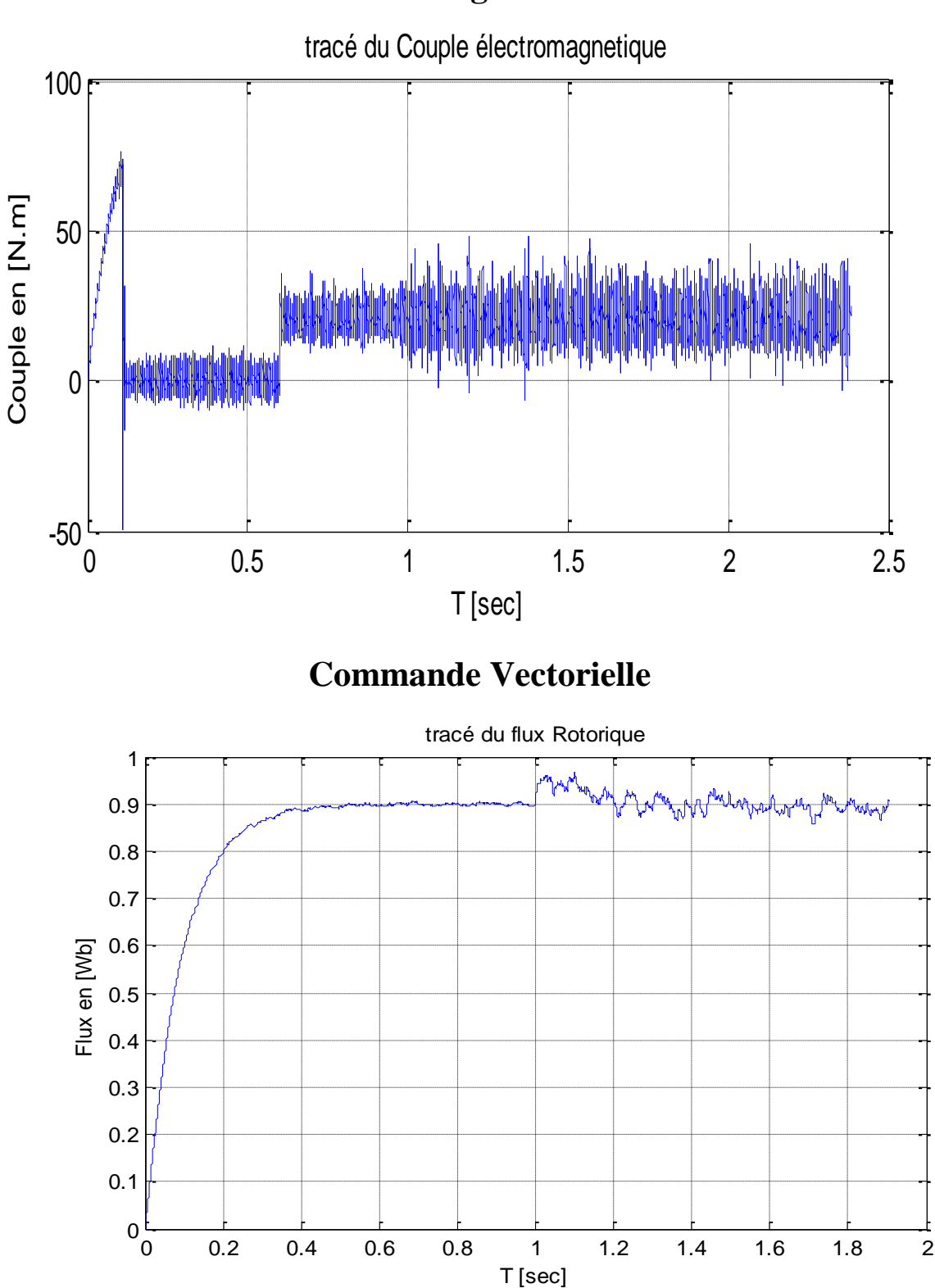

**Mode glissant**

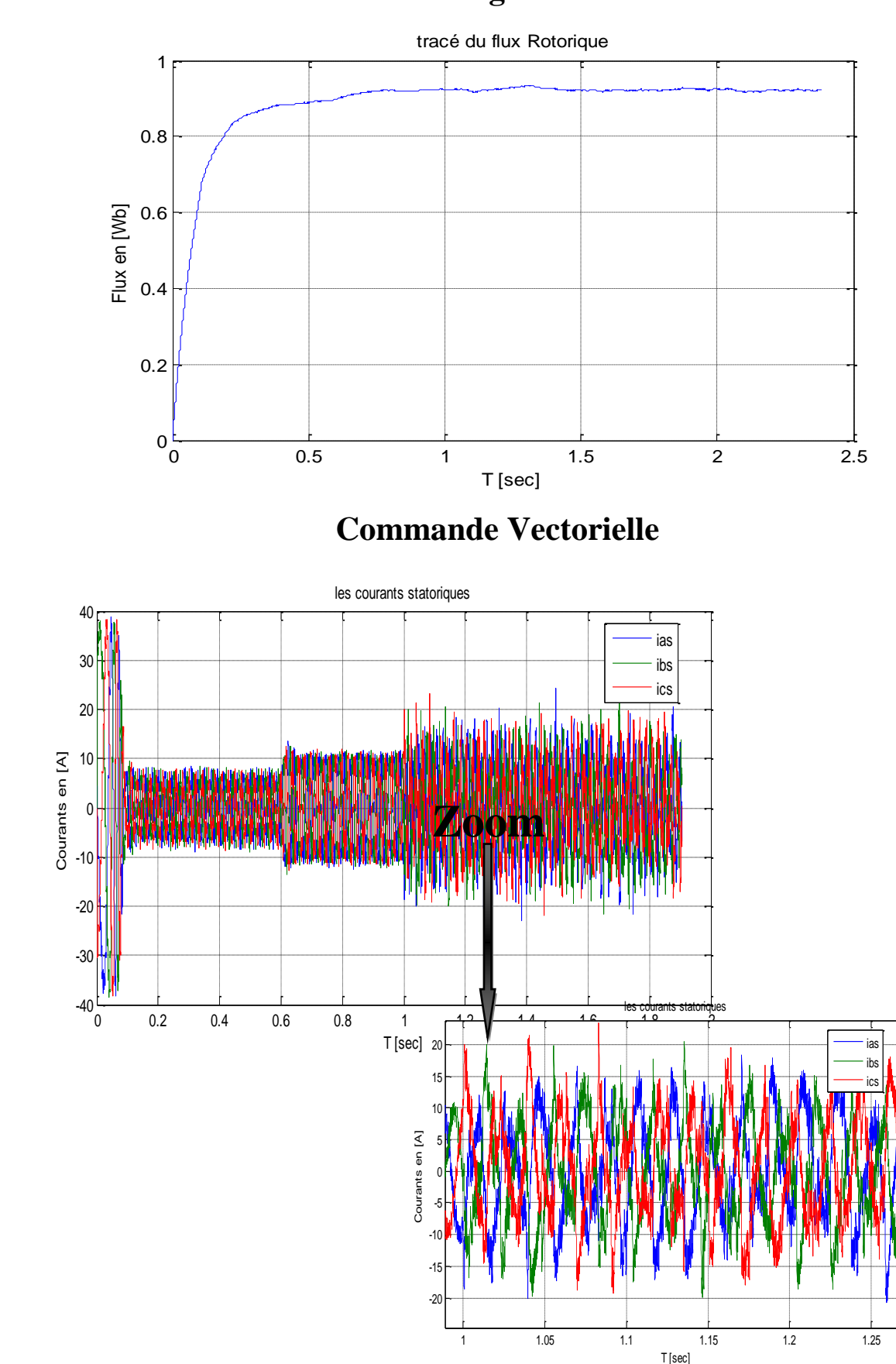

**Mode glissant**

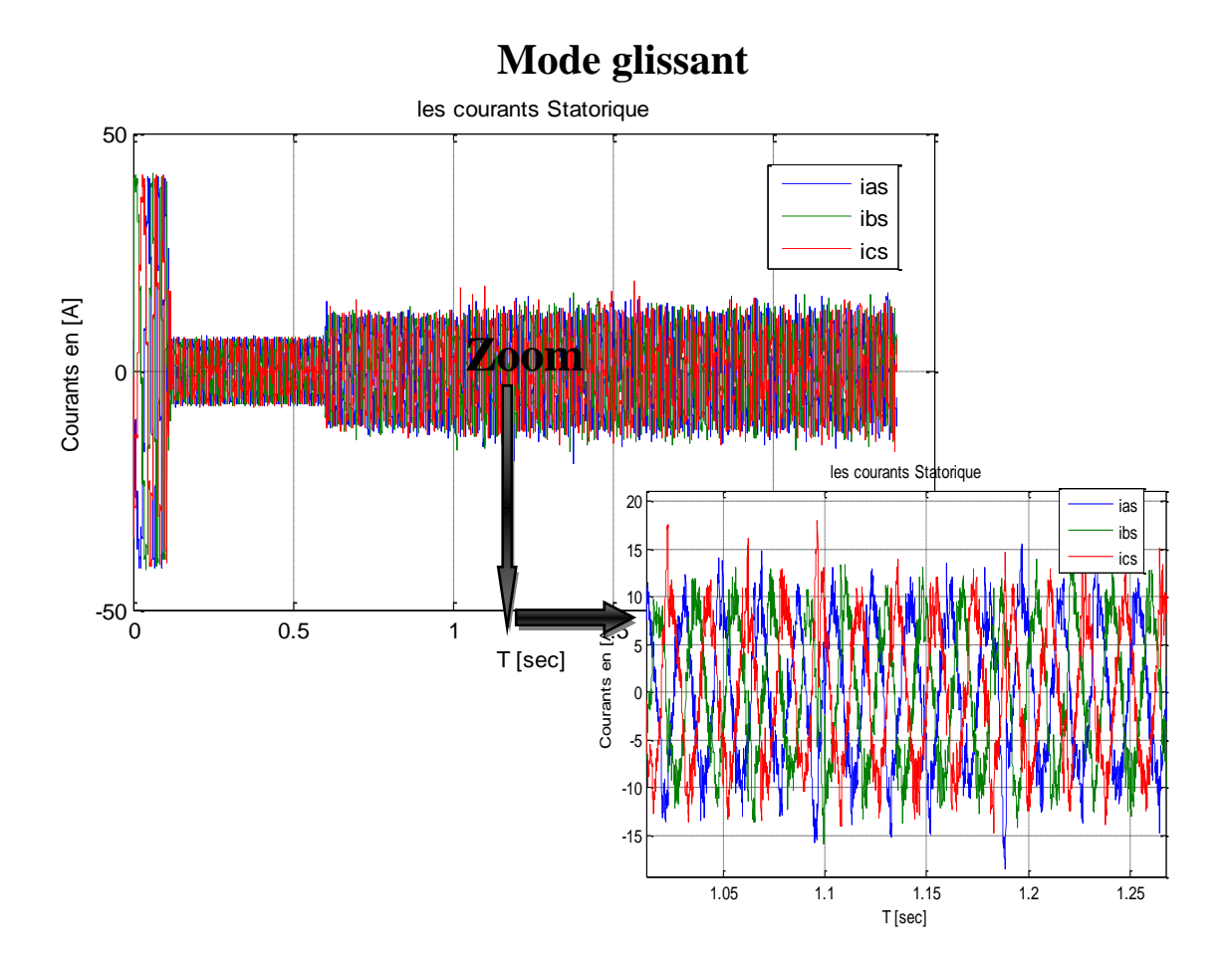

**Figures 3.4 :** Résultats du test de la robustesse des commandes vis avis du défaut

au stator de 15%

#### -**Interprétation des résultats**

D'après les **figures (3.4)** nous avons constaté qu'avec un défaut de court circuit statorique de 15% appliqué à un moteur asynchrone commandé vectoriellement entraine une augmentation des courants statoriques et du flux rotorique, le rapport couple/courant (*Ce/i<sub>ds</sub>*) n'est plus maximal pour une charge donnée, le découplage entre flux et le couple est perdu, la commande vectorielle est par conséquent affectée. La vitesse a diminué et elle ne peut pas suivre sa valeur de consigne et elle a commencé à onduler aléatoirement, sachant que l'augmentation des flux rotoriques n'est plus souhaitable pour la commande vectorielle où nous cherchons à imposer un flux constant.

Par contre le même pourcentage de défaut appliqué à cette commande en remplaçant ses régulateurs linéaires par des régulateurs non linéaires à mode glissant, et nous constatons que certains paramètres de cette commande comme la vitesse mécanique et le flux rotorique sont restés réguliers, alors que d'autres paramètres comme les courants de phase statorique et le couple électromagnétique ont subi une petite perturbation au niveau de leur signal, donc on peut dire qu'elle à gardé sa robustesse.

#### **b) Application d'un pourcentage de défauts de 30% au MAS commandé par**

**mode glissant :** et en testant pour avoir si elle garde sa robustesse ou non

Démarrage à vide, application de la charge nominale à  $t= 0.6$  Sec., puis à  $t= 1$  Sec. Application d'un seul défaut au stator générant une harmonique de phase  $\pi/4$ , d'amplitude 30 et de fréquence égale à fréquence de défaut qui a été donnée son expression précédemment.

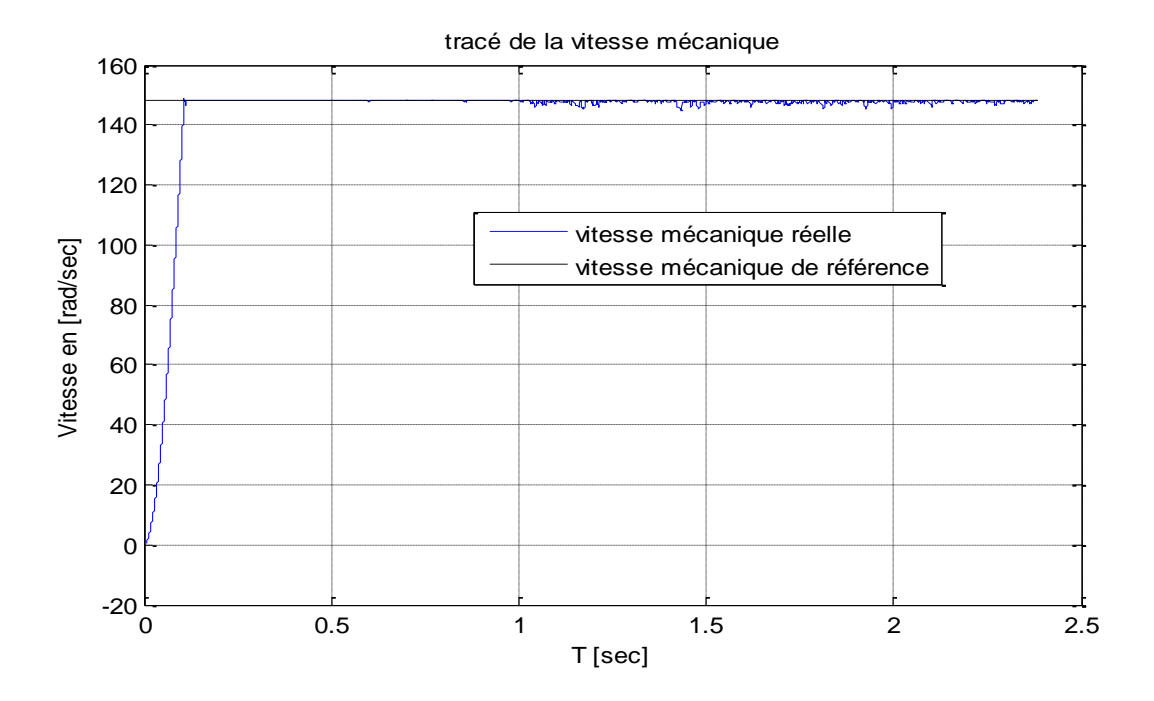

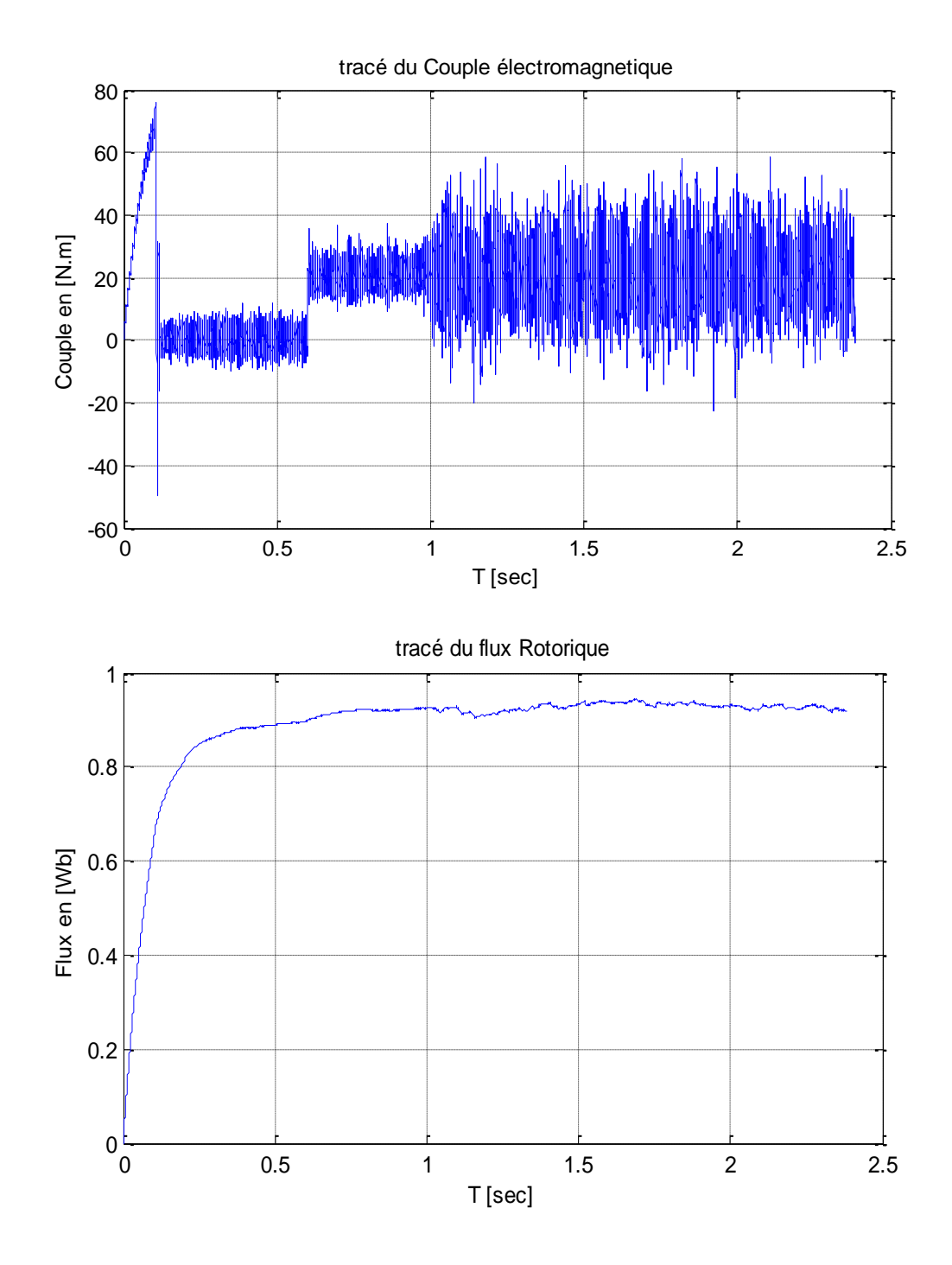

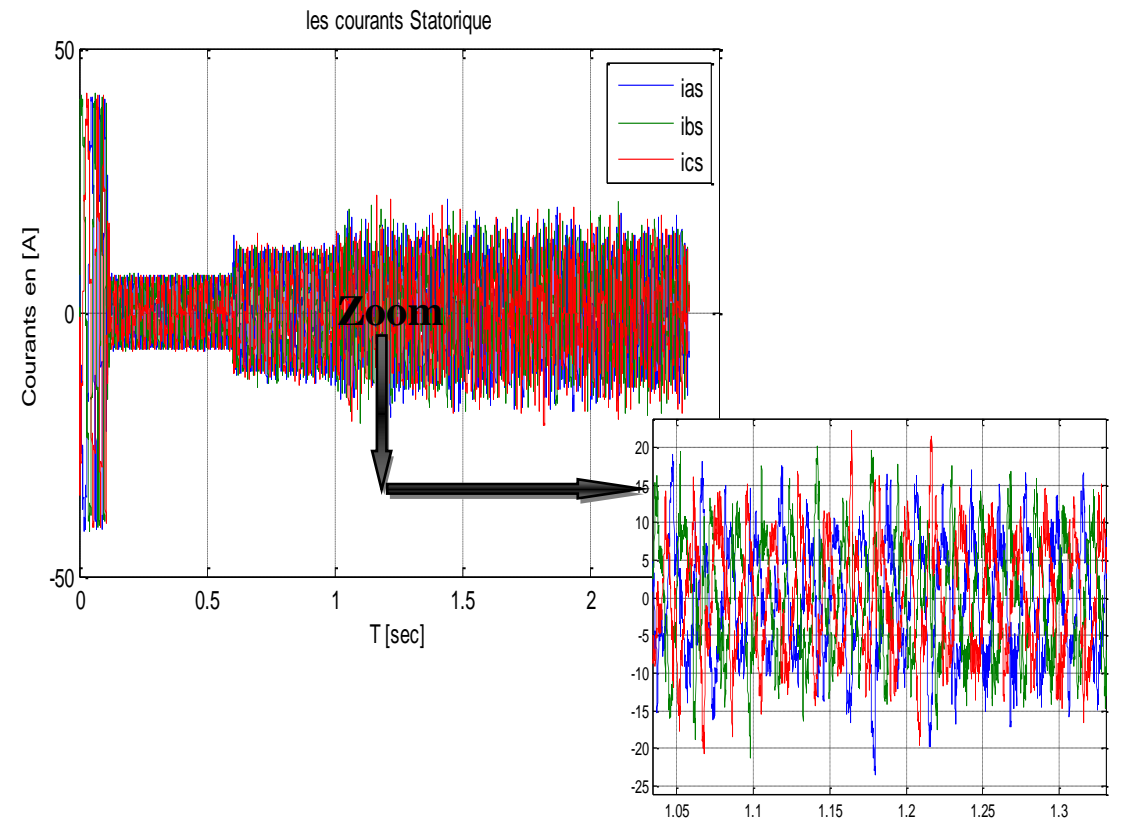

**Figures (3**.**5) :** Résultats du test de la robustesse des commandes vis avis du défaut

au stator de 30%

#### -**Interprétation des résultats**

D'après les **figures (3.5)** nous avons constaté que lors de l'application d'un défaut de court circuit statorique de 30% appliqué à un *MAS* commandé par cette commande tous les paramètres simulés ont été endommagés comme le flux et la vitesse qui sont restés réguliers lors de l'application de défaut de 15% n'ont pas pu rester réguliers lors de l'application de défaut de 30%, et ont été endommagés à leur tour.

### **3.6. Conclusion**

Les réponses en couple et en courant passant par des transitoires d'un test à l'autre, dont les valeurs sont admissibles, ce qui permet au moteur de fonctionner régulièrement sans échauffement.

L'objectif de ce chapitre était l'évaluation de la robustesse et les performances de la commande vectorielle à mode glissant par rapport à la commande vectorielle classique du moteur asynchrone. Les différents résultats obtenus par simulation d'un défaut de 15% montrent que

la commande vectorielle par mode glissant ne reste pas totalement robuste parce que certains paramètres comme le couple et le courant ont subi de petites perturbations, malgré cela le défaut reste acceptable par cette commande or ce défaut appliqué à la commande vectorielle classique cause une perte de découplage c'est-à-dire un endommagement total de la commande et entraine une saturation supplémentaire du flux du moteur et une augmentation des pertes fer ce qui conduit à une diminution de rendement du moteur.

Et lorsque le défaut appliqué à la commande vectorielle par mode glissant atteint 30%, cette dernière ne peut supporter ce défaut car elle devient endommagée, en remarquant que la vitesse reste stable avec de petites perturbations, mais les autres paramètres (couple, flux et courant) ne sont pas restés stables et ont subi aussi des endommagements et des perturbations.

Et finalement on conclut que lors de l'opération pratique dans l'usine l'apparition d'un défaut appliqué au moteur asynchrone commandé par la commande vectorielle à mode glissant reste acceptable par cette commande dans une limite d'application allant jusqu'à 25%, mais en atteignant le défaut de 30% la commande est perdue et on aboutit à l'éclatement du moteur.

## **Liste des tableaux**

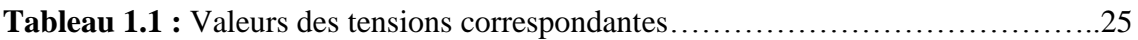

# **Liste des figures**

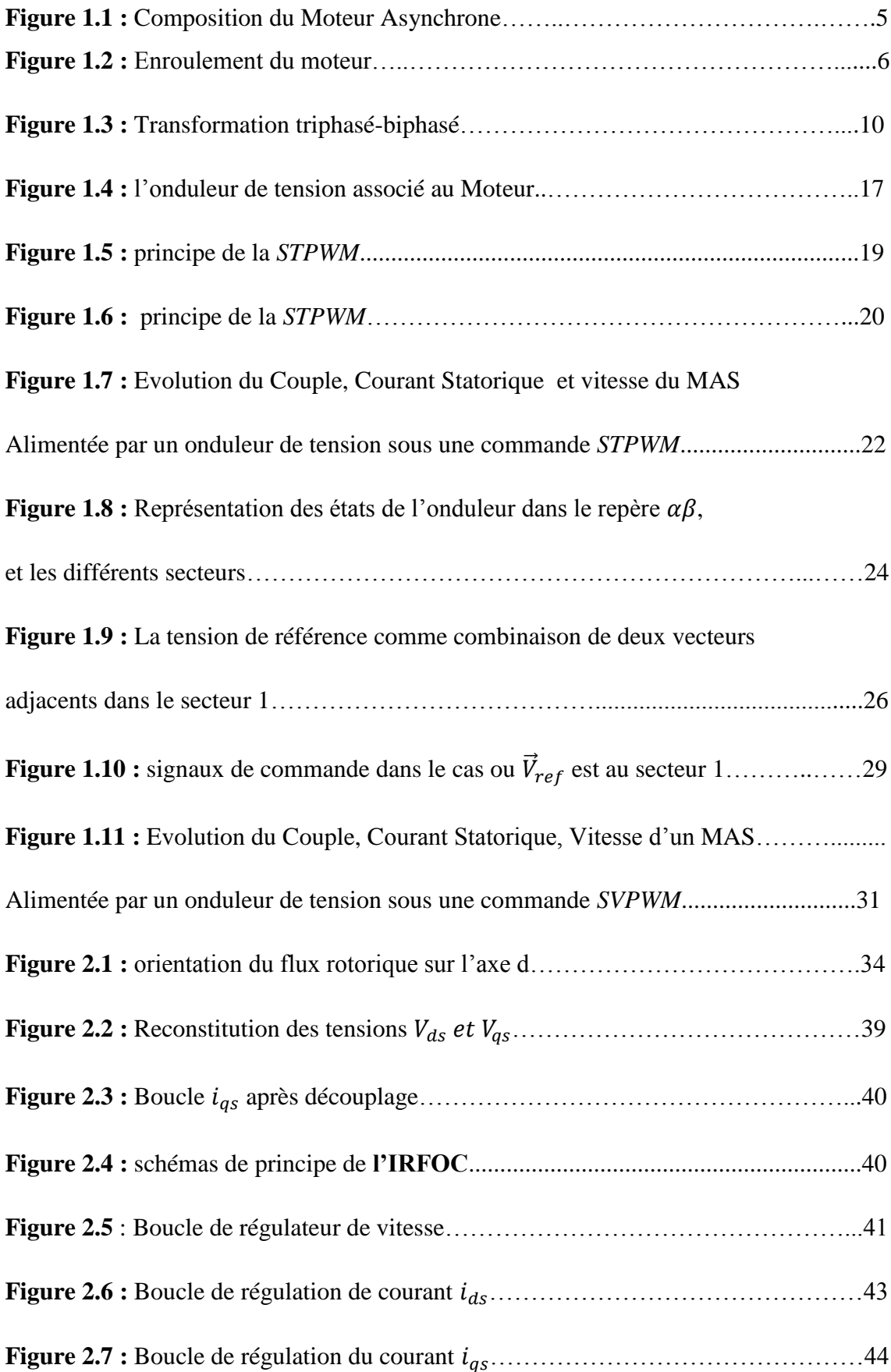

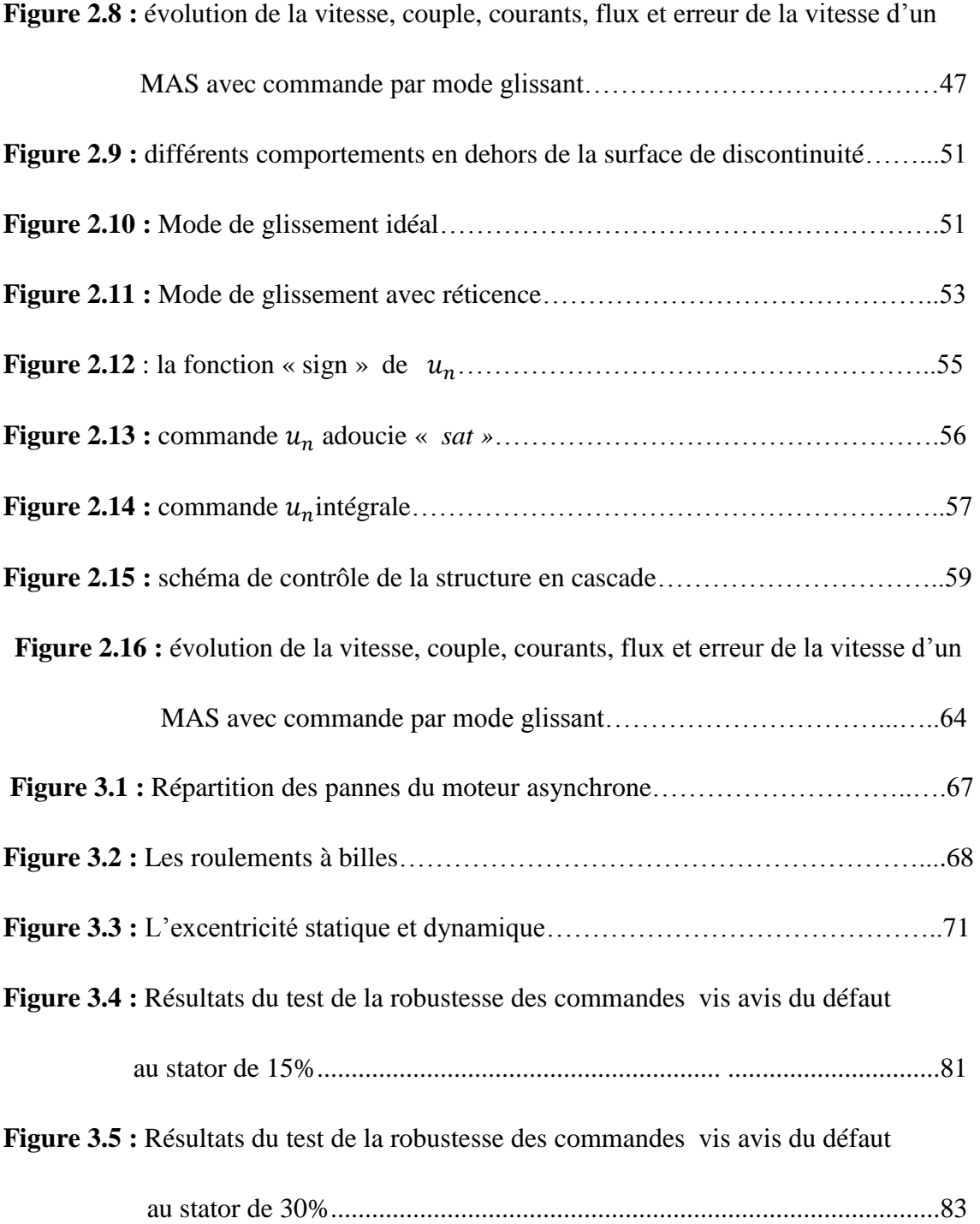

 La modélisation est un passage obligatoire pour concevoir des systèmes de commande performants et adaptés aux variateurs de vitesse, elle nous permet de simuler le moteur et en déduire les lois de commande en manipulant les équations décrivant le comportement de moteur.

Afin de représenter le comportement du moteur asynchrone lors d'un fonctionnent normal (sans défauts) et dégradé (avec défauts), nous avons donné une représentation mathématique d'un moteur asynchrone dans le plan biphasé (modèle de Park), en commençant par un modèle simple où on a supposé le régime sans défaut.

Les applications industrielles à vitesse variable sont extrêmement nombreuses et couvrent un domaine très vaste. Le réglage de la vitesse des moteurs à courant alternatif demeure cependant difficile quand on dispose d'une tension alternative fixe, c'est pourquoi on est amené à les alimenter par des variateurs électroniques.

L'amélioration des performances d'un système d'entraînement d'un moteur asynchrone passe par le choix d'une bonne stratégie de commande de l'onduleur d'alimentation. Dans ce travail, nous avons montré, par simulation, que la technique de modulation vectorielle (*SVPWM*) présente des performances meilleures par rapport à celle de la *MLI-sinus-triangle* (*STPWM*). En effet, la *MLI-vectorielle* permet de garantir une meilleure qualité du couple, de minimiser les harmoniques de courant et d'assurer un indice de modulation supérieur à celui que peut fournir la *MLI-sinusoïdale*.

Les régulateurs *PI* sont limités par leur dynamique et leurs sensibilités vis-à-vis des variations internes sont externes. Dans but de rendre notre commande robuste envers ces incertitudes, on a étudié des méthodes basées sur les systèmes à structure variable. Les conséquences de l'essor des technologies en matière de composants et de développement des calculateurs, ont rendu les commandes à structure variable *VSC* par mode glissant très sollicitées dans le domaine de la commande des moteurs électriques.

Nous avons analysé le comportement de la VSC pour diverses formes de la commande discontinue, notamment la commande adoucie (fonction « sat »).

Après une étude théorique étendue, l'application de notre commande a confirmé les performances souhaitées. En effet les résultats ont montré une dynamique admirable de la vitesse et du couple.

L'étude de la robustesse de ces deux commandes, commande vectorielle classique et à mode glissant lors de l'apparition d'un défaut de court-circuit statorique avec des différents pourcentages (15%, 30%), montre que pour un défaut de 15% la commande vectorielle commence à perdre ses caractéristiques, par conséquent, si le pourcentage de défaut dépasse les 15%, cette commande est endommagée et son découplage est perdu, par contre avec la commande vectorielle à mode glissant et pour le même pourcentage de défaut, la commande devient tolérante aux défauts et robuste.

Si le défaut est important, le moteur subit un grave endommagement, et la commande devient inefficace.

### Introduction générale

 Le moteur asynchrone, de par sa simplicité de conception et d'entretien, a la faveur des industriels depuis son invention par Nikola Tesla à la fin du 19ème siècle, quand il découvrit les champs magnétiques tournants engendrés par un système de courants polyphasés.

 Cette simplicité s'accompagne toutefois d'une grande complexité physique, liée aux interactions électromagnétiques entre le stator et le rotor.

D'autre part, à la différence du moteur à courant continu où il suffit de faire varier la tension d'alimentation de l'induit pour faire varier la vitesse, le moteur asynchrone nécessite l'utilisation des courants alternatifs de fréquence variable. L'un des principaux blocages était constitué par l'onduleur devant fonctionner en commutation forcée.

 Toutefois, la commande de moteur asynchrone reste complexe par les développements théoriques mis en œuvre et la difficulté à identifier certains paramètres en temps réel.

 A l'âge de la révolution des interrupteurs semi-conducteurs de puissance à commutation très rapide, l'utilisation des convertisseurs de fréquence de type onduleur de tension à *MLI*, trouve énormément d'intérêts, en particulier dans l'entraînement des moteurs à courant alternatif. Dans la littérature se présente différentes méthodes de commande de ces convertisseurs. Parmi elles, deux variantes de commande se distinguent : la modulation sinusoïdale (*PWM\_ST* Sinusoidal Pulse Width Modulation) et la modulation vectorielle (*SVPWM* : Space Vector pulse Width Modulation). Il est certain que le choix d'une meilleure stratégie de commande d'un onduleur, alimentant un moteur asynchrone triphasée à cage, améliore considérablement les performances du système. Il est donc d'intérêt de comparer et d'identifier les différences entre ces deux techniques de commande d'un onduleur à *MLI* **[1].**

 La commande vectorielle (*FOC*) constitue actuellement un domaine de recherche particulièrement intéressant, sa plage s'étend des petites puissances jusqu'aux

### Introduction générale

entraînements de grandes puissances. Elle est l'évolution du contrôle scalaire tout en maintenant ses performances en régimes transitoires. La grande différence entre ces deux stratégies de commande réside dans le fait que pour un contrôle vectoriel les paramètres du moteur doivent être connus assez précisément, la dynamique du contrôle devient de plus en plus efficace avec une bonne connaissance paramétrique **[2].**

 Connu par sa robustesse et sa simplicité de mise en œuvre, le mode glissant a été largement utilisé pour commander une large classe de systèmes non linéaires. Il s'agit de définir une surface dite surface de glissement en fonction des états du système de façon qu'elle soit attractive. La commande globale synthétisée se compose de deux termes : le premier permet l'approche jusqu'à cette surface et le second le maintien et le glissement le long de celle-ci vers l'origine du plan de phase. La commande globale ainsi constituée permet d'assurer en plus des bonnes performances de poursuite, une dynamique rapide et un temps de réponse court **[3].**

 La disponibilité et l'accessibilité directe des résultats, à partir de **simulateurs** sont nécessaires dans tous les travaux de recherche modernes. Ainsi, dans le cadre de cette étude nous avons choisi de travailler sous environnement **Matlab/Simulink [2].**

Ainsi donc ce mémoire est organisé comme suit :

**Dans le premier chapitre**, nous détaillons une étude comparative des performances des techniques de commande à *MLI* sinusoïdale avec la commande à modulation vectorielle (*SVPWM*).

 La simulation numérique est un moyen très efficace qui permet de prévoir le comportement du système placé dans des conditions plus variées que celles offertes par l'expérimentation et par conséquent de mieux exploiter le système réel. Vis-à-vis des problèmes de non-linéarité dont souffrent les systèmes moteurs-convertisseurs. La simulation nécessite, bien évidemment l'élaboration de modèles mathématiques reposant plus ou moins sur des hypothèses simplificatrices que l'on a justifiées **[1].**

**Dans le deuxième chapitre**, et par souci de robustesse de la commande *IRFOC* choisie, on introduira des régulateurs non linéaires à mode glissant en cascade, une étude théorique sera consacrée aux concepts de base des systèmes à mode glissant, après on procédera à la simulation et à l'analyse des résultats **[2].**

**Dans le troisième chapitre**, nous étudions les stratégies de commande tolérante aux défauts qui ont pour but de conserver la maitrise du comportement dynamique du système commandé en dépit de la présence d'un dysfonctionnement. Différentes causes peuvent être à l'origine de ces dysfonctionnements. Les internes résultent de différents facteurs plus ou moins maîtrisés : vieillissement, fatigue, maintenance mal adaptée **[4].**

 L'essentiel de ce chapitre est l'application d'un défaut de court-circuit statorique au moteur asynchrone commandé par les deux commandes, (commande vectorielle classique et à mode glissant) et voir laquelle des deux est robuste.

### *Listes des acronymes et abréviation*

- *VSS : système à structure variable*
- *IRFOC : Commande Vectorielle Indirecte à Flux Orienté*
- *MAS : Moteur Asynchrone*
- *MCC : Machine à courant continue*
- *MLI(PWM) : modulation largeur d'impulsion*
- *SVPWM : MLI-vectorielle*
- *STPWM : MLI-sinus-triangle*
- *E : tension d'entrée de l'onduleur*
- *PI : Régulateur Proportionnel Intégrale*
- $l_{\rm c}$  *: Inductance propre d'une phase statorique*
- *: Inductance propre d'une phase rotorique*
- $m<sub>s</sub>$  *: Inductance mutuelle entre phases statoriques*
- *: Inductance mutuelle entre phases rotoriques*
- *: Inductance mutuelle entre phases statoriques et rotoriques*
- $\omega_s$ ,  $\omega_r$ ,  $\omega$ : Pulsations statoriques, rotoriques, et de glissement
- : *la vitesse mécanique*
- $\theta_s$ ,  $\theta_r$ ,  $\theta$  : angles électriques statoriques, rotoriques, et du glissement
- *d,q : axes correspondants au référentiel lié au champ tournant*
- *[Ks] : la matrice de transformation du Park*
- *: composantes des vecteurs dans le repère dq*
- *: valeur et grandeur de référence*

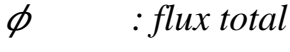

- *v : tension*
- *i : courant*

*: résistances d'enroulements statoriques et rotoriques par phase*

- *Pem : puissance électromagnétique*
- $\mathcal{C}_{\rho}$  *: couple électromagnétique*
- *: couple résistant*
- *: coefficient de frottement visqueux*
- *J : moment d'inertie*
- *P : nombre de paires de pôles*

### *: gains des régulateurs PI*

- *: gains des grandeurs de commande*
- *n : degré relatif*
- *s : opérateur de Laplace*
- *S(x),S : surface de glissement de la variable x*
- *t : temps*
- *: temps de réponse*
- *: coefficient d'amortissement*
- *Tr : constante de temps rotorique*
- *Ts : constante de temps statorique*
- *Tz : période d'echantillonnage*
- *: coefficient de dispersion de Blondel*
- *u : grandeur de commande*
- *: la grandeur de commande équivalente*
- *: la grandeur de commande discontinue*
- [1] Djalal Abdessemed, 'Etude Expérimentale de l'influence des Stratégies MLI sur la commande de la Machine à Induction', Thèse de Magistère en Electrotechnique l' Université de Batna, juillet.2009
- [2] Rezgui salah eddine, 'Commande de Machine Electrique en environnement Matlab\Simulink et Temps Réel Application à la machine asynchrone : Commande Vectorielle Sans Capteurs Mécaniques SVPWM, Mode Glissant MRAS', Thèse de Magister en Electrotechnique l'Université de Constantine, 2009
- [3] Ayman Hussain, 'Contribution a la Commande Adaptative Robuste par Modes Glissants', Thèse de Docteur en Génie Informatique, Automatique et Traitement Du Signal' l'Université de Reims Champagne-Ardenne, décembre 2009.
- [4] Nouraddine Benbaha,'Commande Robuste Tolérante Aux Défauts : Application A la Machine à Courant Alternatif', Thèse de Magister l'université de Batna, juillet2009
- [5] J. Chatelain,' Machines électrique, Tome 1', Dunod, 1986
- [6] René Husson, 'Méthodes de Commande des Machines Electriques', Hermes, 2003
- [7] Benoît Robyns, Bruno François, Philippe Degobert, Jean-Paul Hautier : ' Commande vectorielle de la machine asynchrone', Editions Technip, 2007
- [8] Christophe Edwards, Sarah K.Spurgeon : 'Sliding Mode Control :Theory and Applications', Taylor & Francis. 1798-1998, 1998
- [9] Mohammed Chakib Sosse Alaoui, 'Commande et Observateur par Modes glissants d'un système de pompage et d'un bras manipulateur', Algrie, pp 91 ,2009
- [10] Abed Khoudir,' Technique de Commande Avancées Appliquées Aux Machines

 De Type Asynchrone', Thèse de Doctorat en Electrotechnique l'Université de Constantine, juin 2010

[11] Hamid A.Toliyat,Subhasis Nandi,' Condition Monitoring And FaultDiagnosis

of Electrical Machines-A Review', IEEE, pp.1997-204,1999

## **Annexe A**

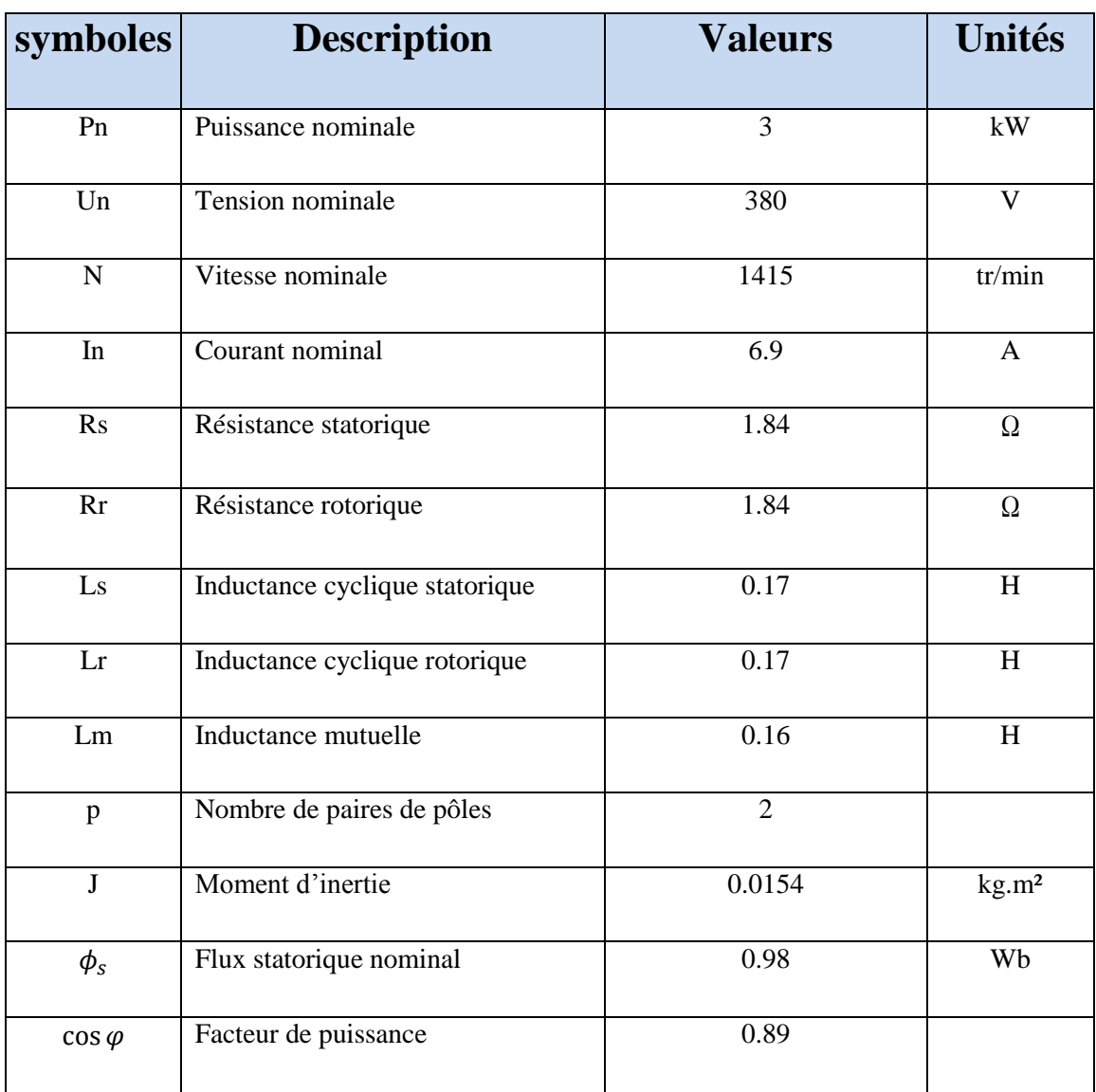

## **Les paramètres de la machine asynchrone étudiée**

## **Annexe B**

## **Les paramètres de l'onduleur**

### **L'indice de modulation**

Il parait définir l'indice de modulation comme le rapport de la valeur crête de l'amplitude du fondamental de la tension désirée à la valeur crête de l'amplitude du fondamental de la tension de sortie de l'onduleur.

### Annexes

$$
V_{dc} = 2\sqrt{2} * \frac{v}{r}
$$
 (B.1)

$$
m_{\text{max\_stpwm}} = \frac{V_{dc}/2}{(2/\pi)V_{dc}}
$$
 (B.2)

$$
V_{ref} = \frac{2}{3} V_{dc} \cos\left(\frac{\pi}{6}\right) = \frac{1}{\sqrt{3}} V_{dc}
$$
\n(B.3)

$$
m = \frac{\pi V_{ref}}{2 V_{dc}}
$$
 (B.4)

Donc le maximum de l'index de modulation est :

$$
m_{\text{max\_spw} = \frac{V_{dc}\sqrt{3}}{(2/\pi)V_{dc}}
$$
 (B.5)

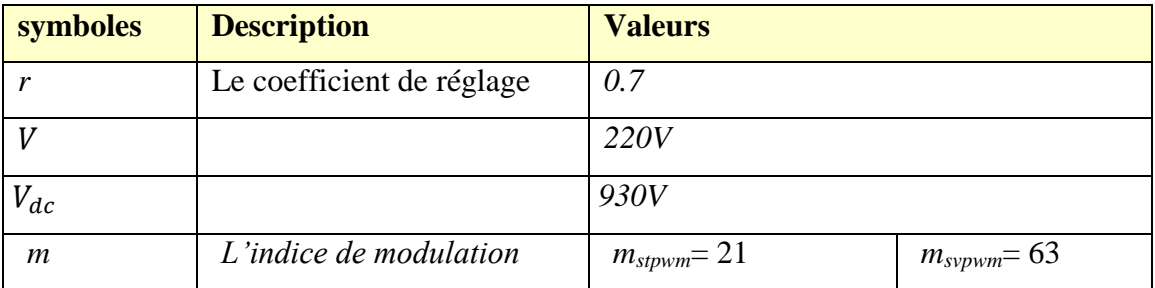

## **Annexe C**

## **La matrice de transformation de Park**

$$
[K_s] = \frac{2}{3} \begin{bmatrix} \cos \theta_s & \cos(\theta_s - \frac{2\pi}{3}) & \cos(\theta_s + \frac{2\pi}{3}) \\ -\sin \theta_s & -\sin(\theta_s - \frac{2\pi}{3}) & -\cos(\theta_s + \frac{2\pi}{3}) \\ \frac{1}{2} & \frac{1}{2} & \frac{1}{2} \end{bmatrix}
$$
 (C.1)

Le coefficient  $2/3$  permet de conserver les amplitudes des tensions, courants, et flux.  $\theta_s$ est l'angle entre l'axe d et l'axe de référence dans le système triphasé.

La transformée de Park inverse est nécessaire afin de revenir aux grandeurs triphasées, elle est définie par:

$$
\begin{bmatrix} K_s \end{bmatrix}^{-1} = \begin{bmatrix} \cos \theta_s & -\sin \theta_s & 1 \\ \cos(\theta_s - \frac{2\pi}{3}) & -\sin(\theta_s - \frac{2\pi}{3}) & 1 \\ \cos(\theta_s + \frac{2\pi}{3}) & -\sin(\theta_s + \frac{2\pi}{3}) & 1 \end{bmatrix}
$$
(C.2)

## **Développement des équations électriques dans le repère d**-**q**

$$
[\nu_{dq0s}] = [R_s][i_{dq0s}] + ([K_s]\frac{d}{dt}[K_s]^{-1})[\Phi_{dq0s}] + \frac{d}{dt}[\Phi_{dq0s}]
$$
  
\n
$$
[\nu_{dq0r}] = [R_r][i_{dq0r}] + ([K_r]\frac{d}{dt}[K_r]^{-1})[\Phi_{dq0r}] + \frac{d}{dt}[\Phi_{dq0r}]
$$
\n(C.3)

On peut démontrer que :

$$
[K_s] \frac{d}{dt} [K_s]^{-1} = \frac{d\theta_s}{dt} \begin{bmatrix} 0 & -1 & 0 \\ 1 & 0 & 0 \\ 0 & 0 & 0 \end{bmatrix} = \omega_s \begin{bmatrix} 0 & -1 & 0 \\ 1 & 0 & 0 \\ 0 & 0 & 0 \end{bmatrix}
$$
 (C.4)

$$
[K_s] \frac{d}{dt} [K_s]^{-1} = \frac{d\theta_s}{dt} \begin{bmatrix} 0 & -1 & 0 \\ 1 & 0 & 0 \\ 0 & 0 & 0 \end{bmatrix} = (\omega_s - \omega) \begin{bmatrix} 0 & -1 & 0 \\ 1 & 0 & 0 \\ 0 & 0 & 0 \end{bmatrix}
$$
 (C.5)

# **Développement des équations magnétiques dans le repère d**-**q Les flux peuvent s'écrire:**

$$
\begin{aligned}\n\left[\Phi_{dq0s}\right] &= \left[K_s\right]\left[L_s\right]\left[K_s\right]^{-1}\left[i_{dq0s}\right] + \left[K_s\right]\left[L_{sr}\right]\left[K_r\right]^{-1}\left[i_{dq0r}\right] \\
\left[\Phi_{dq0r}\right] &= \left[K_r\right]\left[L_{sr}\right]^{t}\left[K_s\right]^{-1}\left[i_{dq0s}\right] + \left[K_r\right]\left[L_r\right]\left[K_r\right]^{-1}\left[i_{dq0r}\right]\n\end{aligned} \tag{C.6}
$$

Nous pouvons vérifier que:

$$
\begin{bmatrix} K_s \llbracket L_s \llbracket K_s \rrbracket^{-1} = \begin{bmatrix} Ls & 0 & 0 \\ 0 & Ls & 0 \\ 0 & L_s \end{bmatrix}
$$
 (C.7)

Annexes

$$
\begin{bmatrix} K_r \llbracket L_r \rrbracket K_r \end{bmatrix}^{-1} = \begin{bmatrix} L_r & 0 & 0 \\ 0 & L_r & 0 \\ 0 & L_{\text{lr}} \end{bmatrix} \tag{C.8}
$$

$$
\begin{bmatrix} K_s \llbracket L_{sr} \rrbracket K_r \end{bmatrix}^{-1} = \begin{bmatrix} K_r \llbracket L_{sr} \rrbracket^t \llbracket K_s \rrbracket^{-1} = \begin{bmatrix} L_m & 0 & 0 \\ 0 & L_m & 0 \\ 0 & 0 & 0 \end{bmatrix} \tag{C.9}
$$

Avec:

$$
L_s = L_{ls} + \frac{3}{2} L_{ms}
$$
: Inductance cyclicque statorique ;

$$
L_r = L_{lr} + \frac{3}{2} L_{mr}
$$
: Inductance cyclicique rotorique ;

 $L_m = \frac{3}{2} L_{sr}$ 2  $\mu_{\text{m}} = \frac{3}{2} L_{sr}$ : Inductance mutuelle cyclique entre stator et rotor.

Après développement des expressions condensées des flux, nous obtenons:

$$
\begin{aligned}\n\phi_{ds} &= L_s i_{ds} + L_m i_{dr} \\
\phi_{qs} &= L_s i_{qs} + L_m i_{qr} \\
\phi_{0s} &= L_{ls} i_{0s} \\
\phi_{dr} &= L_r i_{dr} + L_m i_{ds} \\
\phi_{qr} &= L_r i_{qr} + L_m i_{qs} \\
\phi_{0r} &= L_{lr} i_{0r}\n\end{aligned}
$$
\n
$$
(C.10)
$$
# **Annexe D**

# **Développement des expressions du modèle d'état**

\* 
$$
v_{ds} = R_s i_{ds} + \frac{d\phi_{ds}}{dt} - \omega_s \phi_{ds}
$$

On a:

$$
\phi_{ds} = Ls i_{ds} + Lm i_{dr}
$$
\n
$$
\phi_{qs} = Ls i_{qs} + Lm i_{qr}
$$
\n
$$
i_{qr} = \frac{1}{L_r} (\phi_{qr} - L_m i_{qs})
$$
\n
$$
i_{dr} = \frac{1}{L_r} (\phi_{dr} - L_m i_{ds})
$$

Le développement de l'expression précédente nous donne:

$$
\frac{d\dot{a}_{ds}}{dt} = -\frac{1}{\sigma L_s} \left( R_s + R_r \frac{L_m^2}{L_r^2} \right) \dot{a}_s + \omega_s \dot{a}_{ds} + \frac{1}{\sigma L_s} \left( R_r \frac{L_m}{L_r^2} \right) \phi_{dr} + \frac{1}{\sigma L_s} \left( \frac{L_m}{L_r} \right) \omega \phi_{qr} + \frac{1}{\sigma L_s} v_{ds} \quad (D.1)
$$
  

$$
* v_{qs} = R_s \dot{a}_{gs} + \frac{d\phi_{qs}}{dt} + \omega_s \phi_{ds}
$$

On a:

$$
\phi_{ds} = Ls i_{ds} + Lm i_{dr}
$$
\n
$$
\phi_{qs} = Ls i_{qs} + Lm i_{qr}
$$
\n
$$
i_{qr} = \frac{1}{L_r} (\phi_{qr} - L_m i_{qs})
$$
\n
$$
i_{dr} = \frac{1}{L_r} (\phi_{dr} - L_m i_{ds})
$$

Le développement de l'expression précédente nous donne:

$$
\frac{di_{qs}}{dt} = -\omega_s i_{ds} - \frac{1}{\sigma L_s} \left( R_s + R_r \frac{L_m^2}{L_r^2} \right) i_{qs} - \frac{1}{\sigma L_s} \left( \frac{L_m}{L_r} \right) \omega \phi_{dr} + \frac{1}{\sigma L_s} \left( R_r \frac{L_m}{L_r^2} \right) \phi_{qr} + \frac{1}{\sigma L_s} v_{qs} \qquad (D.2)
$$
  
\* 0 = Ri<sub>dr</sub> +  $\frac{d\phi_{dr}}{dt} - (\omega_s - \omega) \phi_{qr}$ 

On a:

$$
i_{dr} = \frac{1}{L_r} \big(\phi_{dr} - L_m i_{ds}\big)
$$

Le développement de l'expression précédente nous donne:

$$
\frac{d\phi_{dr}}{dt} = R_r \frac{L_m}{L_r} i_{ds} - \frac{R_r}{L_r} \phi_{dr} + \omega_r \phi_{qr}
$$
\n
$$
* \ 0 = R_r i_{qr} + \frac{d\phi_{qr}}{dt} + (\omega_s - \omega) \phi_{dr}
$$
\n(D.3)

On a:

$$
i_{qr}=\frac{1}{L_r}\big(\phi_{qr}-L_m i_{qs}\big)
$$

Le développement de l'expression précédente nous donne:

$$
\frac{d\phi_{qr}}{dt} = R_r \frac{L_m}{L_r} i_{qs} - \omega_r \phi_{dr} - \frac{R_r}{L_r} \phi_{qr}
$$
\n(D.4)

#### **Annexe E**

# **Equations de Park de la machine asynchrone exprimées dans les autres référentiels :**

**Dans un référentiel lié au stator on a :**  $\omega_s = 0$ , d'où :

$$
\begin{cases}\n v_{ds} = R_s i_{ds} + \frac{d}{dt} \phi_{ds} \\
 v_{qs} = R_s i_{qs} + \frac{d}{dt} \phi_{qs} \\
 v_{0s} = R_s i_{0s} + \frac{d}{dt} \phi_{0s} \\
 v_{dr} = R_r i_{dr} + \frac{d}{dt} \phi_{dr} + \omega \phi_{qr} \\
 v_{qr} = R_r i_{qr} + \frac{d}{dt} \phi_{qr} - \omega \phi_{dr} \\
 v_{0r} = R_r i_{0r} + \frac{d}{dt} \phi_{0r}\n\end{cases}
$$
\n(E.1)

### Annexes

**Dans un référentiel lié au rotor, on a :**  $\omega_s = \omega$ , d'où :

$$
\begin{aligned}\n\begin{aligned}\n\mathbf{v}_{ds} &= R_s i_{ds} + \frac{d}{dt} \phi_{ds} - \omega \phi_{qs} \\
v_{qs} &= R_s i_{qs} + \frac{d}{dt} \phi_{qs} + \omega \phi_{ds} \\
v_{0s} &= R_s i_{0s} + \frac{d}{dt} \phi_{0s} \\
v_{dr} &= R_r i_{dr} + \frac{d}{dt} \phi_{dr} \\
v_{qr} &= R_r i_{qr} + \frac{d}{dt} \phi_{qr} \\
v_{0r} &= R_r i_{0r} + \frac{d}{dt} \phi_{0r}\n\end{aligned}\n\tag{E.2}
$$

*Dédicace* 

*Je dédie ce travail à :*

*Ce qui sont les plus chers au monde, mes parents, aux quels je n'arriverai jamais à exprimer ma gratitude et ma reconnaissance, pour leur amours, leur soutiens tout au long de mes études afin de ce que je suis aujourd'hui, que DIEU les protège toujours.*

*A mes deux Sœurs et mon petit frère.*

*A mes camarades et mes amis.*

*A mes oncles.*

*A toutes la famille.*

*BOUGUERRA Abdelkrim* 

*Dédicace* 

# *Je dédie ce travail à :*

*Ce qui sont les plus chers au monde, mes parents, aux quels je n'arriverai jamais à exprimer ma gratitude et ma reconnaissance, pour leur amours, leur soutiens tout au long de mes études afin de ce que je suis aujourd'hui, que DIEU les protège toujours.*

> *A tous mes frères. A mes camarades et mes amis. A mes oncles. A toutes la famille.*

> > *BAAMARA Mohammed*